UNIVERSIDAD MIGUEL HERNÁNDEZ DE ELCHE

# ESCUELA POLITÉCNICA SUPERIOR DE ELCHE

GRADO EN INGENIERÍA DE TECNOLOGÍAS DE TELECOMUNICACIÓN

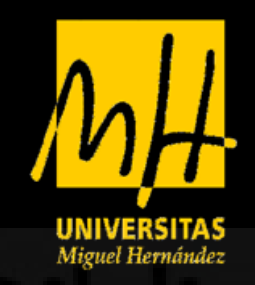

# "DISEÑO Y CARACTERIZACIÓN DE UN GENERADOR DE RADIOFRECUENCIA EN PROPULSOR ECR PARA PEQUEÑOS SATÉLITES"

# TRABAJO FIN DE GRADO

Diciembre - 2021

AUTOR: Rodrigo Ruiz Quintanilla DIRECTOR: Francisco Javier García de Quirós

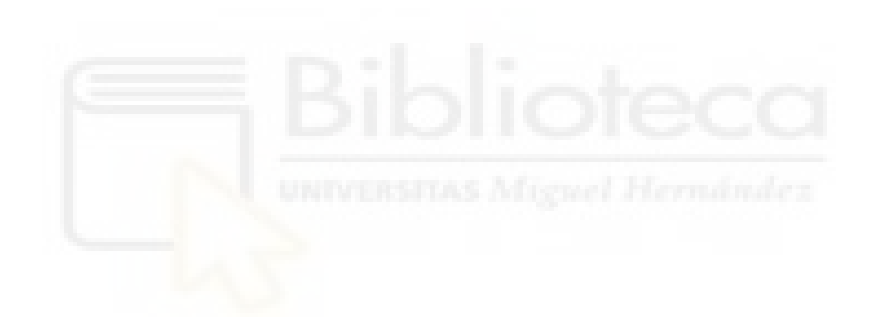

#### <span id="page-2-0"></span>**RESUMEN**

Este trabajo consta de un análisis teórico del funcionamiento de la propulsión eléctrica, así como de sus beneficios en CubeSats. El estudio se centra en el diseño y caracterización de un generador de radiofrecuencia para la generación de plasma en un propulsor iónico sin electrodo y, en particular, del ECR (Electron cyclotron resonance). Se tratará un sistema formado por un programa en GNU Radio, que enviará una señal sinusoidal pudiendo variar la frecuencia a la que es transmitida durante la ejecución del programa; una LimeSDR-Mini, que será la encargada de transmitir la señal a la frecuencia establecida y, mediante un latiguillo, se conectará la salida de transmisión a un amplificador. El amplificador será diseñado para que funcione a 2.45 GHz utilizando el transistor Cree-Wolfspeed CGH40010F.

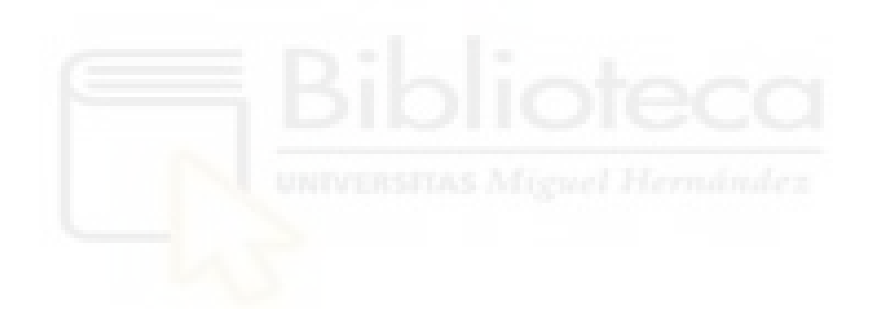

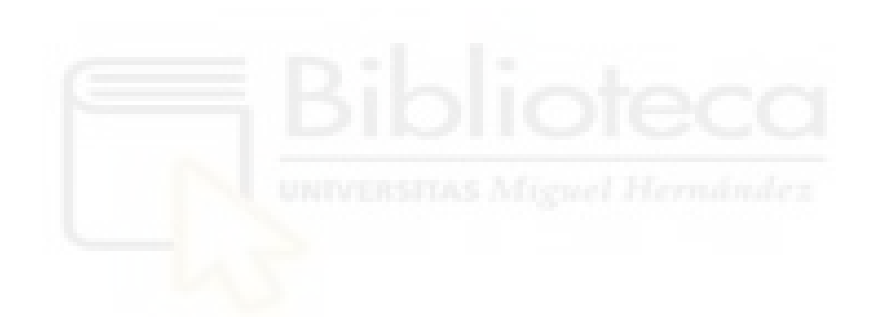

# Contenido

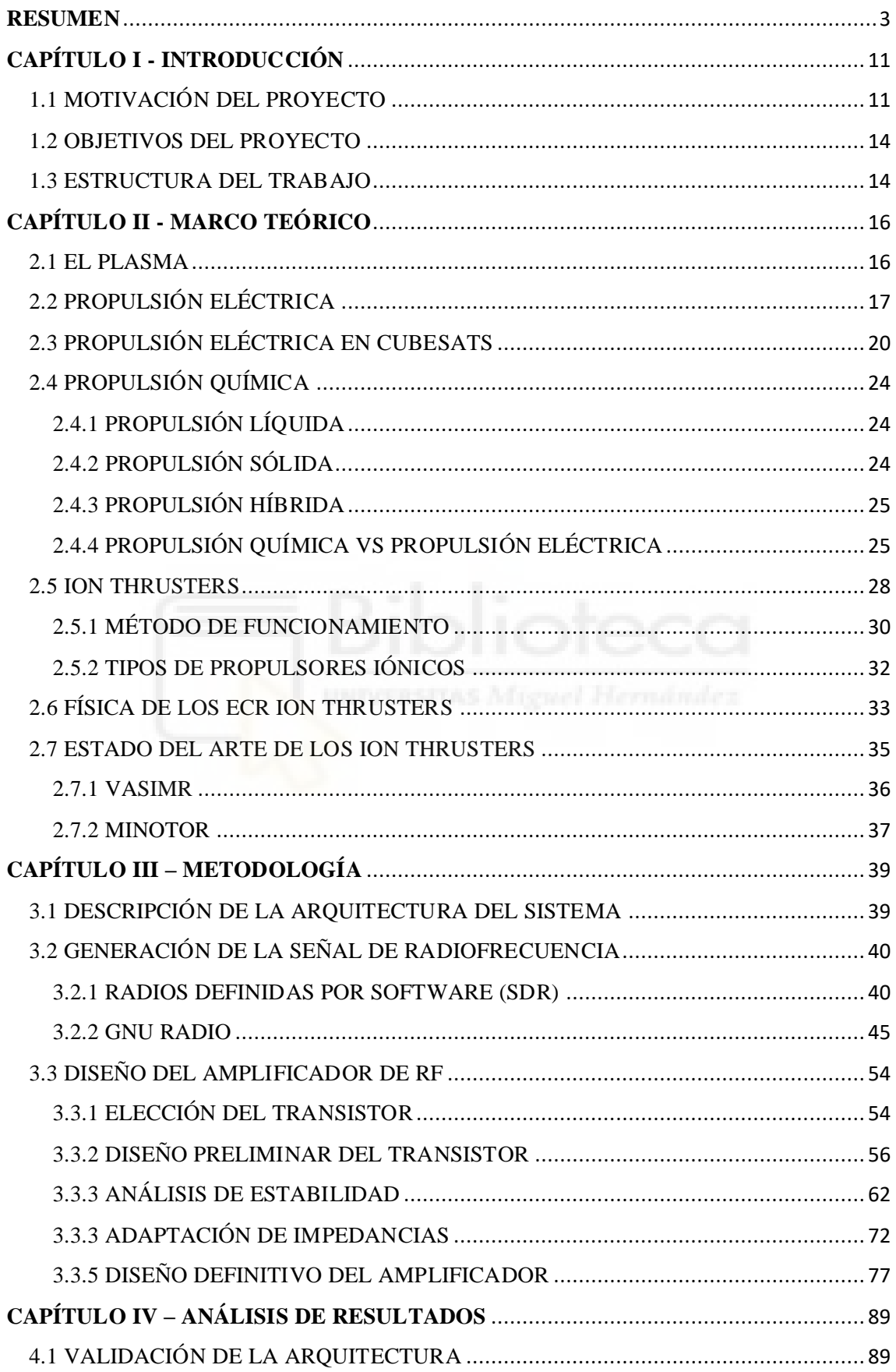

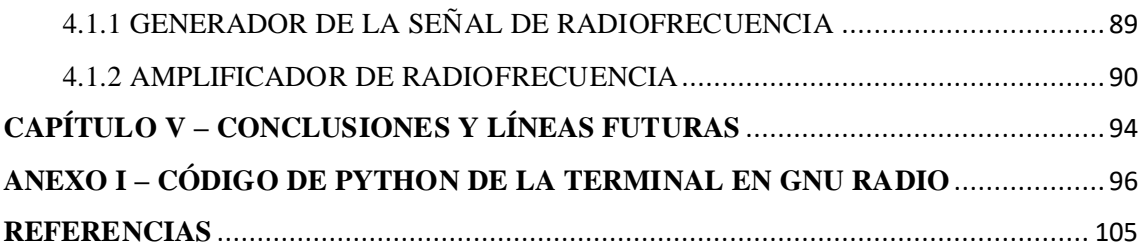

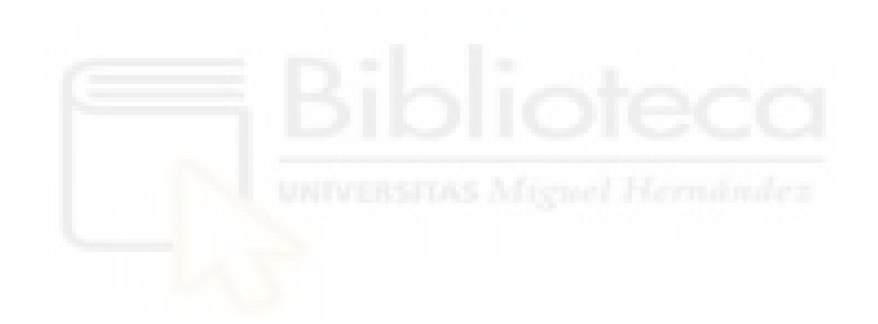

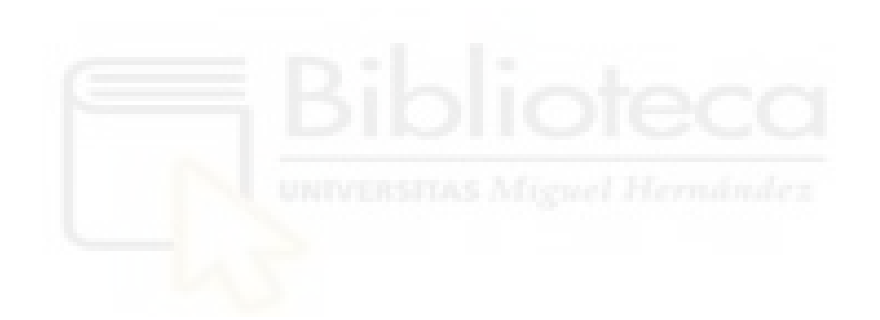

# ÍNDICE DE FIGURAS Y TABLAS

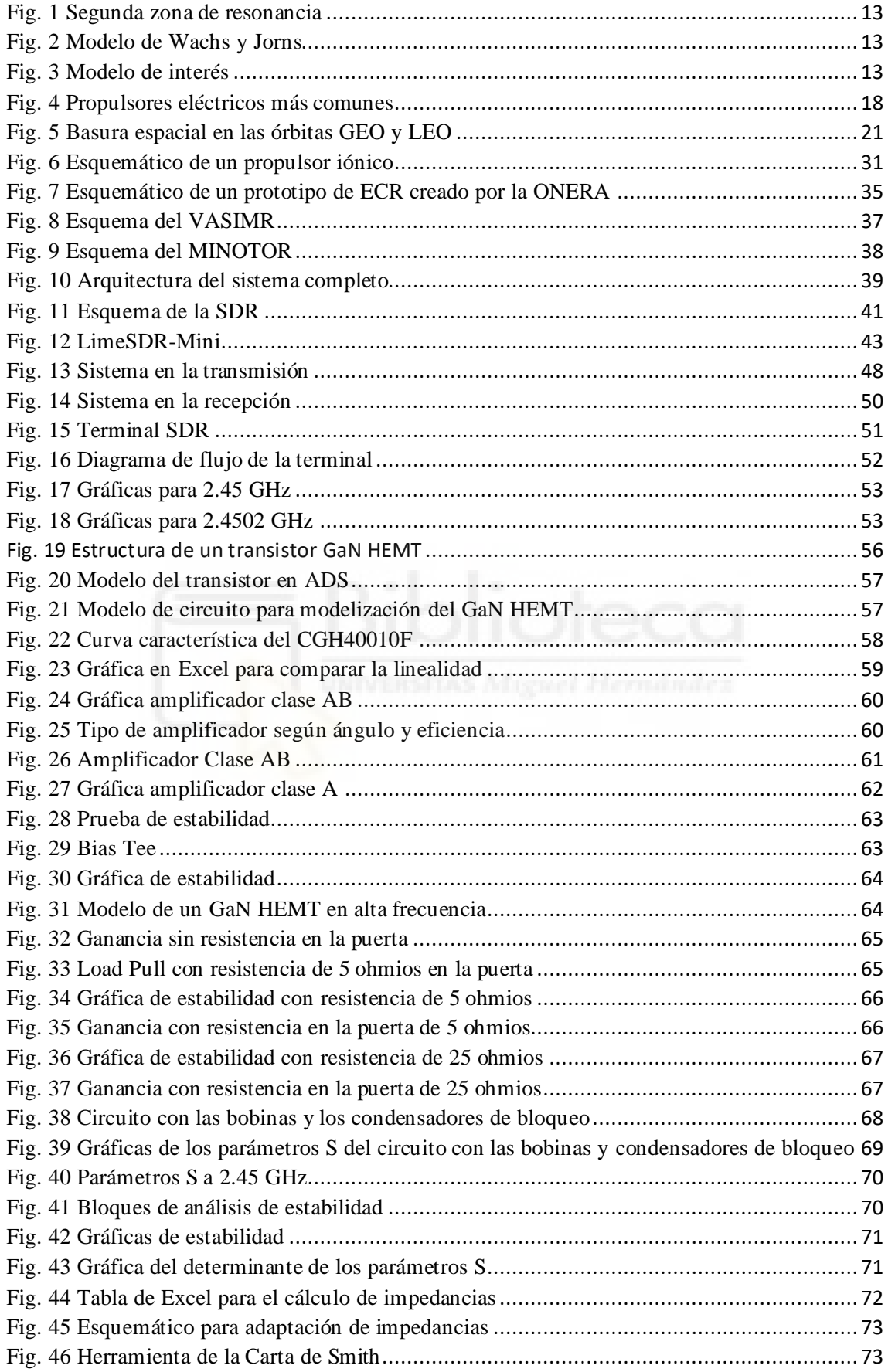

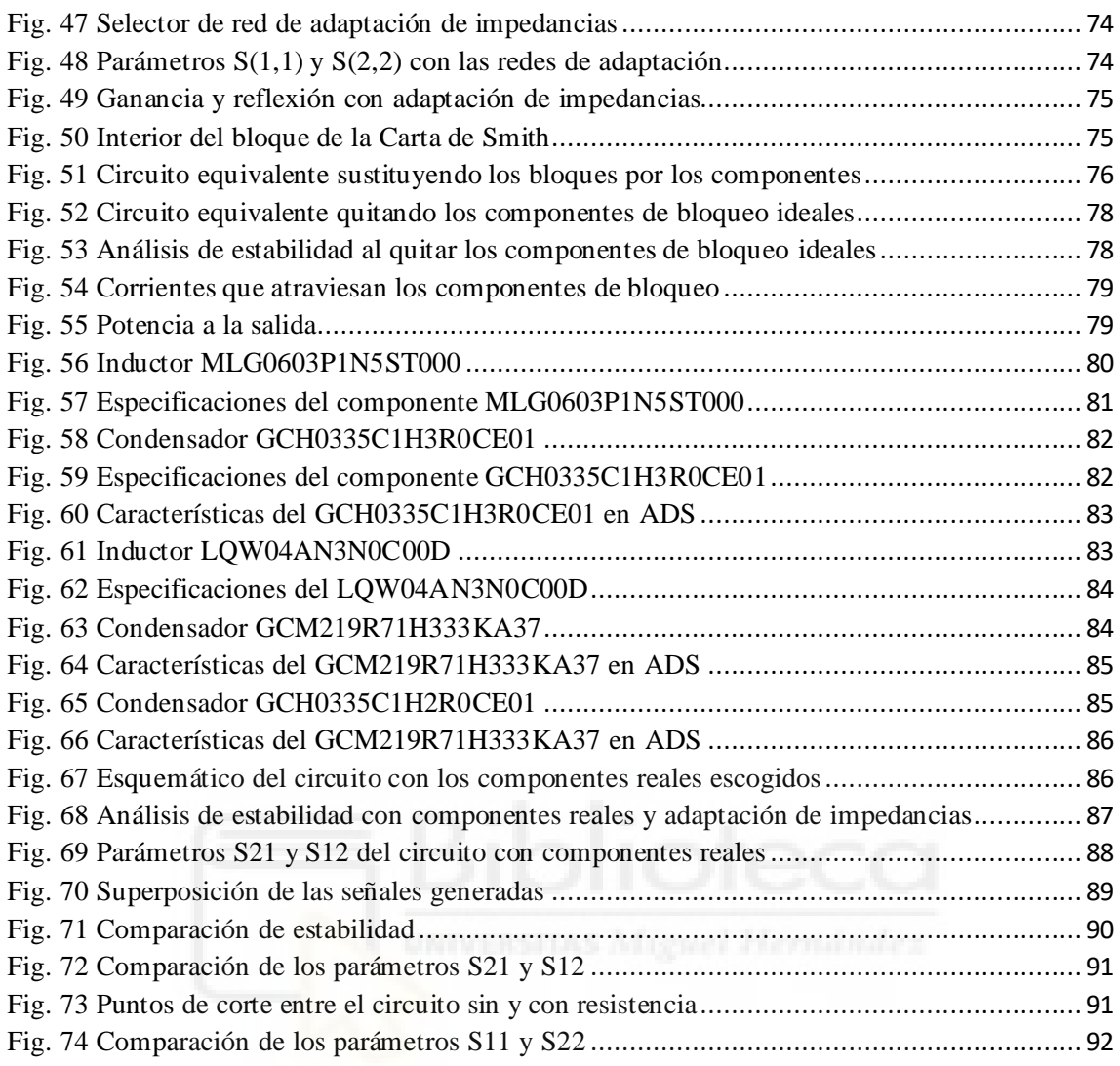

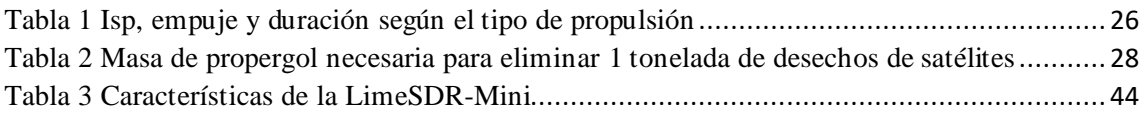

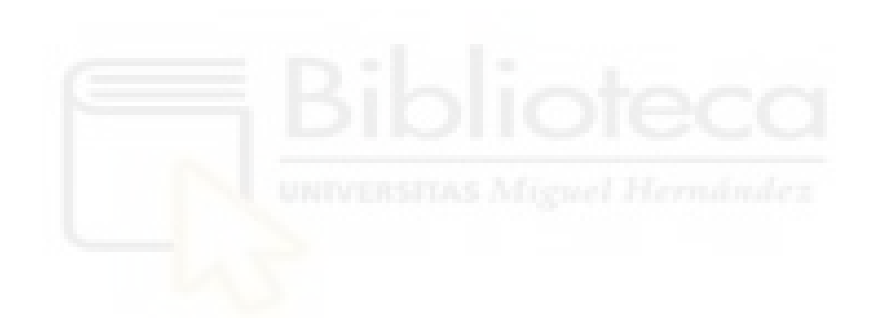

# <span id="page-10-0"></span>**CAPÍTULO I - INTRODUCCIÓN**

### <span id="page-10-1"></span>1.1 MOTIVACIÓN DEL PROYECTO

Los propulsores eléctricos fueron creados como una alternativa a los propulsores químicos para aumentar las posibilidades de navegar a zonas más profundas del espacio, reducir la masa de las naves/satélites y ahorrar en gastos. Los propulsores eléctricos sin electrodo son una alternativa a estos thrusters que se caracterizan por no necesitar un cátodo neutralizador, que es uno de los componentes más delicados de estos propulsores debido a su sensibilidad a impurezas en el propelente. Esto aumenta su fiabilidad, así como su tiempo de vida útil.

Una de las tecnologías que se está desarrollando es el Electron Cyclotron Resonance (ECR) plasma thruster. Este propulsor utiliza ondas electromagnéticas de radiofrecuencia como fuentes de tensión para aumentar la temperatura de los electrones que se encuentran en la cámara de ionización. Estos electrones escapan a través de la tobera magnética, atrayendo iones con ellos. Finalmente, el plasma debe separarse de las líneas del campo magnético para poder generar el impulso que moverá el satélite.

La resonancia se produce cuando la frecuencia de la radiación incidente coincide con la frecuencia natural de rotación de los electrones en campos magnéticos [1].En condiciones de resonancia, el acoplamiento de potencia se vuelve máximo [2].

La resonancia viene dada por la siguiente fórmula:

$$
Wce = \frac{e^*B}{me}
$$
 (1)

La w<sub>ce</sub> es la frecuencia angular del movimiento ciclotrón para un campo magnético B de DC, donde e es la carga del electrón y m<sup>e</sup> la masa de este. El caso más común, que es el que se tratará, consta de una frecuencia de 2.45 GHz con un campo magnético B de 0.0875 T. Un campo magnético DC o de corriente continua es formado naturalmente en la Tierra, mientras que un campo magnético AC o de corriente alterna es generado por el ser

humano [3]. Debido a que el campo magnético DC no es constante en el espacio, las descargas de los ECR comunes poseen una única superficie resonante, donde el plasma absorbe la mayor parte de su energía [4].

Después de entender esto, surge una duda. ¿Qué pasaría si la condición de resonancia cambia durante el viaje espacial? Debido a que la resonancia se produce en un único punto, si este punto cambia, la propulsión disminuiría en cierta manera. Por esta razón surge la idea de diseñar un sistema de radiofrecuencia que sea capaz de modificar las características de la onda, así como la frecuencia donde es transmitida para volver a obtener el impulso máximo. Para ello, se ha pensado en utilizar una SDR o radio definida por software con la que, usando GNU Radio, sería posible modificar las características de la onda que se transmite, pudiendo así desplazar la frecuencia a la que es transmitida la señal para alcanzar el nuevo punto de resonancia.

Benjamin Wachs y Benjamin Jorns, del departamento de Ingeniería Aeroespacial de la Univerisdad de Michigan, presentaron una técnica para optimizar la resonancia a dos frecuencias. Ellos investigaron los recientes experimentos de la ONERA, instituto de investigación aeroespacial francés, usando los plasmas ECR. En estos experimentos se observaba que el uso de estos plasmas aumentaba la eficiencia de la propulsión en más de un 10% en comparación con los anteriores ion thrusters.

El objetivo de su experimento era mejorar los propulsores ECR de tobera magnética utilizando nuevas técnicas para optimizar la propulsión. Para ello, pensaron en la excitación a dos frecuencias. La segunda frecuencia añade una segunda zona de resonancia para que se produzca la descarga. Al usar dos frecuencias independientes y mantener la potencia de entrada constante, el diseño depende de tres parámetros: f1, f2 y P1/P2. Siendo f1 y f2 las dos frecuencias de entrada, y P1/P2 la relación entre sus potencias. De esta forma, se puede ajustar la potencia para encontrar las mejores condiciones de impulso.

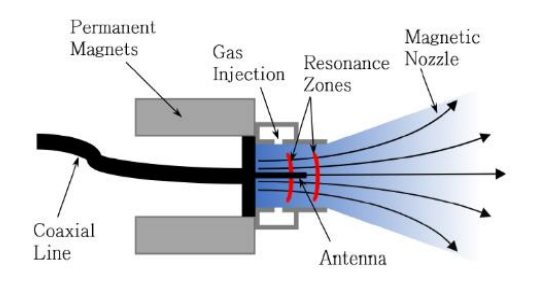

<span id="page-12-0"></span>Fig. 1 Segunda zona de resonancia

En la [Fig. 1](#page-12-0) [4] observamos la idea que presentan, teniendo dos zonas de resonancia a la que el impulso es máximo.

El sistema que proponen ellos es el siguiente:

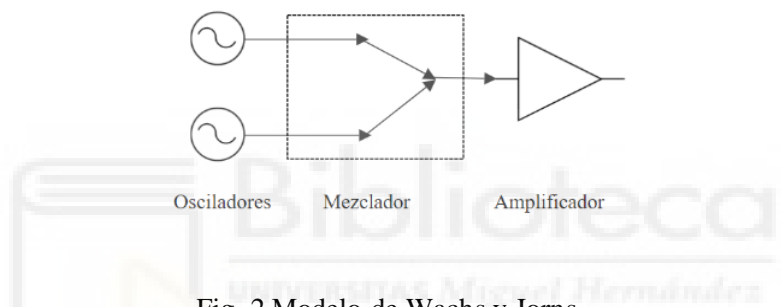

Fig. 2 Modelo de Wachs y Jorns

Sin embargo, esto tiene una serie de desventajas. Con estos dos osciladores se podrían obtener dos zonas de resonancia, pero tocaría distribuir la potencia para alimentar ambos osciladores. Con este trabajo se contempla la posibilidad de poder llegar a la zona de resonancia usando un único oscilador, pudiendo variar las características de la onda y la frecuencia a la que es transmitida durante el vuelo.

Aquí es donde entra el GNU Radio y la SDR. El sistema es el siguiente:

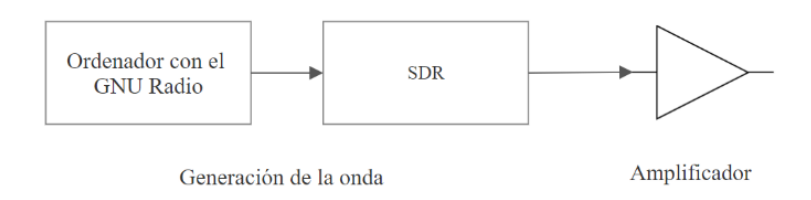

Fig. 3 Modelo de interés

En este modelo la señal es generada mediante el uso del software GNU Radio y de una radio definida por software para transmitir la onda. Lo interesante de esta combinación es que con el GNU Radio se puede cambiar la forma, amplitud, desfase y frecuencia de la onda mientras el programa está en ejecución. A su vez, es posible modificar la frecuencia a la que transmite la SDR.

En este caso, la SDR que se usará es la LimeSDR-Mini, cuyo transceptor de RF tiene un rango de frecuencias de 100 kHz – 3.8 GHz [5], que la convierte en una buena opción para la frecuencia de 2.45 GHz.

# <span id="page-13-0"></span>1.2 OBJETIVOS DEL PROYECTO

En este trabajo se agrupan una serie de objetivos a realizar, tanto académicos como profesionales.Resumiendo y agrupando estos, se tiene:

- Comprender el funcionamiento de la propulsión eléctrica, así como sus beneficios en pequeños satélites.
- Diferenciar los diferentes tipos de propulsores iónicos y explicar el funcionamiento del propulsor de interés, conocido como ECR ion thruster.
- Explicar una base teórica sobre las radios definidas por software y las posibilidades que ofrecen en combinación con el GNU Radio.
- Comentar las tecnologías sin electrodo que existen actualmente.
- Manifestar la motivación de buscar alternativas a los métodos existentes.
- Realizar un diseño desde cero, poniendo en uso los conocimientos adquiridos desde el inicio del grado.
- Desarrollar un prototipo experimental y evaluar los resultados obtenidos.

# <span id="page-13-1"></span>1.3 ESTRUCTURA DEL TRABAJO

La estructura del trabajo consta de estas partes:

(1) Introducción: Se plantea el problema que ha motivado a la realización del proyecto, además de plantear los objetivos perseguidos durante el mismo.

- (2) Marco teórico: Explicación de la base teórica necesaria para comprender ciertos conceptos tratados en el trabajo. Se estudia la tecnología de los ion thrusters y los beneficios de la propulsión eléctrica en CubeSats.
- (3) Metodología: Descprición del estado del arte, estudio de trabajos previos. Explicación del diseño del amplificador de radiofrecuencia a realizar y la elección de los distintos componentes.
- (4) Prototipo experimental: Setup que será utilizado para la generación del plasma.
- (5) Resultados: Análisis crítico y objetivo de los resultados obtenidos en los distintos experimentos.
- (6) Conclusiones y líneas futuras: Discusión sobre los resultados obtenidos y resumen del trabajo. Planteamiento de nuevos trabajos futuros tras su realización.

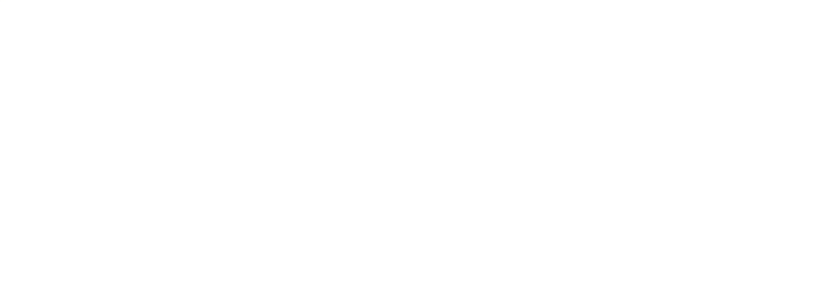

# <span id="page-15-0"></span>**CAPÍTULO II - MARCO TEÓRICO**

#### <span id="page-15-1"></span>2.1 EL PLASMA

La propulsión eléctrica alcanza grandes niveles de impulso específico mediante la aceleración a muy alta velocidad de partículas con carga eléctrica. Estas partículas son creadas por la ionización del gas propelente, que crea los iones y electrones generando de esta forma el plasma (Goebel & Katz, 2008).

El plasma está formado por electrones libres, átomos, moléculas con carga eléctrica neutra, e iones con carga positiva o negativa [7]. Entonces, se puede decir que el plasma es el conjunto de partículas cargadas que se pueden mover libremente, de acuerdo con los campos que crean las propias cargas o a los que son sometidos. Si se realizase una media, se vería que el conjunto de partículas tendría una carga casi neutra, lo que implica que la densidad de iones y electrones es prácticamente idéntica.

La energía para generar plasma puede ser provista de diversas formas: el calor creado en una combustión, el choque entre radiación láser y un sólido, líquido o gas, o por descargas eléctricas en gases, donde los electrones libres roban energía al campo eléctrico que se aplica para excitar y ionizar os átomos y moléculas del gas. Durante este proceso de excitación, los electrones pierden la energía que habían obtenido del campo eléctrico.

Los plasmas que existen pueden ser clasificados según una serie de criterios. Uno de ellos es el equilibrio térmico. En un plasma con equilibrio térmico, las partículas tienen la misma temperatura o energía media en cada partícula. Esto ocurre en el plasma de los interiores estelares o de sus correspondientes terrestres y en los plasmas termonucleares generados en los dispositivos experimentales de fusión nuclear controlada. El plasma del interior de las estrellas está compuesto normalmente en gran parte por partículas ionizadas donde el número de electrones y de iones es de u nivel parecido a los neutrones. Estos plasmas son conocidos como plasmas calientes.

Los plasmas no térmicos, también llamados plasmas fríos, tienen la particularidad de que la temperatura de los neutrones y iones es cercana a la temperatura ambiente (25-100 °C). Los plasmas fríos son generados, normalmente, a baja presión (<133 mbar) en reactores

con geometrías varias. Estos reactores producen el plasma mediante sistemas de radiofrecuencia, microondas, descargas pulsadas o corriente continua.

Los plasmas fríos son de gran interés en la industria porque, al no estar en equilibrio térmico, es posible manejar la temperatura de los iones, neutrones y electrones. Gracias a estos plasmas fríos, determinados procesos de la industria son realizados de manera más eficiente, disminuyendo la contaminación y los residuos tóxicos producidos.

Los plasmas fríos tienen diversas aplicaciones. Dentro de ellas, nos interesan las aplicaciones militares y, concretamente, la propulsión eléctrica mediante motores iónicos.

Los propulsores de plasma llevan en la industria mucho tiempo. Estos propulsores usan gas xenón en una nave espacial, ejercen poca fuerza y solo se puede utilizar en el espacio exterior, donde no existe la fricción del aire. A pesar de tener baja potencia de propulsión, tras meses o incluso años de aceleración constante, las naves pueden llegar a alcanzar altas velocidades.

# <span id="page-16-0"></span>2.2 PROPULSIÓN ELÉCTRICA

La propulsión espacial es cualquier tecnología que tiene la capacidad de propulsar una nave por el espacio [8]. Para la realización de viajes espaciales, se necesita de un sistema propulsor que acelere a los sistemas que se quiere enviar al espacio. Esta aceleración funciona en base a la tercera Ley de Newton, conocida como ley de acción y reacción. Esta ley dice que por cada fuerza que actúa sobre un cuerpo, este produce una fuerza de misma intensidad en el sentido opuesto. El motivo de que la aceleración en el espacio funcione de esta manera es porque se produce en el vacío del espacio exterior, donde no hay densidad de partículas o es despreciable. La ausencia de fuerzas externas provoca que para que se cumplan las leyes de conservación del momento, parte de la masa del cohete/satélite deberá desplazarse en sentido contrario. Esta es la forma en la que operan los sistemas de propulsión a chorro. Dentro de los propulsores de chorro encontramos a los propulsores iónicos, los cuales son el objetivo de estudio.

Cualquier tipo de propulsión está obligado a superar la fuerza gravitacional para tener una aceleración positiva. Para que un satélite se ponga en órbita, deberá alcanzar una

velocidad tangencial que produzca una fuerza centrípeta capaz de compensar el efecto de la gravedad.

La propulsión eléctrica es un tipo de propulsión a chorro que utiliza energía eléctrica para alterar la velocidad de una nave espacial [9]. Estos sistemas están formados por campos electromagnéticos que arrojan el propelente a una gran velocidad. Los propelentes son sustancias variadas que pueden estar en cualquier estado de la materia, y son usados en motores de cohetes para generar gases con gran temperatura y presión que, al atravesar la tobera, se convierten en energía cinética [10] y producen el impulso que requiere el cohete para aumentar su velocidad [11]. La propulsión eléctrica ofrece una disminución del uso de propelente en propulsiones espaciales. El impulso específico Isp es el período en segundos durante el cual 1 kg de masa de propergol (combustible y oxidante juntos) produce un empuje de 1 kg de fuerza [12]. Según la definición, dependiendo de este nivel, se sabrá cómo de bien se aprovecha el propergol durante la propulsión. Un alto nivel en este valor dirá que el consumo de propergol es muy eficiente y en el caso de un valor bajo, todo lo contrario. En propulsión eléctrica, el impulso específico puede ser de 3000 segundos o incluso mayor, mientras que en propulsión química el mejor valor es de 500 segundos [13].

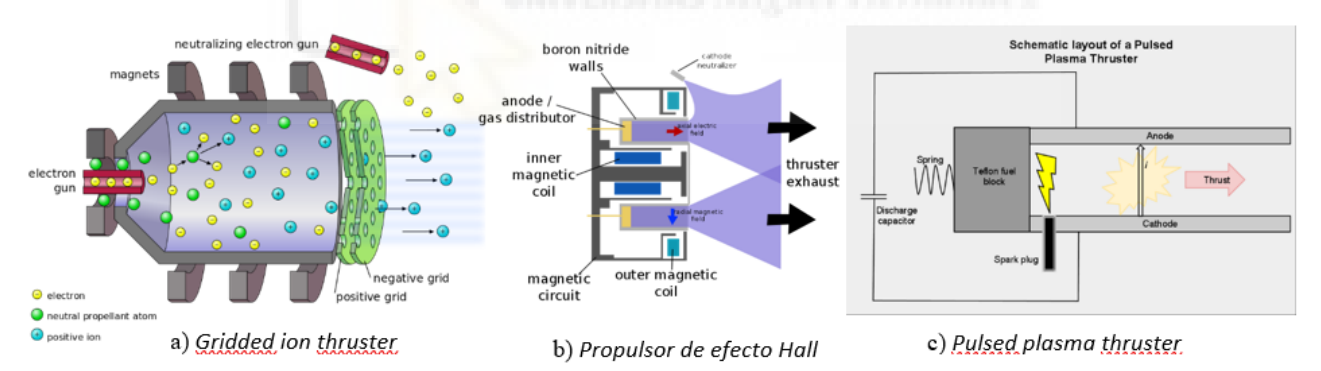

Fig. 4 Propulsores eléctricos más comunes

<span id="page-17-0"></span>Las tecnologías más trabajadas son las que aparecen en la [Fig. 4](#page-17-0) [14]: el gridded ion thruster, que utiliza electrodos de rejilla de alto voltaje para acelerar los iones con fuerzas electrostáticas [15]; el thruster de efecto Hall, donde el propelente, electrones atrapados en un campo magnético, es acelerado por un campo eléctrico tras ser ionizado [16]; y, el pulsed plasma thruster, que es considerado como el propulsor eléctrico más simple [17], donde una descarga eléctrica atraviesa el combustible produciendo el plasma.

Dentro de la propulsión eléctrica, se puede diferenciar entre dos tipos de propulsores:

Los **impulsores de ion y plasma**, que utilizan energía eléctrica para producir el empuje necesario para mover el satélite/cohete.El propulsor del que trata este proyecto es de este tipo. Estos motores no necesitan tener boquillas de cohete, por lo que muchos de ellos no son considerados como cohetes. Estos propulsores pueden ser agrupados según el tipo de fuerza que se utiliza:

- Electrostática: Es producida por la fuerza de Coulomb al aplicar un campo eléctrico estático orientado en la dirección de desplazamiento.
- Electrotérmica: Utiliza campos electromagnéticos para producir un plasma de forma que la temperatura del propergol aumente. Esta temperatura se transforma en energía cinética mediante una boquilla de material sólido, o tras entrar en un campo magnético.
- Electromagnético: Los iones son acelerados por la fuerza de Lorentz o por un campo electromagnético, cuyo campo eléctrico no apunta en la dirección hacia la que se desplaza el satélite.

El otro tipo de propulsores eléctricos se conoce como **impulsores no iónicos**. Están divididos en:

- Fotónicos: Este tipo de propulsor no libera la materia a la hora de la propulsión, únicamente expulsa fotones.
- Correa electrodinámica: Son cables conductores largos que pueden funcionar como generadores, convirtiendo energía cinética en energía eléctrica, o como motores, convirtiendo energía eléctrica en cinética. El potencial eléctrico es producido por el movimiento de una cuerda conductora a través del campo magnético terrestre.
- No convencional: Estos propulsores son teóricos, y no se pueden explicar por las leyes de la física que se conocen hoy en día.

Otra forma de clasificar estos propulsores es diferenciar entre los que son estables y los que son inestables. Los estables se caracterizan por tener una combustión continua durante un tiempo de tiempo fijado, mientras que los inestables acumulan las descargas para ser consumidas en un impulso concreto.

# <span id="page-19-0"></span>2.3 PROPULSIÓN ELÉCTRICA EN CUBESATS

Un CubeSat es un nanosatélite formado por cubos de 10 cm de arista y que pesan sobre 1 kg. Un CubeSat puede estar formado por un único cubo o en grupos de varias unidades con un máximo de 24 cubos [18]. Los CubeSats han aumentado su popularidad a lo largo de los años. Esto se debe a que antes solo podían realizar misiones espaciales las grandes empresas con gran capital, mientras que gracias a estas tecnologías se le abren las puertas del espacio a un público mucho mayor. La mayoría de las misiones han sido destinadas a órbita terrestre baja (LEO<sup>1</sup>) debido a su pequeño tamaño y masa, imposibilitando el uso de los sistemas de propulsión convencionales. Los sistemas que funcionan mediante propulsión química tienen bajo impulso específico. Este tipo de propulsión tiene un empuje muy explosivo y es recomendado para satélites de mayor masa. La propulsión eléctrica tiene un consumo de combustible más eficiente, por lo que requiere de menos cantidad de este en su almacenamiento, reduciendo aún más la masa del CubeSat [19]. Por este motivo la propulsión eléctrica es ideal para poner nanosatélites en órbita.

La basura espacial es el conjunto de objetos puestos en órbita intencionalmente que quedan en el espacio después de cumplir su función [20]. La acumulación de satélites en desuso incrementa la posibilidad de que se produzcan colisiones o explosiones en el espacio [21]. Una de las medidas que se quiere tomar es la eliminación de los satélites en órbita terrestre. Realizar las maniobras de limpieza de los restos usando la propulsión química requiere de mucho propelente para ser viable y, por ello, se pensó que el uso de la propulsión eléctrica sería muy beneficioso por el alto nivel de impulso específico del que dispone. Si a esto se le añade que las desventajas relacionadas con la inserción en órbita de los satélites con el bajo impulso son beneficiosas en el caso de la eliminación, se puede afirmar que eliminar la basura espacial, incluso de la órbita geoestacionaria<sup>2</sup>, es posible. En la [Fig.](#page-20-0) *5* [20] se observa la basura espacial que rodea al planeta Tierra.

 $1$  Una órbita terrestre baja está a 200-2000 km sobre la superficie terrestre.

<sup>2</sup> Una órbita geoestacionaria está a 35786 km de la superficie terrestre.

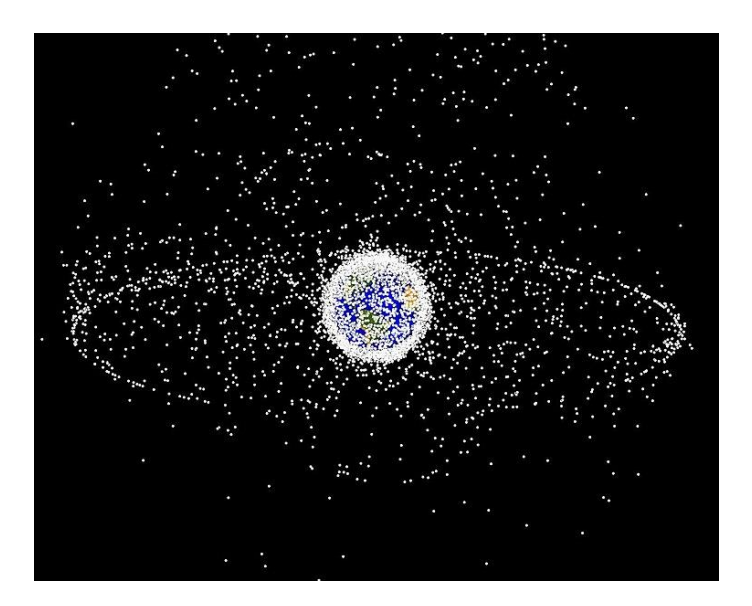

Fig. 5 Basura espacial en las órbitas GEO y LEO

<span id="page-20-0"></span>Se contemplan dos formas de eliminación de satélites de la órbita terrestre. El primero de ellos trata de devolver el satélite a la tierra de forma que este sea desintegrado en la atmósfera. A esto se le conoce como el proceso de desorbitar. El segundo método consiste en acelerar el satélite de forma que alcance su velocidad de escape y cambie de órbita a una heliocéntrica. Las órbitas heliocéntricas o circunsolares son aquellas que se realizan alrededor del Sol [22]. El problema reside en que el primer método tiene cosas negativas. Si se devolviesen a la atmósfera todos los satélites que orbitaban en una órbita GEO, se añadiría una gran cantidad de basura espacial a toda la masa de los satélites que es expulsada durante el viaje espacial. Se estaría hablando de unas 40 toneladas de basura extra cada año. Sin embargo, mediante el cambio de órbita se elimina cualquier posibilidad de contacto con la atmósfera, y se reduce considerablemente la posibilidad de que el satélite se convierta en un problema para futuras misiones por temas de colisiones.

La energía necesaria para realizar una maniobra de eliminación de estos desechos es grande. Si a esto se le añade que, para llevarse a cabo, es necesario que la nave/satélite lleve todo el propelente extra, la masa del sistema se verá aumentada considerablemente. Por este motivo, los más adecuados para realizar esta tarea son los propulsores eléctricos.

El motivo por el que un propulsor eléctrico produce un gran valor de impulso específico es que su velocidad de escape no está determinada por la energía que se genera en una reacción química. La velocidad de escape es la velocidad a la que un cuerpo debe desplazarse para salirse de la órbita de otro cuerpo mayor que él, cuya única unión es la gravedad [23]. Los dispositivos de propulsión eléctrica suministran la energía por separado, normalmente mediante el uso de paneles solares y una batería. Las partículas de escape, las cuales son generadas por la ionización del propelente, son aceleradas por fuerzas electrostáticas o electromagnéticas.

Otro beneficio de estos propulsores se encuentra en el control de órbita. El mantenimiento de posición orbital es el procedimiento que necesita una nave o satélite para mantenerse en una determinada órbita [24]. Para que esto sea posible es necesario contrarrestar las fuerzas que incitan al satélite a salirse de órbita. Si, por ejemplo, un satélite está en una órbita LEO, necesitará contrarrestar las fuerzas gravitacionales del Sol y la Luna, e incluso la fricción con el aire. Esto último puede parecer simple, pero un desajuste provocado por el aire puede provocar que el satélite entre de nuevo a la atmósfera o, si el satélite debe estar en sincronía con la rotación de la Tierra, podría producirse una disminución del período orbital del satélite, por lo que perderíamos la concordancia entre ambos.

Como se ha mencionado anteriormente, los dispositivos de baja propulsión con nivel alto de impulso específico ofrecen numerosos beneficios a la hora de reducir considerablemente la masa de propelente que se necesita para realizar maniobras orbitales. Estas operaciones requieren de grandes períodos de tiempo para realizarse debido a que es necesario alcanzar un impulso grande. Teniendo en cuenta lo que se ha dicho sobre algunos tipos de propulsión, está claro que estas maniobras son mucho más rápidas con la propulsión química. Sin embargo, esta desventaja que aparece en la propulsión eléctrica se ve contrarrestada por el gran impulso específico que posee.

La masa de propelente requerido para realizar la maniobra de cambiar de una órbita a otra más exterior, siendo ambas coplanares, viene dada por:

$$
\Delta M = M f \left[ exp \left\{ \frac{\mu^{\frac{1}{2}}}{Veff} * \left( \frac{1}{a_0 \overline{2}} - \frac{1}{a_1 \overline{2}} \right) \right\} - 1 \right]
$$
 (2)

En esta fórmula,  $M_f$  es la masa final del satélite,  $a_0$  y  $a_f$  son los ejes mayores de la órbita inicial y final, respectivamente,  $\mu$  es la constante gravitacional de la Tierra y  $v_{\text{eff}}$  es la velocidad de escape efectiva. Esta fórmula está pensada para cuando el impulso es constante, y no se realizan pausas para recargar. Sin embargo, en casos de pausa debido a eclipses o excesiva fuerza atmosférica de fricción. En casos de pausa debido a eclipses o excesiva fuerza atmosférica de fricción, se ha demostrado que la fórmula sigue siendo válida, puesto que el valor es bastante aproximado.

Esta ecuación es aplicable a órbitas circulares y elípticas. Aunque pueda no parecerlo, la diferencia que existe entre órbitas circulares a cambiar entre órbitas elípticas es despreciable.

Si se considera una propulsión constante, el tiempo que tomaría el satélite en cambiar de órbita viene dado por la siguiente ecuación:

$$
\Delta t = \frac{\Delta M^* Veff}{nT}
$$
 (3)

En esta ecuación, ΔM es la masa de propelente requerido para cambiar de órbita y nT es el empuje total, siendo n el número de propulsores funcionando y T el empuje de cada dispositivo en funcionamiento.

Uno de los problemas que pueden afectar a la propulsión, como se ha mencionado anteriormente, son los eclipses. Que el satélite pueda seguir desplazándose durante un eclipse depende de la capacidad de la batería, así como el tiempo que tarda en recargarse. Debido a esto, se estima que el tiempo que tardaría un satélite en cambiar de una órbita LEO a una GEO se vería aumentado en un 20% asumiendo que la propulsión es nula durante el eclipse. Por esta razón, es necesario ver cómo reducir el tiempo de transferencia de órbita. Si uno observa la Ecuación 3, verá que la única forma de reducir el tiempo para cambiar de órbita sería reducir la masa del propelente o aumentar el empuje total. La velocidad de escape efectiva no es crítica, ya que la masa está relacionada con ella. De esta manera, al variar la masa ya se estaría modificando de forma indirecta la velocidad de escape efectiva.

# <span id="page-23-0"></span>2.4 PROPULSIÓN QUÍMICA

Los sistemas de propulsión química utilizando reacciones químicas para liberar energía y acelerar gases para generar el empuje que propulsará a la nave. Este método se caracteriza por producir una gran cantidad de energía durante un periodo corto de tiempo. Existen diversos tipos de propulsión química, como pueden ser la propulsión líquida/gaseosa, la propulsión sólida, o la propulsión híbrida [25].Cabe recordar que la unión de combustible y oxidante se conoce como propergol.

# <span id="page-23-1"></span>2.4.1 PROPULSIÓN LÍQUIDA

Los sistemas de propulsión líquida se clasifican según si usan un único propelente fluido o si usan dos propelentes fluidos, donde uno de ellos es un combustible y el otro es un oxidante. Estos propergoles deben ser almacenados en tanques de combustible de alta presión. Los propergoles hipergólicos se inflaman al entrar en contacto con otro propergol, por lo que no requieren ningún sistema de ignición para que prendan. Esto aumenta considerablemente su fiabilidad, al tener un elemento menos que pueda causar fallos. A pesar de ser muy tóxicos y peligrosos de manejar, tienen una gran capacidad de mantenerse almacenados en el espacio.

En el caso de que los propergoles estén almacenados a temperaturas por debajo del punto de congelación del agua, se consideran propergoles criogénicos. Suelen ser líquidos o gases condensados muy fríos. El hidrógeno y el oxígeno son casos de propergoles criogénicos y tienen la ventaja de tener un rendimiento muy bueno, y son más seguros que los hipergólicos. Sin embargo, tienen la desventaja de necesitar mantenerse lo suficientemente fríos durante periodos de tiempo muy extensos para no evaporarse.

# <span id="page-23-2"></span>2.4.2 PROPULSIÓN SÓLIDA

Los sistemas de propulsión sólida utilizan material sólido fundido que contiene combustible y oxidante juntos en suspensión de forma que sean capaces de empujar la nave a través de reacciones químicas que se produzcan. El conjunto puede ser controlado a temperaturas medias hasta que se le aplique la fuente que produzca la ignición. Una vez el propergol ha sido inflamado, se libera el combustible y el oxidante que, al quemar, producen el impulso.

Estos sistemas generan un gran impulso, que puede ser almacenado por periodos de tiempo extensos y mantenerse listos para su uso en cualquier momento. La parte negativa es que carecen de la posibilidad de apagarse y encenderse según las necesidades de la nave, por lo que siempre estarán funcionando a máxima potencia, sin importar que las condiciones sean más o menos favorables durante el viaje.

# <span id="page-24-0"></span>2.4.3 PROPULSIÓN HÍBRIDA

Los sistemas de propulsión híbrida son una combinación de los sistemas de propulsión líquida y sólida. Normalmente funcionan con un propelente sólido en forma de combustible, pero el oxidante necesario para que se produzca la combustión se mantiene separado en forma de líquido o gas. Únicamente en el momento en el que el oxidante es entregado al combustible se producirá la combustión y, como resultado de esto, la propulsión.

Estos sistemas tienen la ventaja de alcanzar niveles de propulsión elevados que caracteriza a los sistemas de propulsión sólidos, además de poder ser controlados en el aspecto de la propulsión como en los sistemas de propulsión líquida, donde es posible encender y apagar el sistema según si se requiere impulso o no.

# <span id="page-24-1"></span>2.4.4 PROPULSIÓN QUÍMICA VS PROPULSIÓN ELÉCTRICA

La diferencia principal entre los motores eléctricos y los químicos reside en cómo consiguen la energía y cómo esta energía es convertida en impulso [26].

El método de funcionamiento de los motores químicos se basa en combinar un combustible con un oxidante. Al producirse reacciones químicas entre ellos, se produce la combustión que genera el impulso. Estos motores tienen limitación de masa, esto implica que tendrán tanto tiempo de impulso como cantidad de propelente puedan almacenar. Una vez que se acaba el combustible y el oxidante, el motor dejará de ejercer su función y no podrá aumentar la velocidad de la nave/satélite.

Los motores eléctricos, iónicos en este caso, utilizan muy pequeñas cantidades de gases para acelerarlos a una gran velocidad. Sin embargo, los motores químicos utilizan grandes cantidades y son acelerados poco a poco. Con esto se puede ver que los motores iónicos consumen mucho menos combustible. Además, estos motores están limitados por energía, al contrario de los químicos donde la masa es el factor que limita la propulsión. Dependen de dónde obtener la electricidad para alimentar el sistema. Esto implica que un satélite que funcione por propulsión eléctrica depende de los sistemas de alimentación que proveen la electricidad y de cuanta electricidad puede almacenar simultáneamente.

Otros puntos que son interesantes para comparar ambas tecnologías son: el impulso específico, la fuerza de empuje y la duración de la propulsión. Como se menciona en el apartado de la propulsión eléctrica, el impulso específico Isp es el período en segundos durante el cual 1 kg de masa de propergol produce un empuje de 1 kg de fuerza.

Para entender la diferencia entre la propulsión eléctrica y la química en función de estos parámetros, podemos fijarnos en la Tabla 1:

| Method          | $I_{sp}(\mathrm{sec})$ | Thrust $(N)$            | Duration            |
|-----------------|------------------------|-------------------------|---------------------|
| Chemical        |                        | $0.1 - 1.2 \times 10^7$ | minutes             |
| Liquid          |                        |                         |                     |
| Monopropellant  | $140 - 235$            |                         |                     |
| Bipropellant    | $320 - 460$            |                         |                     |
| Solid           | $260 - 300$            |                         |                     |
| Hybrid          | $290 - 350$            |                         |                     |
| Electric        |                        | $0.0001 - 20$           | $months - years$    |
| Electrothermal  | $500 - 1,000$          |                         |                     |
| Electromagnetic | $1,000 - 7,000$        |                         |                     |
| Electrostatic   | $2,000 - 10,000$       |                         |                     |
| Nuclear thermal | $800 - 1,100$          | up to $1.2\times10^7$   | $\it minutes$       |
| VASIMR.         | $1,000 - 30,000$       | $40 - 1.200$            | $\rm days - months$ |

Tabla 1 Isp, empuje y duración según el tipo de propulsión

Tabla extraída de [27]. De ella se comentarán los casos de propulsión química y eléctrica. La propulsión nuclear no es objetivo de estudio en este trabajo y del VASIMR se hablará más adelante en la memoria.

En esta tabla se realiza una comparación entre los distintos tipos de propulsión química y eléctrica, comparando los valores de impulso específico, fuerza de empuje y duración de la propulsión.

En cuanto a Isp, se aprecia una gran diferencia en el aprovechamiento de propelente. Para la propulsión química se obtienen valores que van desde los 140 segundos a los 350 segundos. Se ve que, dentro de la propulsión química, los sistemas que funcionan con propulsión líquida tienen el peor valor, seguidos por los de propulsión sólida y los de propulsión híbrida. En los propulsores eléctricos, el impulso específico va de los 500 segundos a los 10000 segundos. Los sistemas con propulsión electrotérmica tienen el peor valor dentro de este grupo, aunque incluso en el peor de los casos el valor es superior al mejor caso de la propulsión química. Después están los propulsores electromagnéticos, obteniendo valores de hasta 7000 segundos, 7 veces superior a los electrotérmicos. Y, por último, están los propulsores electrostáticos, con impulsos de hasta 10000 segundos. Si se realiza una comparación entre los mejores casos de cada tipo, la propulsión eléctrica electrostática aprovecha el combustible 28,57 veces mejor que la propulsión química híbrida.

En cuanto a la fuerza de impulso y duración de la propulsión, se puede realizar una comparación conjunta debido a que interesará más un tipo de propulsión u otro dependiendo del objetivo de la misión. Como se ve en la tabla, la propulsión química ofrece fuerzas de empuje que van desde 0.1 N hasta  $1,2*10^7$  N, mientras que la propulsión eléctrica produce fuerzas que van desde los 0.1 mN hasta 20 N. Se podría llegar a pensar que, con estos valores, la propulsión eléctrica es muy inferior a la propulsión química. Lo que no se tiene en cuenta es que la duración de la propulsión química es cuestión de minutos, mientras que la propulsión eléctrica puede funcionar durante meses e incluso años. Aquí toca reflexionar sobre cuáles son los objetivos de la misión. Si la idea es que la nave/satélite viaje durante poco tiempo, con la fuerza de empuje que tiene la propulsión química, será mucho más fácil ponerlo en órbita que con la propulsión eléctrica. Hay que pensar en las fuerzas que ejercerán sobre la nave y tener en cuenta que cuanto más cerca de la Tierra esté el objeto que se quiere lanzar al espacio, mayor será la fuerza de la gravedad sobre él. Sin embargo, en viajes espaciales en los que se quiere llegar al espacio exterior, la idea de la propulsión eléctrica es perfecta. Ya que, a pesar de tener una fuerza muy pequeña, la acumulación de estas fuerzas a lo largo del tiempo puede llegar a ocasionar un empuje de gran poder, perfecto para las misiones actuales para llegar a Marte. Se considera misión de espacio exterior a aquella exploración espacial a más de 2 millones de kilómetros[28].

Por otro lado, si se analiza el proceso de eliminación de desechos del espacio, se añade a la propulsión eléctrica una gran ventaja con respecto a la química. Para observar este hecho, se puede ver la Tabla 2, donde aparece una comparación de la masa de propergol necesaria para realizar las maniobras de eliminación.

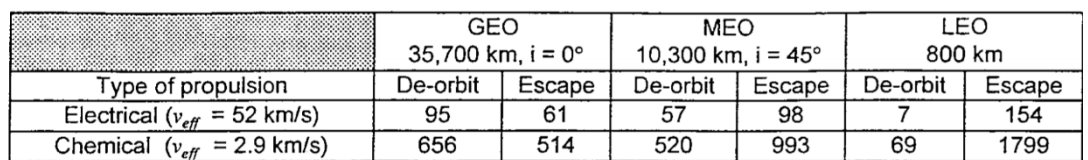

Tabla 2 Masa de propergol necesaria para eliminar 1 tonelada de desechos de satélites

Tabla extraida de [21]. Los valores mostrados en la tabla representan únicamente el propergol extra, no tienen en cuenta la masa necesaria para propulsar el satélite. Viendo los resultados, la diferencia es notable. Por ejemplo, en propulsión eléctrica se necesitan 7 kg de propergol para deorbitar 1 tonelada de desechos, mientras que en propulsión química se necesita de 69 kg para obtener el mismo resultado.

Lo ideal sería que el sistema estuviera en funcionamiento el máximo tiempo posible en cada órbita, teniendo en cuenta los momentos de eclipse así como la capacidad de la batería. Si la batería no tuviera suficiente capacidad para funcionar durante los eclipses, la mejor opción sería que el propulsor estuviera pausado y consumiendo la mínima potencia posible de forma que, en el momento en el que los paneles solares recibieran de nuevo los rayos de sol, se pusiera a máxima potencia instantáneamente.

### <span id="page-27-0"></span>2.5 ION THRUSTERS

Un ion thruster o propulsor iónico es un tipo de propulsor eléctrico para naves espaciales. Estos propulsores producen el empuje necesario mediante la aceleración de iones utilizando electricidad [14].

Un propulsor iónico, como su nombre indica, ioniza un gas al sacar electrones de sus átomos, creando así una nube de iones cargados con energía eléctrica positiva. Estos iones son acelerados por la fuerza de Coulomb a través de un campo eléctrico. Los electrones que habían sido separados de los átomos terminan siendo añadidos de nuevo por un neutralizador después de que la nube de iones atraviese una rejilla electrostática.

Los propulsores iónicos tienen un consumo de 1-7 kW de potencia, con velocidades de escape comprendidas entre 20-50 km/s e impulsos de 25-250 mN con una eficiencia propulsora del 65-80%. Esta eficiencia dice qué porcentaje de la energía contenida en el combustible del vehículo se convierte a energía cinética [29].

Los motores de propulsión iónica son buenos únicamente en el vacío del espacio y no puede desplazar vehículos a través de la atmósfera debido a que no funcionan en presencia de iones externos. Además, por culpa del poco impulso que generan, apenas pueden resistir las corrientes de viento ni despegar de la Tierra debido a la fuerza de la gravedad. Por esta serie de motivos, las naves y satélites que quieran ser mandados al espacio deben utilizar la propulsión química convencional para alcanzar la órbita de inicio. Una vez en órbita, es posible depender de la propulsión iónica para los cambios de órbita o para mantenerse en la que esté. Si se usara únicamente la propulsión química, la nave/satélite no podría adentrarse en las zonas profundas del espacio. Por otra parte, si se usase solamente la propulsión eléctrica, el tiempo que tardaría en ponerse en órbita sería muy grande para ser viable.

Estos propulsores tienen sus inicios em 1911 cuando Konstantin Tsiolkovsky, un científico ruso especializado en cohetes, escribió las primeras ideas sobre ellos. Su uso era recomendado en condiciones de casi vacío a gran altitud, aunque el impulso fue comprobado con corrientes de aire ionizadas a presión atmosférica. En 1923, Hermann Oberth, físico e ingeniero alemán, explicaba el ahorro que conllevaba el uso de la propulsión eléctrica y cómo sería usada para la propulsión espacial.

Harold R. Kaufman, físico americano, construyó un propulsor iónico funcional en 1959. Fue construido en las instalaciones de la NASA. El modelo era parecido a un propulsor iónico electrostático de rejilla y usaba mercurio como propelente. Entre 1960 y 1964 se realizaron pruebas en las que el motor era enviado a un vuelo suborbital a bordo del Space ElectricRokect Test-1 (SERT-1). El SERT-1 fue un prototipo creado con la finalidad de probar el diseño del propulsor iónico electrostático. Fue la primera aeronave en utilizar el diseño del motor iónico [30]. Fue lanzado el 20 de julio de 1964 y llevaba dos motores de propulsión eléctrica, donde el primero era el creado por Kaufman. Este propulsor funcionó durante poco más de 30 minutos, mientras que el otro falló. Fue el primer motor iónico que llegó a funcionar en el espacio. Esta prueba provocó la curiosidad sobre qué pasaría si se usaran dos motores funcionales. Por ello, se lanzó al espacio el SERT-II, que utilizaba dos propulsores de mercurio que funcionaron por 2011 y 3781 horas, respectivamente. Este segundo prototipo fue lanzado a una órbita polar<sup>3</sup> de 1000 km de altura el 3 de febrero de 1970.

Otro tipo de propulsor eléctrico, el propulsor de efecto Hall, fue estudiado en los Estados Unidos y en la Unión Soviética en las décadas de 1950 y 1960. En un propulsor de efecto Hall el propelente e acelerado por un campo eléctrico. Utilizan un campo magnético para ionizar el propelente [31]. Estos propulsores funcionaron en los satélites soviéticos entre 1972 y finales de los años 90. Fueron usados, principalmente, para la estabilización de satélites en las direcciones norte-sur, este-oeste.

### <span id="page-29-0"></span>2.5.1 MÉTODO DE FUNCIONAMIENTO

Los propulsores iónicos funcionan mediante haces de iones para crear el empuje siguiendo la conservación del momento, de forma que la multiplicación de la masa de propelente que sale (m1) y la velocidad de los iones (v1) debe ser igual a la multiplicación de la masa del satélite (m2) y la velocidad que lleve este (v2). Si inicialmente, el satélite no estaba en movimiento (velocidad=0), su momento sería 0 según la fórmula de la cantidad de movimiento.

$$
p = m^*v \tag{4}
$$

Sin embargo, en el momento en el que empieza la propulsión, se tienen dos cantidades de movimiento: p1, que es la de los haces de iones y, p2, la del satélite. Para que se cumpla la conservación del momento, p1 y p2 deben ser iguales y de sentido contrario.

$$
m1*V1 = -m2*V2
$$

<sup>&</sup>lt;sup>3</sup> Una órbita polar es aquella que pasa por encima de los polos de un planeta o muy cerca de ellos.

Volviendo al funcionamiento de los propulsores iónicos, cabe destacar que el método de aceleración de los iones cambia según el caso. A pesar de este cambio, todos los métodos se basan en la proporción carga/masa de los iones. Esta división representa las grandes velocidades de escape que pueden generar pequeñas diferencias de potencial y reduce considerablemente la masa de propelente requerido. Sin embargo, como se ha mencionado anteriormente, se necesita de un nivel de impulso específico mucho más elevado que en las propulsiones químicas.

A continuación, en la Figura 6 [32] se muestra un esquemático de un propulsor iónico:

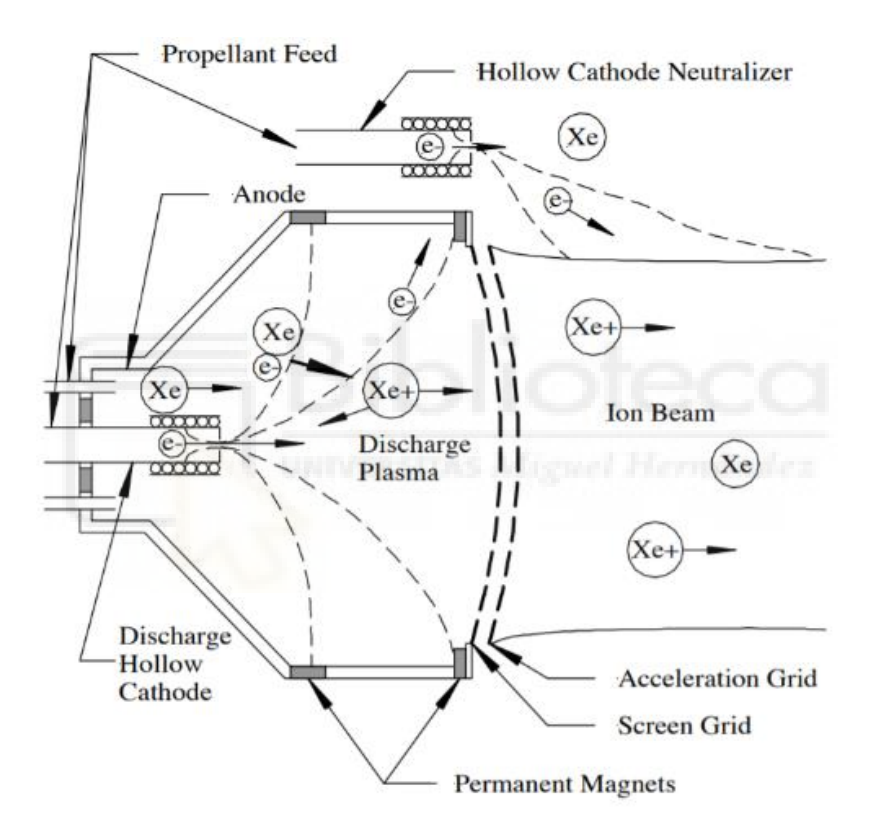

Fig. 6 Esquemático de un propulsor iónico

El propelente más usado en este tipo de propulsores es el xenón, ya que es fácilmente ionizable y tiene una gran masa atómica, lo que genera un empuje elevado tras la aceleración de los iones [33]. En la mayoría de los propulsores iónicos se utilizan dos cátodos huecos: uno de descarga y otro neutralizador. El cátodo de descarga crea un plasma interno que habilita el flujo de una corriente de electrones por encima de las limitaciones de carga espacial. Las partículas de propelente neutras son introducidas en la cámara y entran en contacto con los electrones, que origina los iones. Estos iones son acelerados mientras que los electrones se mantienen en la cámara debido a la fuerza que

ejercen unos imanes. Los iones cargados positivamente llegan a una rejilla formada por aperturas, por los cuales pasan alcanzando velocidades muy altas (hasta 90000 mph). Estos iones son expulsados del propulsor en forma de un haz de iones, que es el que produce el impulso. Un cátodo neutralizador externo emite una corriente de electrones equivalente a la del haz de iones para neutralizar la carga del haz y obtener el plasma neutro. Este cátodo necesita de un electrodo para alimentarlo [32]. El motivo de perseguir diseños que no implementen este neutralizador reside en la erosión que se produce sobre el electrodo que suministra energía al cátodo neutralizador [34].

### <span id="page-31-0"></span>2.5.2 TIPOS DE PROPULSORES IÓNICOS

Existen diversos propulsores iónicos, cuya diferencia reside en el método empleado para ionizar el plasma. Los más conocidos son [35]:

#### 2.5.2.1 PROPULSORES POR BOMBARDEO DE ELECTRONES

En un propulsor por bombardeo de electrones, un gas propelente entra a la cámara de descarga de forma controlada. Un cátodo hueco (electrodo negativo) en el centro de la cámara emite electrones, que son atraídos a un ánodo cilíndrico (electrodo positivo) alrededor de las paredes de la cámara. Algunos de los electrones colisionan y ionizan átomos del propelente, creando los iones con carga positiva. Estos iones son atraídos hacia las rejillas, donde serán acelerados.

Un ejemplo de este tipo de propulsor son los gridded ion trhusters.

### 2.5.2.2 PROPULSOR DE IONIZACIÓN POR RADIOFRECUENCIA

Este tipo de propulsor funciona sin ningún cátodo caliente en el interior de la cámara de ionización. En este caso, el propelente es ionizado por campos electromagnéticos. Para ello, la cámara de ionización, que está formada por un material aislante, está rodeada por una bobina de radiofrecuencia. La bobina genera un campo magnético, que genera un campo eléctrico circular secundario donde los electrones libres obtienen la energía necesaria para colisionar y crear los iones de carga positiva.

#### 2.5.2.3 PROPULSOR DE IONIZACIÓN POR CONTACTO

En los propulsores de ionización por contacto, los iones son generados en una superficie caliente para después ser acelerados por un campo eléctrico. A pesar de haber sido objeto de investigación durante los últimos 45 años, no se ha encontrado un gran uso para aplicaciones espaciales. La principal razón es que solo se ha conseguido obtener resultados utilizando cesio como propelente, pero debido a la gran corrosividad que tiene no es adecuado para misiones de largos periodos de tiempo. Por este motivo ha sido abandonado casi por completo.

#### 2.5.2.4 ELECTRON CYCLOTRON RESONANCE ION THRUSTER

En este tipo de propulsor, el plasma se genera al ionizar electrones de gran energía acelerados por el fenómeno de la resonancia electrón ciclotrón usando microondas en un campo magnético creado por imanes permanentes. Lo interesante de estos propulsores es que, al no utilizar cátodo para la producción del plasma, se evitan los posibles errores por su degradación. Por este motivo son más fiables que los mencionados anteriormente y más viables, puesto que usan un número inferior de componentes.

La parte negativa de este tipo de propulsor reside en la falta de misiones realizadas mediante el método ECR, por lo que no existe la técnica perfecta. Una limitación se encuentra en la señal de microondas. Esto se debe a que, si la densidad del plasma supera la densidad de corte, parte de la onda sería reflejada. De esta forma, no llegaría suficiente potencia a la zona de resonancia, empeorando su rendimiento. Esto es provocado a que la carga eléctrica del propio plasma podría provocar que la onda fuera rechazada, provocando esta reflexión.

### <span id="page-32-0"></span>2.6 FÍSICA DE LOS ECR ION THRUSTERS

La resonancia electrón ciclotrón (ECR) ha sido utilizada para ionizar y excitar plasma en numerosas aplicaciones a partir de mitad del siglo 20. Las tecnologías más populares que funcionan usando este principio son los ECR ion sources (ECRIS) usadas en la investigación de físicas en estado sólido, la industria de semiconductores y el estudio de la posibilidad de aplicar el efecto ECR a fusiones nucleares [36].

El sistema básico está formado por una cámara donde la mezcla de gas y plasma es excitada por la absorción de las ondas electromagnéticas. Normalmente se utiliza un gas noble, Argón o Xenón, que es introducido en la cámara mediante un inyector de gas. Pero, al contrario que en otros propulsores eléctricos, se espera poder llegar a funcionar con otros gases.

La ionización se produce debido a la excitación del plasma y el aumento de velocidad de las partículas cargadas. Existen distintas formas a la hora de colocar las antenas y el campo magnético que se aplica dentro del propulsor. Se persigue que la onda se propague en una cierta dirección y a una frecuencia que viene dada por el campo magnético estático. La resonancia se producirá cuando los parámetros estén configurados de una cierta forma. El campo magnético es divergente, y es el que define la forma de la tobera magnética.

Por la conservación de la energía, los electrones son acelerados. Se genera un campo eléctrico que acelera los iones a grandes velocidades. La topología del campo magnético se puede utilizar para dirigir el chorro de plasma, de forma que se puede controlar el vector de propulsión del sistema. El campo es de vital importancia para el control interno, ya que se ocupa de determinar cómo y en qué sentido se propaga la onda, y la absorción. Además, impone las condiciones de resonancia y mantiene a las partículas alejadas de las paredes de la cámara para evitar pérdidas.

Los electrones de gran energía se escapan conservando su casi neutralidad. De esta forma, no se necesita el cátodo neutralizador de la rejilla. Estos electrones se escapan de las líneas del campo y producen la fuerza necesaria para la propulsión.

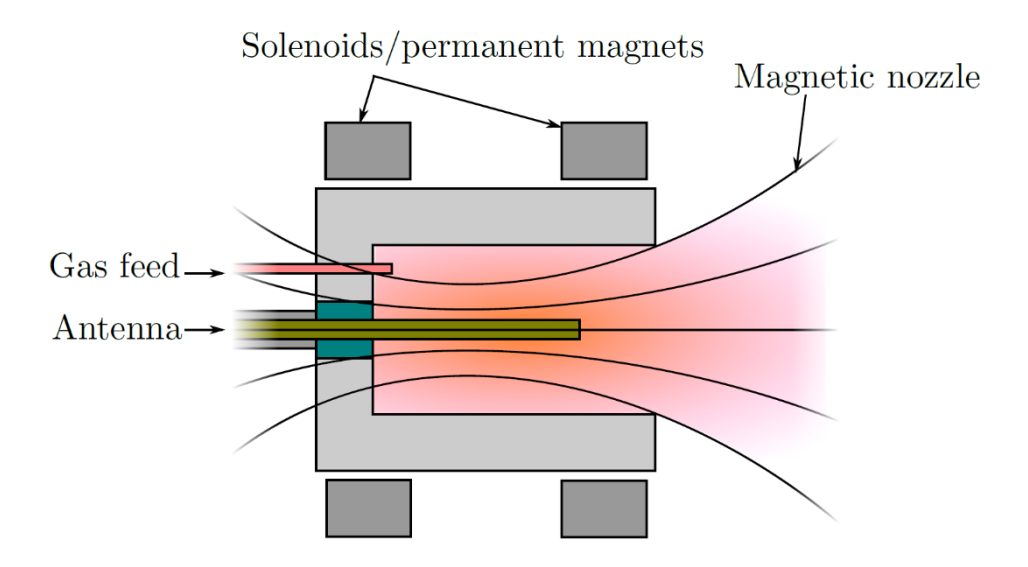

Fig. 7 Esquemático de un prototipo de ECR creado por la ONERA

En la década de 1960 comenzaron a aparecer los primeros prototipos de los propulsores ECR. Los primeros estudios estimaron un impulso específico de unos 3000 segundos con una eficiencia de empuje del 40%. El esquemático de la Figura 7 [36] se corresponde con el prototipo de un ECR de baja potencia de unos 30 mm de diámetro que fue construido por la ONERA. El prototipo cambió el setup original utilizando una antena dipolo coaxial para obtener guías de ondas en el eje axial. Con esta distribución se alcanzó una gran eficiencia en la propulsión a pesar de trabajar a no más de 100 W.

#### <span id="page-34-0"></span>2.7 ESTADO DEL ARTE DE LOS ION THRUSTERS

Los propulsores sin electrodo son la nueva generación de propulsión eléctrica [36]. Estos excitan el plasma mediante radiación electromagnética y aceleran las partículas ionizadas en la tobera magnética. Con este método se alcanzan impulsos específicos de gran valor, sin necesidad de una rejilla para acelerar los iones y, los más importante, no requiere de un haz de electrones para neutralizar el plasma, debido a que el propelente escapa siendo casi neutro. Al evitar estas dos cosas, se consigue eliminar la posibilidad de erosión en los electrodos, aumentando la duración de funcionamiento de los propulsores.

Con estos propulsores se espera poder mejorar a las tecnologías actuales, puesto que la propulsión sin electrodo daría la posibilidad de trabajar en aplicaciones que requieren de impulsos más grandes, que actualmente son monopolizadas por los propulsores de efecto Hall. Si a esto se le añade que, normalmente, son más simples de construir y que usan

menos partes que los de efecto Hall, se obtiene un candidato a superar la popularidad de estos.

Una de las ventajas más destacable de los propulsores sin electrodo se basa en la capacidad de proveer de una gran densidad de impulso, al contrario que en los propulsores iónicos convencionales, donde factores relacionados con la rejilla o parámetros del Hall thruster limitan este valor.

Dentro de las tecnologías con más proyección de futuro, encontramos el concepto del cohete VASIMR, que funciona mediante la resonancia electrón ciclotrón, o el proyecto MINOTOR.

# <span id="page-35-0"></span>2.7.1 VASIMR

El VASIMR es el motor de magnetoplasma de impulso específico variable, utilizado para la propulsión espacial a partir de plasma y creado por la empresa Ad Astra Rocket Company [37].

Este motor fue pensado por el exastronauta de la NASA Franklin Chang-Díaz en 1979, pero no fue hasta 2005 que decidió retirarse de la NASA para dedicarse de lleno al desarrollo del motor.

En el proyecto VASIMR se persigue la creación de un motor de iones de plasma que mejore en precio y eficacia a las fuentes de energía para propulsión de naves espaciales. El enfoque actual se basa en viajes al espacio exterior, como podría ser el viaje a Marte.

Con este motor el viaje sería una décima parte del actual, disminuyendo el tiempo de 18 meses a 39 días, de forma estimada. Esto es muy positivo ya que la exposición de los astronautas a gravedad cero durante largos periodos de tiempo puede resultar perjudicial para su salud.

La NASA, en cooperación con Chang-Díaz y su equipo, pretenden crear un laboratorio en la Luna que sería principalmente usado para probar los cohetes que irán a Marte. Esto implica la necesidad de grupos de astronautas que vivirían allí en periodos de seis meses.
Si se consigue llevar a cabo este proyecto, los viajes a Marte debería ser posibles en esta misma generación. En la siguiente figura se puede observar el modelo [37]:

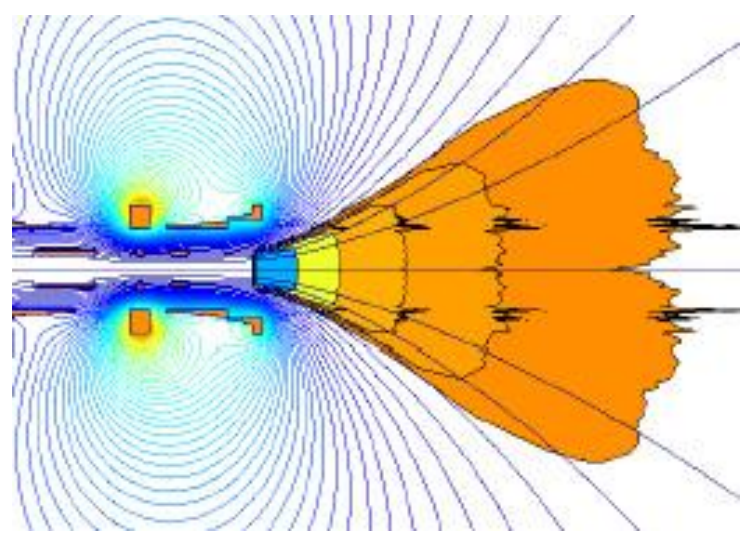

Fig. 8 Esquema del VASIMR

### 2.7.2 MINOTOR

El proyecto MINOTOR (MagnetIc NOzzle elecTron cyclOtron Resonance thruster) [38] tiene el objetivo de demostrar la fiabilidad de la tecnología ECRA (aceleración por resonancia electrón ciclotrón) como una tecnología de propulsión eléctrica, y abrir camino para posibles desarrollos de esta tecnología. Este proyecto está centrado en entender las físicas y realizar una demostración de la tecnología, y no en la producción de un prototipo listo para funcionar.

Está basado en el efecto ECR como único proceso de ionización y aceleración. La tecnología ECRA se basa en un propulsor sin cátodo neutralizador con tobera magnética. Tiene grandes ventajas en los campos de coste y fiabilidad comparado con otras tecnologías ya trabajadas.

La complejidad de las físicas que entran en juego ha sido un obstáculo para la comprensión y el desarrollo de esta tecnología. De hecho, la cámara de ionización incluye la absorción de la energía de microonda en un plasma magnetizado que fluye, cosa que

es difícil de caracterizar. Además, lo que ocurre dentro de la tobera magnética sigue siendo material de investigación.

El principio de funcionamiento se observa en la [Fig. 9](#page-37-0) [38].

El plasma es creado de manera eficiente mediante el efecto ECR, y es acelerado por un campo magnético divergente (se basa en múltiples campos en planos distintos). Se observa una antena central, cuya configuración y tamaño son propiedad del ONERA.

<span id="page-37-0"></span>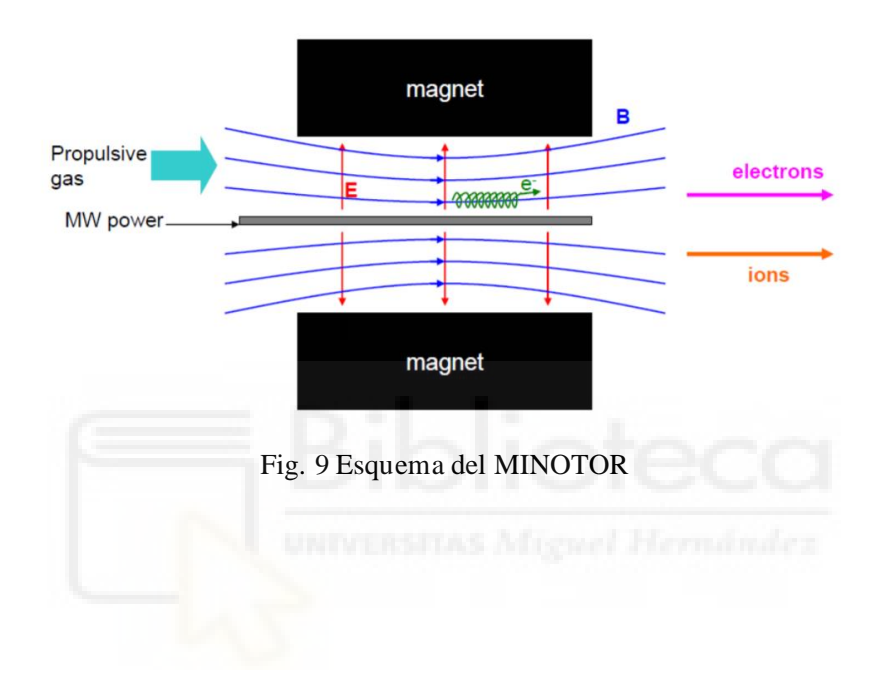

# **CAPÍTULO III – METODOLOGÍA**

### 3.1 DESCRIPCIÓN DE LA ARQUITECTURA DEL SISTEMA

En este apartado se realizará una descripción completa del sistema a implementar, ampliando lo comentado en el apartado de motivación del proyecto.

Si se recuerda la [Fig. 3](#page-12-0), donde se comenta el modelo de interés, se tenía un ordenador con GNU Radio conectado a una radio definida por software que a su vez estaba conectada a un amplificador. Una vez estudiado, se llegó a la conclusión de utilizar Linux por su facilidad para instalar código libre como puede ser el propio GNU Radio y sus drivers.

En la siguiente figura, se aprecia la arquitectura elegida para llevar a cabo el proyecto.

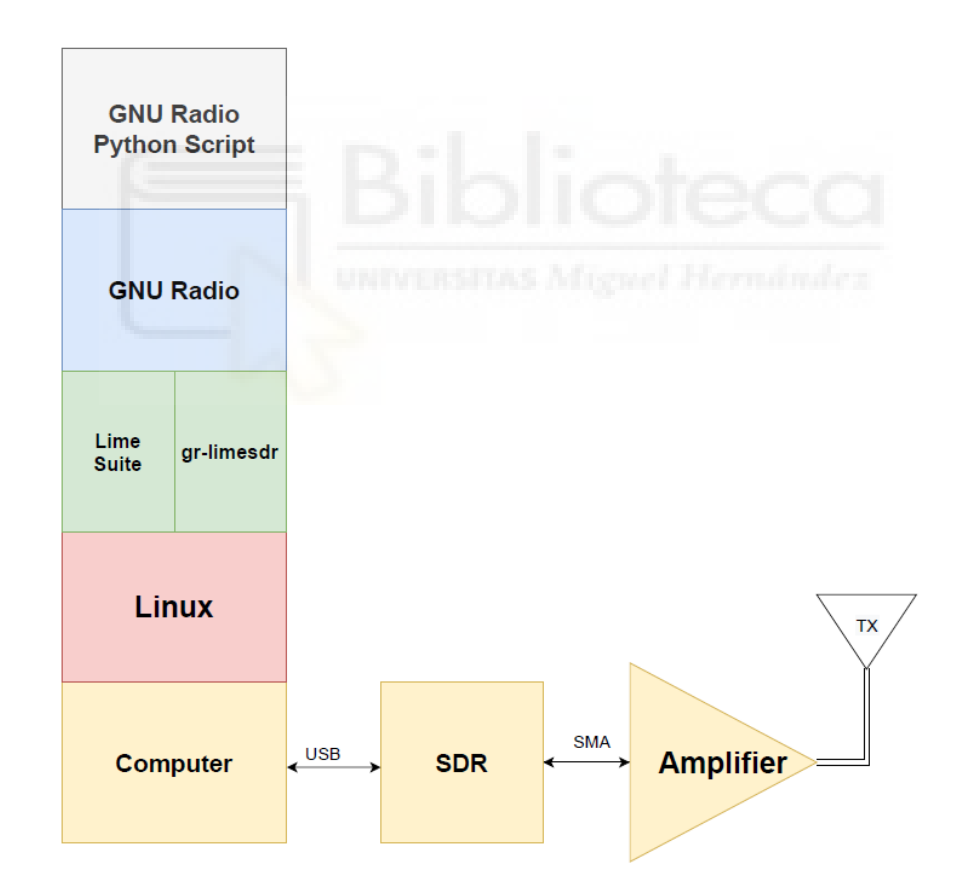

Fig. 10 Arquitectura del sistema completo

Como se puede observar en la imagen, el sistema consta de un ordenador con una distribución Linux, donde se ha instalado GNU Radio junto a sus drivers LimeSuite y grlimesdr. Estos drivers funcionan como enlace entre GNU Radio y la LimeSDR-Mini. La SDR va conectada al ordenador mediante el puerto USB, y su puerto de transmisión irá conectado al amplificador mediante un latiguillo que una los conectores SMA de ambos dispositivos.

El bloque "GNU Radio Python Script" representa el archivo de Python asociado al diagrama de bloques, que será modificado para poder configurar la radio de forma remota sin necesidad de reiniciar el programa.

Se realizo una comparación entre distintas SDR, como fueron la hackRF, LimeSDR-USB y LimeSDR-Mini. Finalmente se ha trabajado con la LimeSDR-Mini por los motivos que se darán en siguientes apartados.

## 3.2 GENERACIÓN DE LA SEÑAL DE RADIOFRECUENCIA

En este apartado se pretende explicar el método para generar la señal que será amplificada.

Para ello, se realizará un estudio sobre las radios definidas por software y se argumentará el motivo que ha llevado a utilizar la LimeSDR-Mini de Lime Microsystems. Después se realizará una introducción al software GNU Radio, programa con el que, mediante un diagrama de bloques, crea sistemas de radio complejos.

### 3.2.1 RADIOS DEFINIDAS POR SOFTWARE (SDR)

Una radio definida por software es un sistema de radiocomunicaciones cuya diferencia con los sistemas de radio convencionales reside en que parte de los componentes que suelen ir incluidos dentro del hardware de la radio, como pueden ser los mezcladores, filtros, moduladores/demoduladores, detectores, etcétera, se implementan en software utilizando un ordenador personal u otros dispositivos de computación embebidos [39].

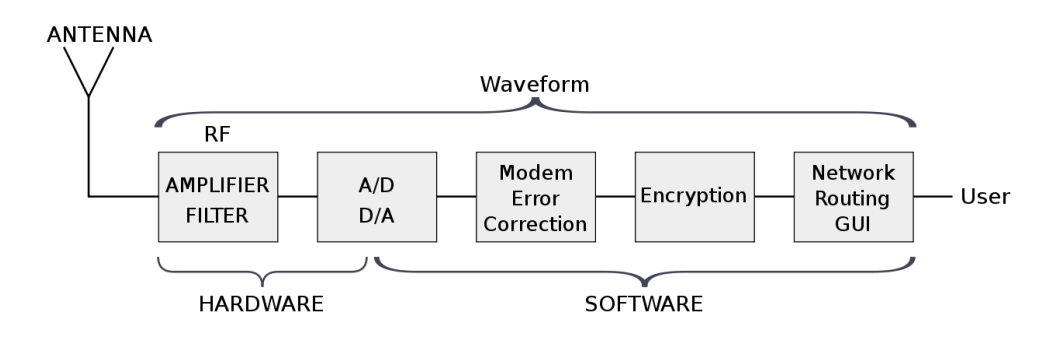

Fig. 11 Esquema de la SDR

<span id="page-40-0"></span>En la [Fig. 11](#page-40-0) [39] se puede ver el esquema de una radio definida por software. Como se ha comentado, gran parte de sus componentes es modificable vía software, facilitando mucho la creación de distintos sistemas de radio con una única radio.

Una SDR puede estar formada por un ordenador que tenga un adaptador de radiofrecuencia que preceda a un conversor analógico-digital (DAC). El procesamiento de las señales se realiza en procesadores con propósito general, en lugar de usar un hardware específico para cada tipo de señal. De esta forma es posible modificar los parámetros de la señal mediante el software, sin necesidad de modificar el hardware.

Uno de los problemas de las radios convencional que mejora con la creación de las SDR es el transceptor. El transceptor es un dispositivo de conexión inalámbrica que transmite o recibe señales de radiofrecuencia del espectro electromagnético con el objetivo de intercambiar información. El problema de estos se basa en la poca flexibilidad que tiene y el coste de producción. Con las radios definidas por software, como varios de los componentes del transceptor funcionan mediante software, es posible modificarlos para que el transceptor sea útil para diversas aplicaciones.

Las SDR proporcionan al usuario la capacidad de transmitir y recibir en varios canales al mismo tiempo. De esta forma, ofrece una eficiencia que no proporcionaban las radios antiguas, pudiendo modificar parámetros para cambiar su modo de funcionamiento.

Las SDR tienen sus inicios en el año 1987, donde los laboratorios Air Force Rome Labs de los Estados Unidos financiaron el desarrollo de un módem programable llamado ICNIA. Este módem estaba formado por varios equipos de radio con funciones específicas, puestos juntos en una única caja. Se desarrolló como una alternativa de la arquitectura integrada de comunicaciones, navegación e identificación [40].

El ICNIA no era un dispositivo capaz de utilizar el mismo sintonizador de radio y los mismos procesadores para crear distintas formas de onda cambiando la frecuencia. Por ello, AFRL y la Agencia de Proyectos de Investigación Avanzada de Defensa (DARPA) financiaron en conjunto los programas SPEAKeasy I y SPEAKeasy II.

El SPEAKeasy I era un bastidor/estructura de aproximadamente 2 metros de alto y de gran peso. Se considera como un gran avance en el desarrollo de las SDR debido a que se demostró la posibilidad de crear una radio programable por software utilizando un chip llamado Cypress, en conjunto con la criptografía de software creada por Motorola.

El SPEAKeasy II mejoró a su predecesor porque introdujo un codificador de voz programable, además de numerosos recursos analógicos para trabajar con distintos tipos de onda. Esto posibilitaba su uso en los equipos de defensa y terminó provocando su evolución en la radio modular digital (DMR) que utilizaba la Marina de los Estados Unidos. Se convirtió en un equipo full-duplex de cuatro canales, que podía ser controlado a través de Ethernet mediante el protocolo SNMP, que es un protocolo de la capa de aplicación que proporciona la capacidad de intercambiar información de administración entre dispositivos de una misma red [41].

El SPEAKeasy II y la DMR avanzaron para desarrollar una arquitectura de software adecuada que diese la posibilidad de transferir ese software a cualquier dispositivo hardware de forma que pudiese continuar evolucionando y actualizando el producto tras la entrega inicial.

En 1996 Wayne Bonser fundó el SDR Forum con la intención de crear un estándar en cuanto a hardware y software para las SDR de forma que:

- Se asegurase la portabilidad del software a distintas plataformas hardware.
- Las interfaces fuesen normalizadas para facilitar la portabilidad del software entre fabricantes hardware.
- Se facilitase la integración de componentes hardware entre los distintos vendedores y proveedores.

Actualmente SDR Forum posee una gran influencia en la industria de la Radio Definida por Software. Esto se debe a que, a parte de la estandarización de las SDR, se han ocupado del desarrollo de chips, aplicaciones, radio cognitiva y la eficiencia espectral de los sistemas.

Además, SDR Forum tiene un grupo especializado que trabaja con la radio cognitiva que fue introducida por Joseph Mitola III en 1998. Además, trabajan en la eficiencia del espectro, de forma que la SDR pueda llegar a ser considerada como la base de los nuevos sistemas de radios cognitivas. Estas radios cognitivas pretenden cambiar los parámetros de transmisión o recepción sin que afecte a los usuarios, que es básicamente lo que es una Radio Definida por Software.

## 3.2.1.1 LIMESDR-MINI

La LimeSDR-Mini ha sido la radio definida por software elegida para este trabajo.

La LimeSDR funciona con USB 2.0 o 3.0. El consumo típico de la LimeSDR suele ser superior a 500 mA. El puerto USB 3.0 garantiza 900 mA, por lo que es recomendado. Es cierto que, en términos de potencia, pueden necesitarse amplificadores de potencia externos para ciertas aplicaciones. Pero para sistemas de poca potencia, es posible utilizar la LimeSDR sin hardware adicional. Para aplicaciones alrededor a 2,4 GHz, el puerto USB 3.0 suele generar grandes armónicos, por lo que una mala protección en el cable puede generar ruido no deseable. Esto es un problema que se tendrá en cuenta a la hora de analizar los resultados. En el caso de tener mucho ruido, se utilizaría un adaptador para conectar un cable de USB 2.0, que tiene un ancho de banda menor.

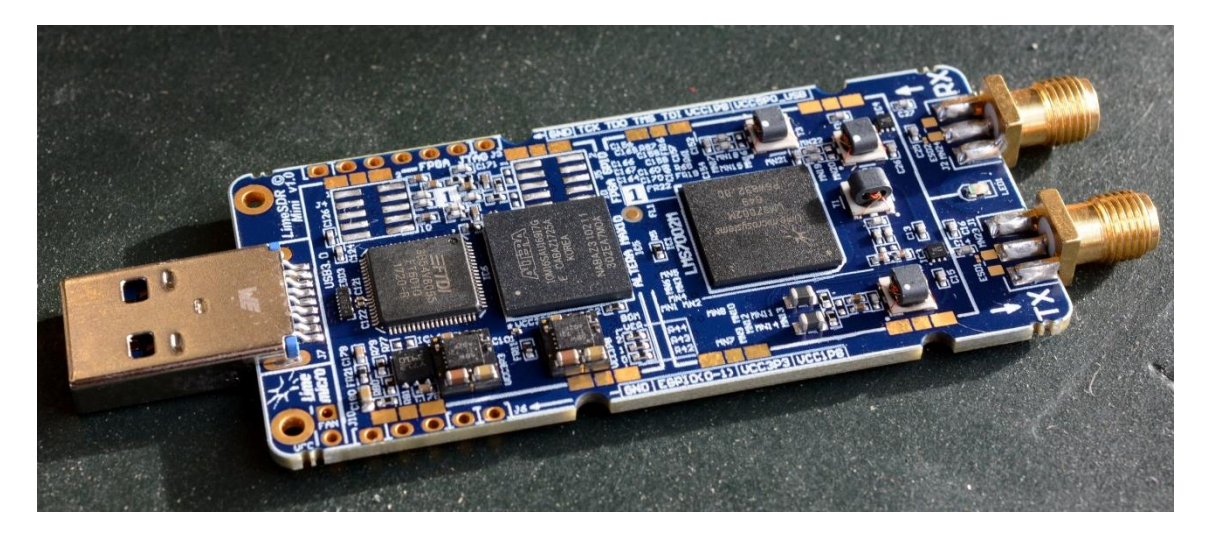

Fig. 12 LimeSDR-Mini

Los motivos de la elección se centran en su transceptor de radiofrecuencia y el rango de frecuencias en las que trabaja. En la figura anterior [42] se ve cómo es.

Este transceptor es el LMS7002M de Lime Microsystems.Tiene un rango de frecuencias que cubre entre 100 kHz y 3,8 GHz. Es un transceptor de radiofrecuencia altamente programable y soporta temperaturas de entre -40 y 85 ºC en funcionamiento.

A continuación, se presenta una tabla con las principales características de la LimeSDR-Mini:

<span id="page-43-0"></span>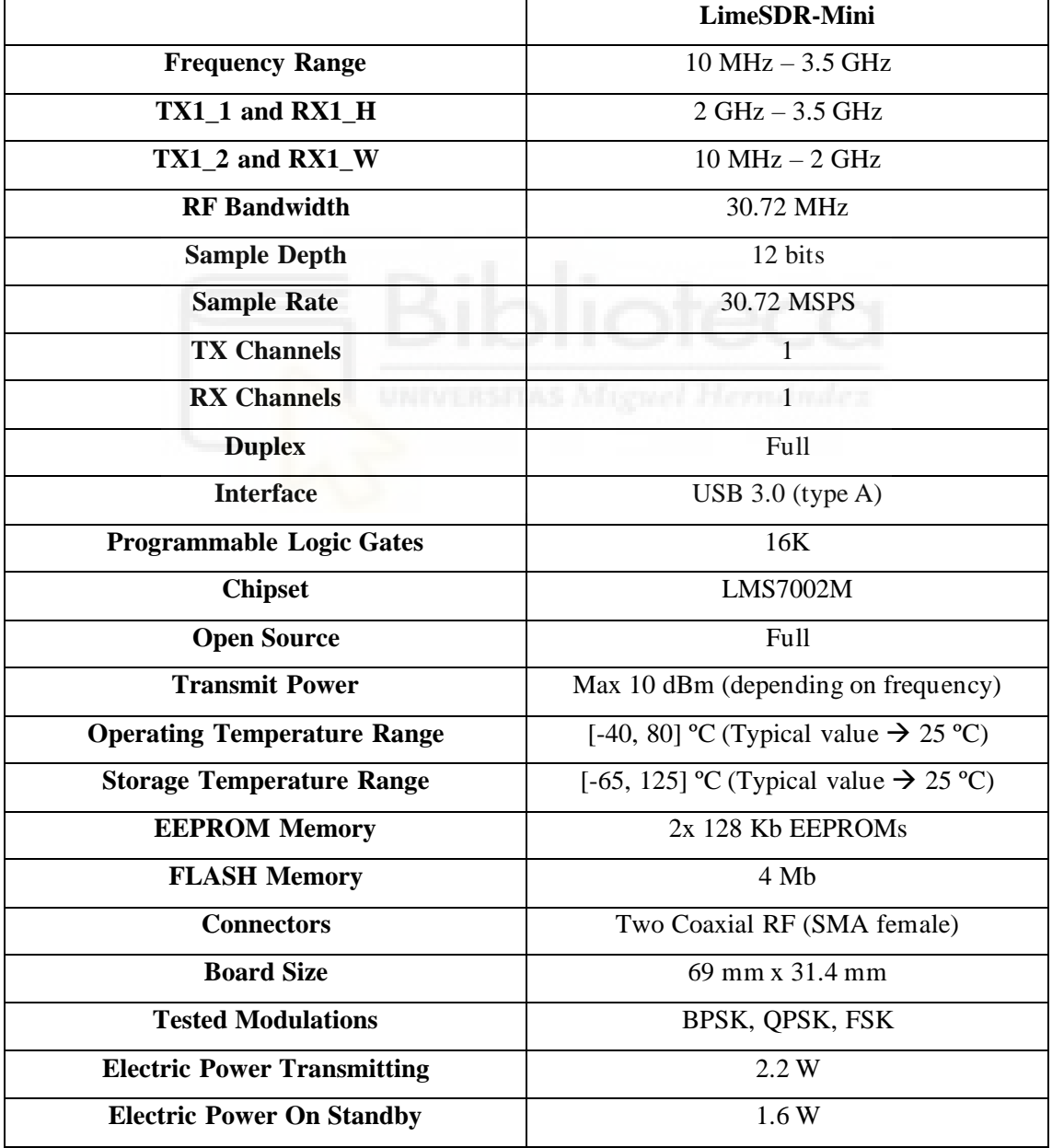

Tabla 3 Características de la LimeSDR-Mini

Como se puede observar en la Tabla 3, la LimeSDR-Mini tiene dos canales de recepción y transmisión, que serán utiliz[ados en f](#page-43-0)unción del rango de frecuencias a la que se quiera trabajar. Posee comunicación Full Duplex, de forma que puede transmitir y recibir a la vez. Tiene gran rango de temperaturas, convirtiéndola en una buena opción para operaciones espaciales y el consumo no es muy elevado, alcanzando los 2.2 W durante la transmisión de la señal.

#### 3.2.2 GNU RADIO

GNU Radio es una herramienta de desarrollo de código abierto gratuita que utiliza bloques de procesamiento de señal para montar sistemas de radio utilizando software. Puede utilizarse con hardware de RF para crear radios definidas por software o no usar hardware en el caso de querer hacer únicamente simulaciones. Los usos más comunes que tiene en programa se encuentran en educación, radioaficionados y en el ámbito comercial, donde se investigan las comunicaciones inalámbricas y los sistemas de radio reales [43].

Los sistemas de radio creados mediante GNU Radio son diseñados en el programa GNU Radio Companion, que es el entorno gráfico del programa [44]. Se trata de un entorno en el que, mediante la unión de distintos bloques, se crean sistemas de radio. La extensión de los programas que ejecuta el GNU Radio Companion son .grc, y una vez son lanzadas, genera un script de Python, que sería el fichero en Python equivalente al programa creado en el GNU Radio Companion. De esta forma, existen dos posibilidades para ejecutar un programa en GNU Radio. O ejecutar el .grc desde el GNU Radio Companion o el archivo de Python asociado al diagrama de bloques desde el terminal de Linux. Cabe decir que, en entornos sin interfaz gráfica, es posible crear un programa escribiendo código en Python. Aunque lo más recomendable sería crear el diagrama de bloques desde un ordenador principal, y después mandar el archivo en Python que se genera a la máquina que lo ejecutará. De esta forma, el desarrollador tiene la posibilidad de generar distintos sistemas de radio en tiempo real y de gran complejidad mediante la combinación de bloques más sencillos.

GNU Radio es un paquete de procesamiento de señales, cuyo código tiene los derechos de autor de la Free Software Foundation. Gracias a esto, cualquier persona puede acceder a un software que estudia el espectro electromagnético en detalle, de manera que es posible aprender cómo funcionan los sistemas de radio.

Lo que hace tan bueno a este software es la posibilidad de modificar durante la ejecución diversos parámetros del sistema de radio, pudiendo moldear el programa para que funcione para otra aplicación totalmente distinta. En este proyecto se pretende aprovechar esta característica para modificar la frecuencia a la que es mandada una señal sinusoidal de forma que coincida con la zona de la resonancia electrón ciclotrón.

### 3.2.2.1 INSTALACIÓN DE GNURADIO 3.8 EN LINUX

\$ sudo -H pip3 install PyBOMBS

\$ pybombs auto-config

\$ pybombs recipes add-defaults

\$ pybombs prefix init ~/gnuradio -R gnuradio-default

Con esta sucesión de comandos se debería instalar GNU Radio 3.8 en el sistema operativo. El caso es que ocurre un error. Para corregirlo, es necesario modificar el archivo uhd\_swigPYTHON\_wrap.cxx

Por lo que:

\$ sudo nano gnuradio/src/gnuradio/build/gruhd/swig/CMakeFiles/uhs\_swig.drir/uhd\_swigPYTHON\_wrap.cxx

Aquí se sustituye el texto: result = uhd::time\_spec\_t::get\_system\_time();

por:

namespace pt = boost::posix\_time;

pt::ptime time\_now = pt::microsec\_clock::universal\_time();

pt::time\_duration time\_dur = time\_now - pt::from\_time\_t(0);

 $result =$ 

uhd::time\_spec\_t(time\_t(time\_dur.total\_seconds()),long(time\_dur.fractional\_seconds()), double(pt::time\_duration::ticks\_per\_second()));

Después se vuelve a ejecutar el comando \$ pybombs prefix init ~/gnuradio -R gnuradiodefault para que se complete la instalación.

\$ pybombs install gr-limesdr → Esto instalará gr-limesdr y LimeSuite. Estos dos programas son los que conectan al GNU Radio con la LimeSDR-Mini, ya que de por sí no tienen compatibilidad. El gr-limesdr es el enlace entre el GNU Radio y la API de la LimeSDR-Mini.

Una vez instalado todo, ya solo queda ejecutar \$ sudo pybombs run gnuradio-companion

Con esto se iniciará GNU Radio Companion y se podrá comenzar con el desarrollo de los sistemas de radio.

#### 3.2.2.2 PROGRAMA EN GNURADIO

Como se comentó en la motivación del proyecto, si fuese posible modificar la frecuencia a la que se transmite la señal de forma que se pueda adaptar en el caso de que la frecuencia de resonancia cambiase, obtendríamos una eficiencia de propulsión óptima. Para ello, se utilizará el software libre GNU Radio, que permite modificar parámetros de sus bloques durante la ejecución del programa. La estructura del generador es la siguiente:

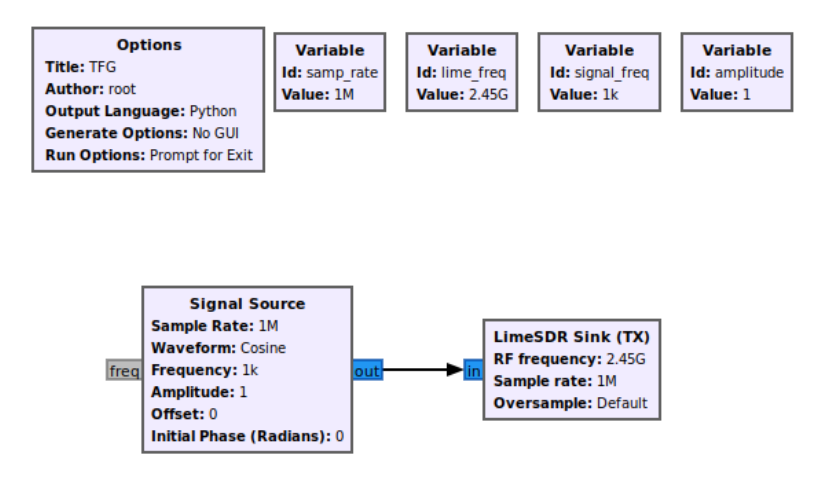

Fig. 13 Sistema en la transmisión

En esta imagen se puede observar el bloque "Signal Source", que genera la señal, conectado al bloque del LimeSDR. Se puede ver que hay ciertos bloques de tipo "variable", que son las que se pueden modificar durante la ejecución. Estas variables generan ciertas funciones para leer o escribir el valor de estas, de manera que son reconfigurables usando Python.

Una forma de hacerlo sería crear un "QT Gui Chooser", que es un bloque que se apoya en la interfaz gráfica de GNU Radio para modificar los parámetros usando el ratón. El problema que tiene esta herramienta es que, si queremos que vuele, deberá ir en una placa del estilo de laRaspberry Pi o de la Zybo de Xilinx. En estos casos no existe la posibilidad de modificar el programa de esa forma, por lo que hay que recurrir al uso de comandos con Python.

La solución a la que se ha llegado es la implementación de una terminal en Python que permita al usuario modificar los parámetros de forma remota. El código asociado a esta terminal está en el "**ANEXO I – [CÓDIGO DE PYTHON DE LA TERMINAL EN](#page-95-0)  [GNU RADIO](#page-95-0)**". Al ejecutar el programa de GNU Radio a través de Python, se inicia la terminal. Lo bueno que tiene es que no empieza a transmitir hasta que el usuario lo indique. Inicialmente se debe pulsar cualquier tecla para entrar en la terminal. Una vez dentro, si se usa el comando "help", aparecerán las opciones existentes. Estas opciones son:

- transmit: Al introducir esta palabra en la terminal, comenzará la ejecución de los bloques de GNU Radio y, si existe alguna señal, iniciará la transmisión de datos.
- plot: Con esta entrada, se generarán las respectivas gráficas que se hayan añadido al diagrama de bloques. Debido a que la idea de este programa es funcionar en un entorno sin interfaz gráfica, esta función no estará habilitada.
- exit: Al utilizar esta palabra, se cerrará la terminal y, si no hay ningún evento que necesite que el usuario toque alguna tecla para salir de él, finalizará el programa.

Para comenzar la ejecución, se introducirá la palabra "transmit". Una vez dentro, aparecerá una lista de comandos que se podrán introducir para modificar o consultar el valor de ciertos parámetros.

- GF/SF[SIGNAL FREQ]→Get/Set Signal Frequency: Este comando permitirá consultar el valor de la frecuencia que tiene la onda transmitida o modificarlo. El valor está acotado de 1 KHz y 1 MHz, aunque podría cambiarse si fuese necesario. Si se introdujese un valor fuera de este rango, se establecería la frecuencia a un valor por defecto de 1 KHz.
- GL/SF[LIME\_FREQ]→ Get/Set LimeSDR-Mini Frequency: Este comando es igual que el anterior, pero la frecuencia que se modifica es a la que transmite la LimeSDR-Mini.Como se pretende trabajar en la frecuencia de resonancia de 2.45 GHz, se ha acotado la frecuencia entre 2.4 y 2.5 GHz. De igual manera, si se introdujera un valor fuera de este rango, se pondría la frecuencia a 2.45 GHz por defecto.
- GA/SA[AMPLITUDE]→Get/Set Signal Amplitude: Este comando sirve para modificar la amplitud de la onda transmitida. Está acotado entre 1 y 10, de forma que, si se trata de poner una amplitud fuera de ese intervalo, se pondrá el valor de 1 por defecto.
- GS/SS[SAMPLE\_RATE]→Get/Set Sample Rate: Este comando se utiliza para modificar la frecuencia de muestreo del sistema. Tiene un rango de entre 1 y 2 Mmuestras/segundo. Por lo que, si se intenta utilizar una frecuencia de muestreo fuera de este rango, se pondrá por defecto a 1 Mmuestra/segundo.
- exit: Con este comando se para la transmisión y terminará la ejecución.

Para comprobar el funcionamiento del programa, se ha instalado GNU Radio en otro ordenador para ver si desde otra LimeSDR era posible ver los cambios en frecuencia de la señal, que era lo que interesaba en el proyecto.

Para ello, se ha creado el siguiente esquemático:

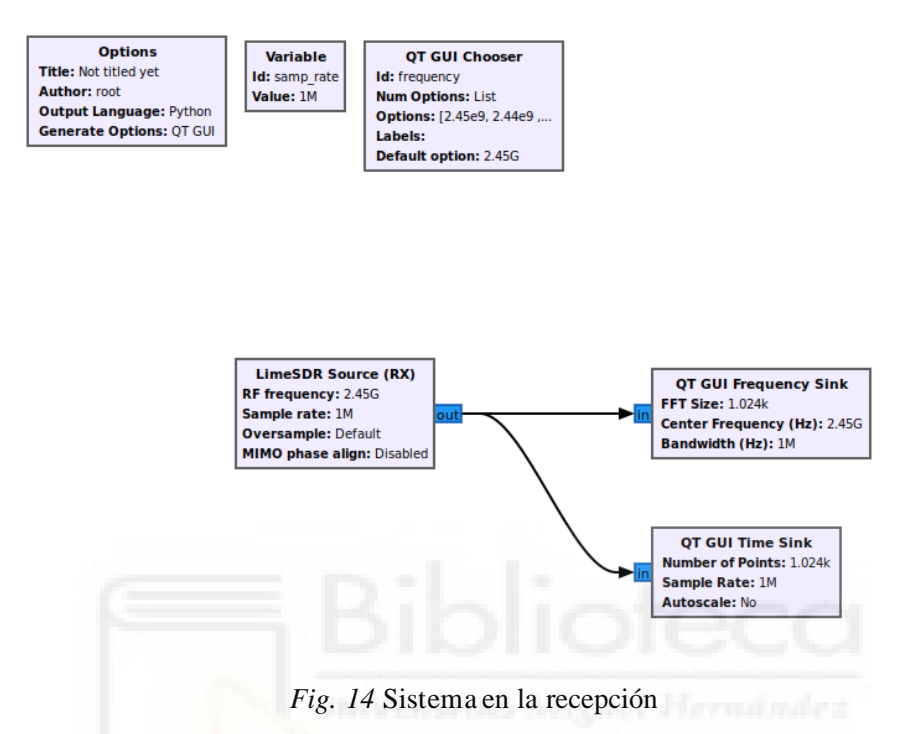

<span id="page-49-0"></span>En la [Fig. 14](#page-49-0) se puede ver el bloque de LimeSDR de recepción conectado a dos bloques QT GUI. Estos bloques son de interfaz gráfica, donde uno muestra el espectro en frecuencias y el otro cómo evoluciona la señal en el tiempo. También es posible ver un bloque "QT GUI Chooser", cuyo identificador es "frequency". Ha sido configurado de forma que tenga una lista de posibles frecuencias de entre 2.4 y 2.5 GHz. De esta forma si se cambiase la frecuencia a la que transmite el sistema, sería posible modificar la frecuencia en la recepción para poder captar la señal.

Además, el programa de transmisión ha sido modificado para que, al ejecutarlo con Python, aparezca una terminal que permita al usuario modificar los parámetros de la SDR. A continuación, se puede observar una imagen donde se ve la terminal con alguna de sus funciones.

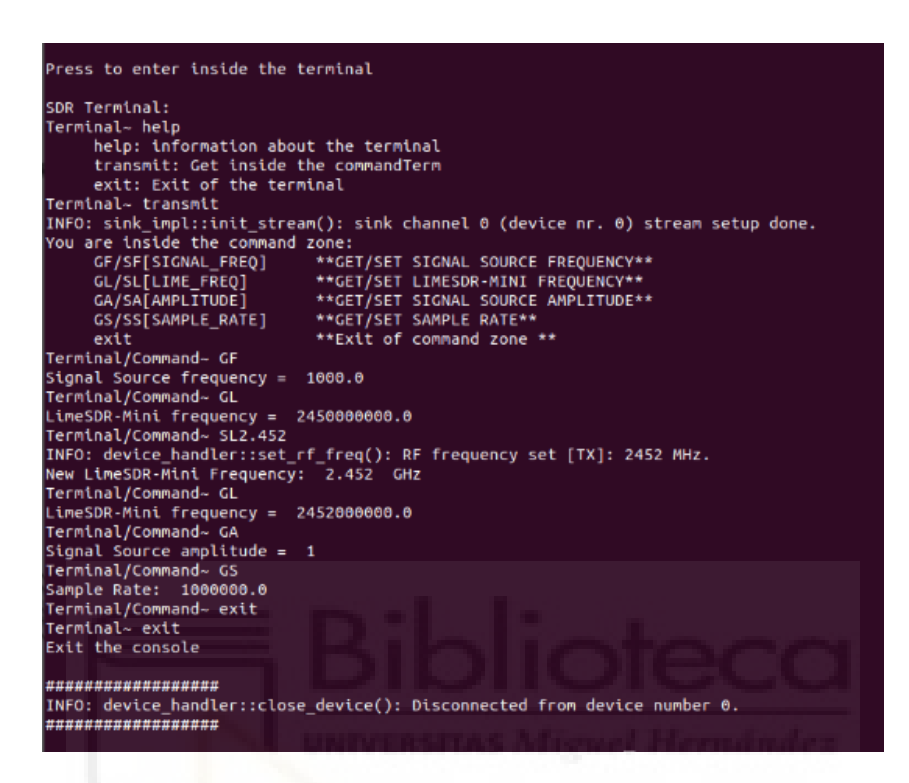

*Fig. 15* Terminal SDR

<span id="page-50-0"></span>En la [Fig. 15](#page-50-0) se puede observar el funcionamiento de la terminal. Inicialmente pide que se pulse la tecla ENTER para comenzar a trabajar. Hasta el instante en el que el usuario tecleé la palabra "transmit", GNU Radio no comenzará a emitir ninguna señal. Una vez se introduzca la palabra "transmit", aparece un menú con los diferentes comandos implementados. En este caso se ha utilizado la terminal para comprobar la frecuencia de la onda al iniciar la transmisión con GF. A continuación, se ha comprobado que la frecuencia a la que está transmitiendo la LimeSDR-Mini es de 2.45 GHz y se ha demostrado que es posible modificarla utilizando el comando SL2.452, que modifica la frecuencia de la LimeSDR-Mini a 2.452 GHz. El cambio se puede apreciar con el mensaje de INFO que aparece a continuación, donde indica que se ha establecido la frecuencia de RF en transmisión a 2452 MHz, lo equivalente a 2.452 GHz.

Para hacerse una idea más general de su funcionamiento, se ha creado un diagrama de flujo explicando el funcionamiento.

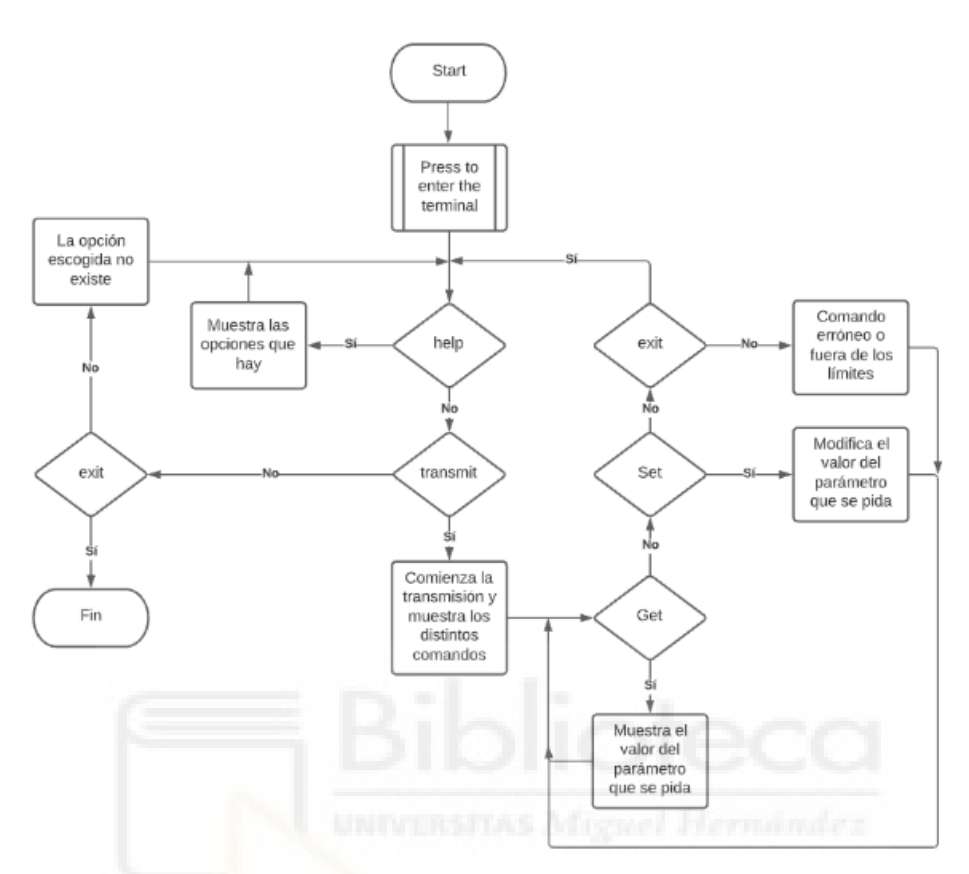

Fig. 16 Diagrama de flujo de la terminal

Como se puede ver en la imagen, se inicia pulsando cualquier tecla. Tras esto, se evalúa qué se pretende hacer. Si el usuario ha introducido "help", le aparecerán las opciones que tiene, que son "transmit", "help" y "exit". Si no se ha elegido "transmit" tampoco, se evalúa la opción del "exit". Si se introduce "exit", la terminal se cerrará y el programa de GNU Radio terminará. Si no, será que se ha introducido una opción que no existe.

Una vez introducido "transmit", el programa de GNU Radio se iniciará y la SDR comenzará a transmitir la señal. Una vez transmitiendo, es posible verificar el valor de los parámetros o incluso cambiarlos. Cuando se quiera dejar de transmitir, bastará con introducir "exit", que llevará al usuario de nuevo a las opciones de "help", "transmit" o "exit". Si se quiere terminar la ejecución por completo, solo habría que introducir "exit" una vez más y de esta forma se saldría de la terminal.

Si se ejecuta la terminal y se introduce "transmit", una vez ejecutado el sistema de la figura anterior, se observaría lo siguiente:

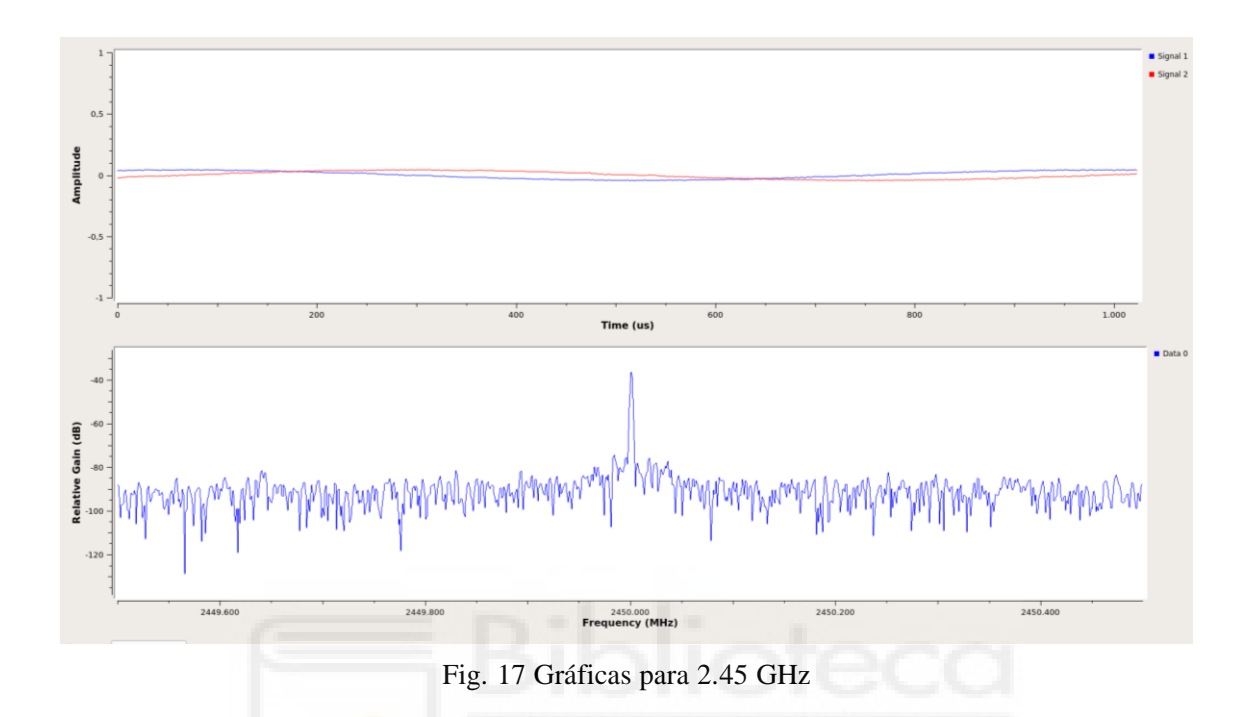

<span id="page-52-0"></span>En la *[Fig. 17](#page-52-0)* se puede ver el espectro a 2.45 GHz producido por la señal. Aunque en el dominio temporal a penas se pueden apreciar sus componentes de fase y cuadratura debido a su baja amplitud.

Una vez en el modo de transmisión, si se introduce el comando SF2.4502 se podrá observar como la señal cambia su frecuencia de transmisión.

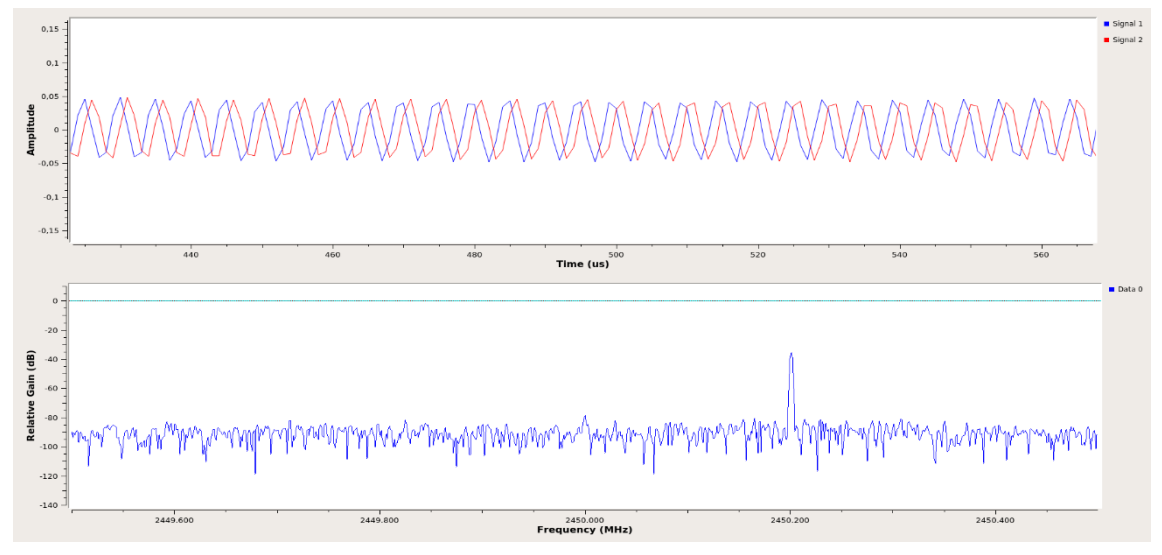

<span id="page-52-1"></span>Fig. 18 Gráficas para 2.4502 GHz

En la [Fig. 18](#page-52-1) se aprecia el cambio en frecuencia, por lo que el sistema que se pretende implementar es factible. Se puede ver como la señal en el dominio temporal tiene algo de amplitud, aunque muy baja.

Con esto es posible modificar la frecuencia a la que transmita la LimeSDR-Mini si se detectara un cambio en la frecuencia de resonancia del ECR thruster.

## 3.3 DISEÑO DEL AMPLIFICADOR DE RF

En este apartado se hablará del diseño del amplificador a partir del transistor Cree-Wolfspeed CGH40010F. Se razonará la elección del transistor, el circuito de continua y se justificará la elección del resto de componentes para un punto de trabajo concreto.

#### 3.3.1 ELECCIÓN DEL TRANSISTOR

Los transistores de nitruro de galio (GaN) son una posible solución a las necesidades que existen en los diseños de alta potencia que los dispositivos actuales no pueden llegar a cumplir [45].

Lo que hace interesantes a estos dispositivos se divide en varios puntos:

- Gran banda prohibida: Esto posibilita el alcance de grandes campos eléctricos internos, alcanzando una tensión de ruptura mayor. Esta tensión es el voltaje mínimo a la que un aislante empieza a conducir.
- La constante dieléctrica es un 20% menor que en los dispositivos de arseniuro de galio (GaAs) debido al punto anterior. Esto permite tener áreas un 20% más grandes para el mismo valor de impedancia. Este aumento en la superficie permite obtener una corriente mayor, aumento así la potencia de salida.
- Mejora en la conductividad térmica, superando por bastante a los semiconductores convencionales. Esto evita el uso de disipadores. Los de nitruro de galio soportan temperaturas de hasta 700 ºC, mientras que las tecnologías de silicio y arseniuro de galio solo aguantan hasta los 300 ºC.
- Ideal para sistemas comerciales debido a su alta tensión de ruptura. Por ejemplo, las estaciones base inalámbricas, que funcionan a tensiones de 28 V. Para tensiones elevadas se alcanza una buena eficiencia, con lo que ahorramos consumo de potencia.
- A pesar de que los electrones tengan menos movimiento que en los transistores de arseniuro de galio, alcanzan frecuencias de hasta 100 GHz.

## 3.3.1.1 TRANSISTORES HEMT

Los transistores de alta movilidad electrónica formados por GaN se han investigado mucho puesto que poseen muy buenas propiedades eléctricas, como son la movilidad, elevada concentración de portadores y un campo eléctrico alto.

El transistor HEMT (High Electron Mobility Transistor) es un semiconductor electrónico similar al transistor de efecto campo que utiliza un canal muy estrecho que posibilita la operación a grandes frecuencias con un rendimiento muy bueno [46].

En el caso de este proyecto, se ha escogido el CGH40010F por el rango de frecuencias en el que trabaja (2-6 GHz), porque tiene una ganancia adecuada (14,5 dB) y por lo bien que soporta temperaturas extremas (-40 a 150 ºC).

A los semiconductores se les añaden impurezas para facilitar la movilidad de los electrones a la hora de atravesarlos. Estos electrones sufren colisiones con las impurezas dopantes, por lo que disminuyen su velocidad. Los transistores HEMT no tienen este problema

Los GaN HEMTs son transistores de efecto campo que cambian de estado a mayor velocidad que los transistores de silicio. Esta característica, junto al pequeño tamaño que tienen sus footprints, permite que el dispositivo sea eficiente en el uso de energía y, a su vez, deja espacio para otros componentes[47]. En la siguiente figura se aprecia las capas de un transistor de este tipo. Tiene un sustrato de silicio que está conectado a la capa de GaN a través de una capa de nucleación para que no haya problemas en la unión.

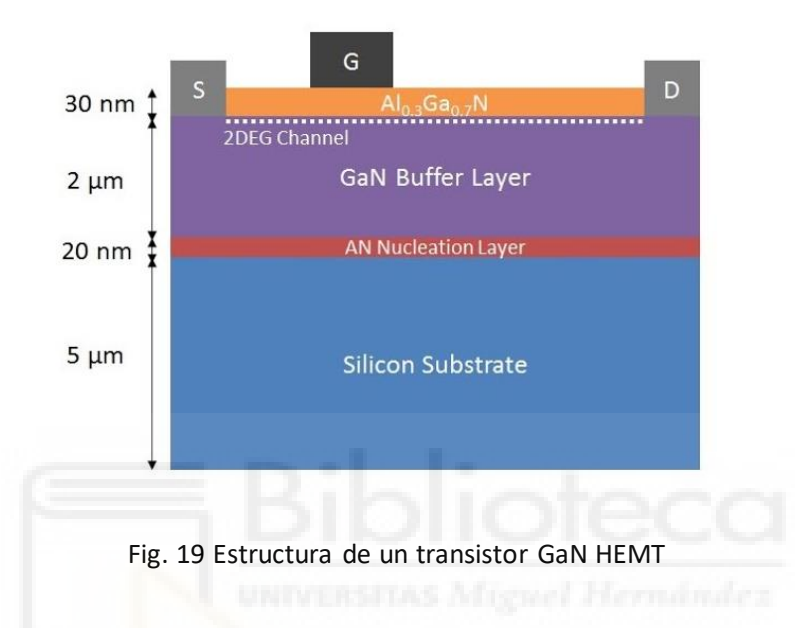

## 3.3.2 DISEÑO PRELIMINAR DEL TRANSISTOR

El ADS (Advanced Design System) es un programa utilizado para simular los diseños de diversos dispositivos destinados a las telecomunicaciones, como pueden ser osciladores o amplificadores. En este proyecto se trata de diseñar un amplificador para la frecuencia de 2.45 GHz con el transistor CGH40010F de Cree Wolfspeed.

La idea de usar este software se basa en la posibilidad de realizar diversas simulaciones sobre el comportamiento del amplificador diseñado, así como el análisis de sus parámetros S y la estabilidad del circuito. Por otra parte, se generará un layout para fabricar el circuito impreso de forma que sea posible comparar los resultados obtenidos con los simulados.

En este apartado se verá el desarrollo del amplificador con componentes ideales.

En primer lugar, fue necesario descargar el modelo del transistor CGH40010F. Para ello se solicitó acceso al portal virtual de CREE Wolfspeed para poder descargar los componentes de RF de este fabricante. Una vez descargado, se cargó desde ADS para poder trabajar con él.

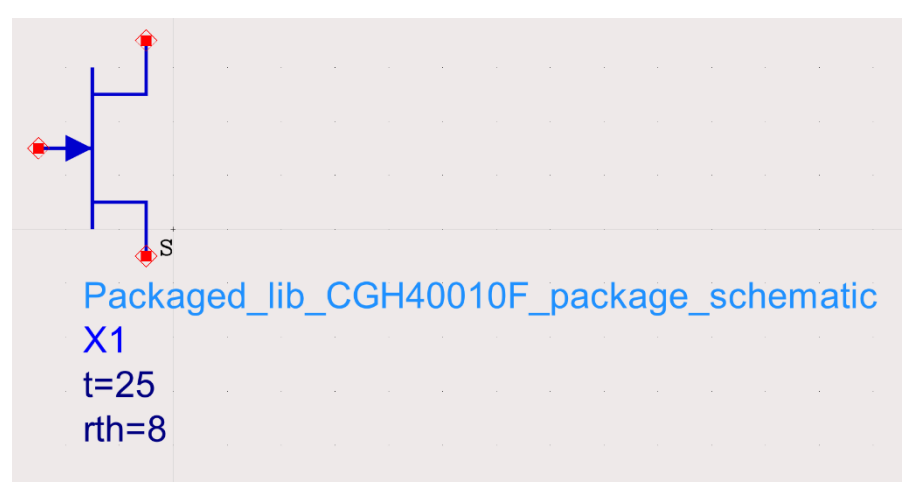

Fig. 20 Modelo del transistor en ADS

Para obtener la curva característica del transistor se ha realizado un circuito con dos fuentes de voltaje: Uno en la puerta y otro en el drenador del transistor. Después se ha realizado un barrido, buscando la relación entre VDS e IDS para los distintos valores de VGS.

| <b>FET Curve Tracer</b>               | $\iota$                                               |                                           |  |  |  |  |  |
|---------------------------------------|-------------------------------------------------------|-------------------------------------------|--|--|--|--|--|
|                                       |                                                       |                                           |  |  |  |  |  |
|                                       |                                                       |                                           |  |  |  |  |  |
|                                       | <b>Drair</b><br>I_Probe                               |                                           |  |  |  |  |  |
|                                       | <b>IDS</b>                                            |                                           |  |  |  |  |  |
|                                       | Gate                                                  |                                           |  |  |  |  |  |
| V DC                                  |                                                       |                                           |  |  |  |  |  |
| SRC1<br>Vdc=VDS<br><b>VAR</b>         | V DC                                                  |                                           |  |  |  |  |  |
| $\frac{Var}{Eqn}$<br>VAR <sub>1</sub> | SRC <sub>2</sub>                                      |                                           |  |  |  |  |  |
| $VDS = 0 V$                           | Vdc=VGS                                               | SPackaged_lib_CGH40010F_package_schematic |  |  |  |  |  |
| $VGS = 0 V$                           |                                                       |                                           |  |  |  |  |  |
|                                       |                                                       | t=25                                      |  |  |  |  |  |
|                                       |                                                       |                                           |  |  |  |  |  |
|                                       |                                                       | $rth = 8$                                 |  |  |  |  |  |
|                                       |                                                       |                                           |  |  |  |  |  |
| PARAMETER SWEEP                       | DC                                                    |                                           |  |  |  |  |  |
|                                       | 露<br>DС                                               |                                           |  |  |  |  |  |
| <b>Param Sweep</b><br>Sweep1          | DC <sub>1</sub>                                       |                                           |  |  |  |  |  |
| SweepVar="VGS"                        | SweepVar="VDS".                                       |                                           |  |  |  |  |  |
| SimInstanceName[1]="DC1"              | $Start = 0$                                           |                                           |  |  |  |  |  |
| SimInstanceName[2]=                   | Stop=60                                               |                                           |  |  |  |  |  |
| SiminstanceName[3]=                   | $Step = 0.5$                                          |                                           |  |  |  |  |  |
| SimInstanceName[4]=                   |                                                       |                                           |  |  |  |  |  |
| SimInstanceName[5]=                   | Set drain and gate voltage<br>sweep limits as needed. |                                           |  |  |  |  |  |
| SimInstanceName[6]=<br>$Start = -1$   |                                                       |                                           |  |  |  |  |  |
| $Stop=-2.7$                           | DisplayTemplate.<br>Disp<br>Temp                      |                                           |  |  |  |  |  |
| $Step=0.1$                            | disptemp1<br>"FET_curve_tracer"                       |                                           |  |  |  |  |  |

<span id="page-56-0"></span>Fig. 21 Modelo de circuito para modelización del GaN HEMT

Como se puede observar en la Fig. 21, se realiza una simulación de corriente continua donde tomamos los valores de [VDS de](#page-56-0)sde 0 hasta 60. Usamos 60 V porque es un poco más de doble que el valor típico sugerido en la hoja de datos del transistor., que son 28 V. El número de pasos nos sirve para que la gráfica sea más significativa y tenga más continuidad.

Se han modificado los valores del "Parameter Sweep" para que se corresponda con los valores del transistor. El VGS típico es -2.7, por lo que se empieza desde un valor mayor y se acaba en este valor.

Tras simular el circuito de la figura, se obtiene la siguiente gráfica en la que se puede observar las curvas que relacionan la VDS y la IDS para cada valor de VGS.

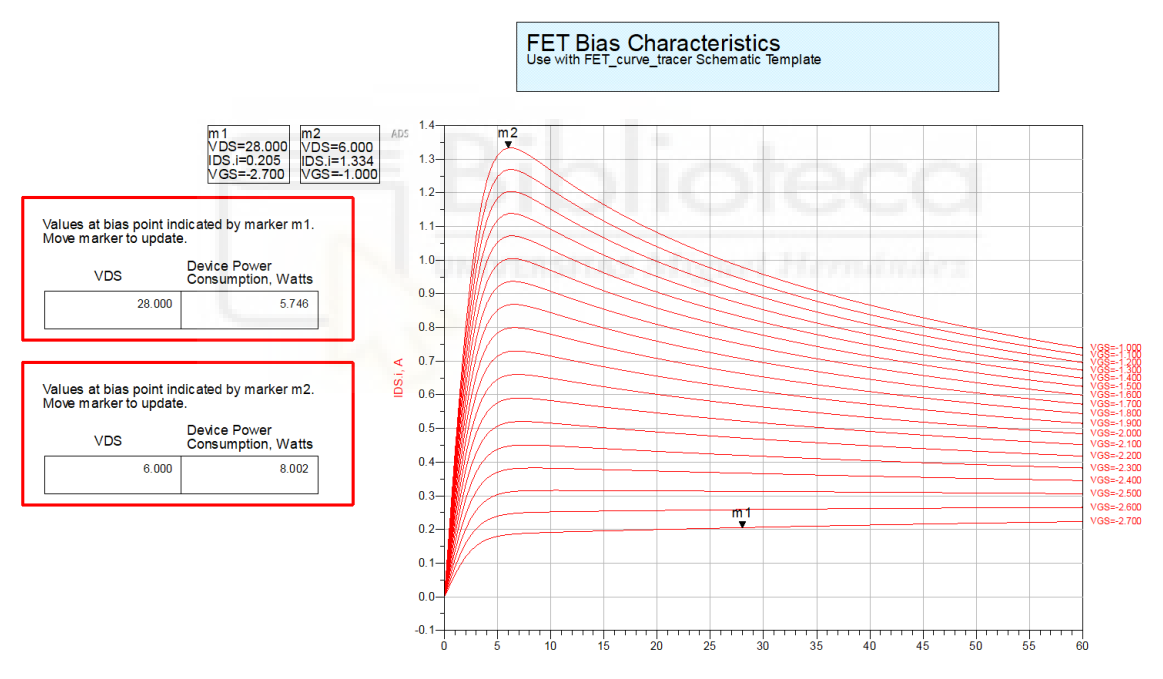

Fig. 22 Curva característica del CGH40010F

En el marcador m2 se observa la máxima corriente de drenador en modo AC, donde se obtiene un consumo de potencia que alcanza los 8 W. Mientras que en el marcador m1 se tiene el punto típico de funcionamiento, con una VDS de 28 V y una IDS de 200 mA para el valor de VGS de -2.7 V. Con este circuito es posible observar la linealidad del transistor para los distintos valores de VDS.

A continuación, se han tomado los valores de IDS para cada valor de VGS, en saltos de 10 V en VDS. De forma que se tienen los valores en VDS=10, 20, 30, 40, 50 V. Con esto

se pretende realizar una gráfica en Excel para comparar la linealidad que tiene en transistor para las distintas configuraciones.

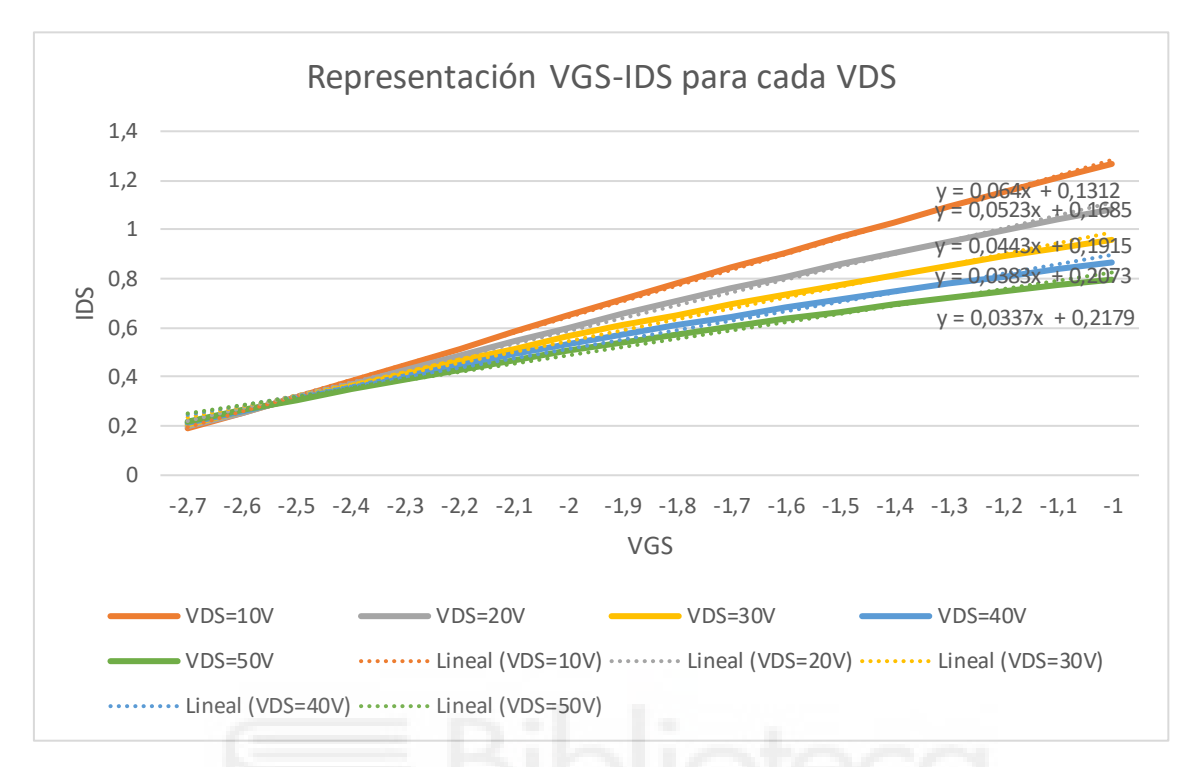

Fig. 23 Gráfica en Excel para comparar la linealidad

En esta figura se puede observar la relación entre IDS y VGS para los distintos valores de VDS. Como se ve, todas guardan una buena relación de linealidad si se analizan sus líneas de tendencia. En este caso y valorando los resultados, se ha decidido seguir con el valor de 28 V que recomienda el fabricante, de forma que será más fácil para comparar resultados con otras personas que hayan utilizado esta configuración. De igual modo, tomar un valor de VDS próximo a los 10 V acercaría al transistor a su zona óhmica, pudiendo pasar a esta zona por culpa de una posible deriva térmica. Es posible que el transistor pasara a esa zona si se diese un cambio en la temperatura.

En este caso se ha aprovechado el circuito de la [Fig. 21](#page-56-0), modificando los valores del "Parameter Sweep", de forma que VGS vaya desde -2 a -4 V. De esta manera podremos ver qué ocurre en puntos más cercanos a la zona de corte, y qué tipo de amplificador obtenemos.

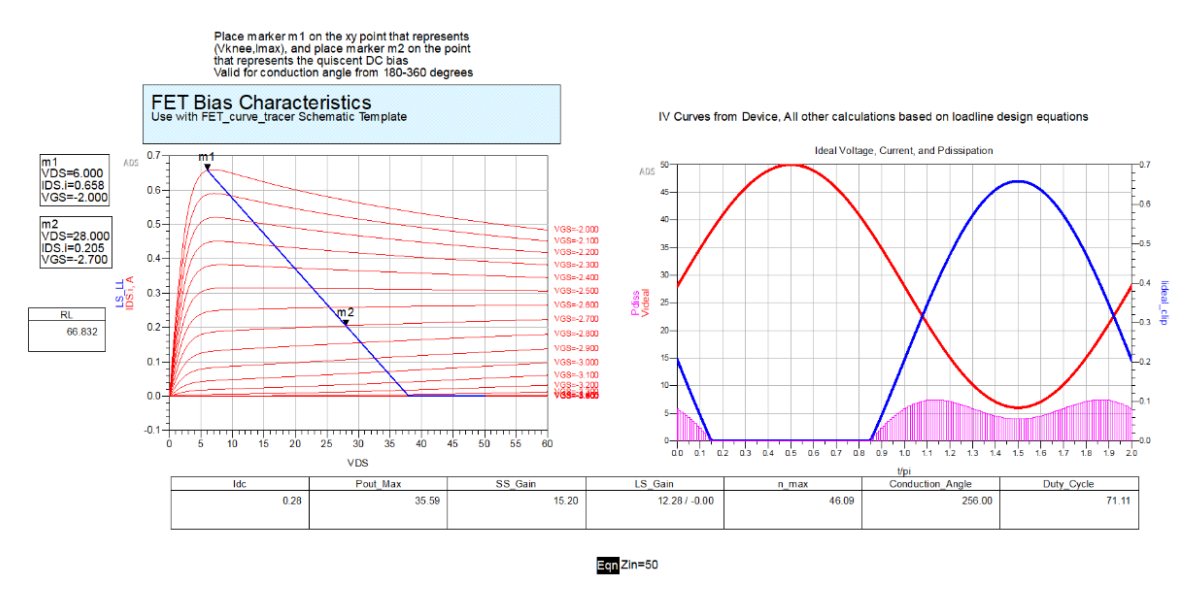

Fig. 24 Gráfica amplificador clase AB

<span id="page-59-0"></span>En la [Fig. 24](#page-59-0) está representada la curva característica del transistor, dibujando a su vez la recta de carga. Los puntos de la recta deben ser: el punto de máxima corriente de drenador y el punto que se quiere tomar como punto de trabajo.

Al poner el marcador m2 en VDS=28 V y VGS=-2.7 V, obtenemos la gráfica de la derecha. Esta gráfica representa las curvas de voltaje (en rojo) y corriente (en azul). A su vez, es posible ver la potencia disipada (en rosa).

Viendo los valores que aparecen en la tabla de la gráfica, nos quedamos con los datos de potencia (Pout\_Max), ganancia (LS\_Gain), eficiencia (n\_max), y el ángulo (Conductance\_Angle).

Para nuestro punto de trabajo, la potencia es de 35.59 dBm (equivalente a 3.62 vatios), la ganancia es de 12.28 dB, la eficiencia es del 46.09 %, y el ángulo es de 256 º.

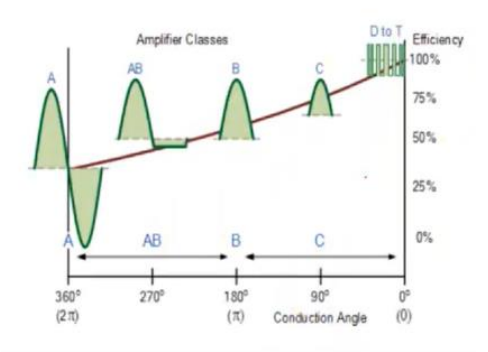

<span id="page-59-1"></span>Fig. 25 Tipo de amplificador según ángulo y eficiencia

Si observamos la Fig. 25 [48] y la comparamos la gráfica con la de la Fig. 24, se podría decir que se trata [de un am](#page-59-1)plificador clase AB visualmente. Y si se co[mpara el](#page-59-0) valor del ángulo y la eficiencia, se llega a la misma conclusión.

Un amplificador de clase AB es un amplificador de potencia donde los transistores de salida reciben una corriente de polarización constante de valor bajo, de forma que el transistor funcione en el semiciclo positivo y en el negativo con unos niveles bajos de potencia de salida [49].

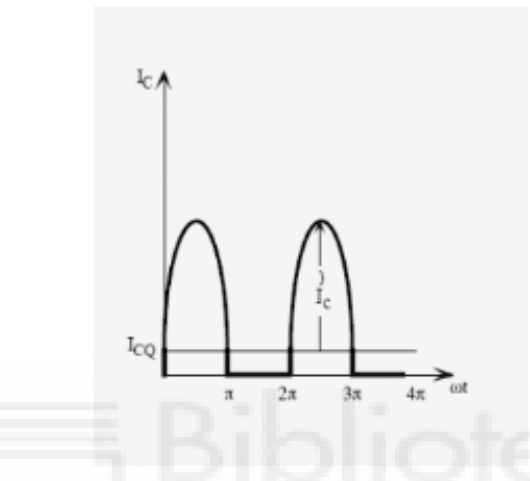

<span id="page-60-0"></span>Fig. 26 Amplificador Clase AB

En la [Fig. 26](#page-60-0) [49] se puede observar el funcionamiento del transistor. Cuando la corriente pasa del umbral  $I_{CQ}$ , se comporta como un amplificador clase A, donde el transistor funciona tanto en el semiciclo positivo como en el negativo. Sin embargo, cuando baja de ICQ, se comporta como un amplificador clase B, donde el valor a la salida durante el semiciclo negativo es cero.

En estos transistores el nivel de eficiencia es inferior al 50% y, cuanto mayor sería la corriente de polarización, menor será la eficiencia.

Para el amplificador que se plantea diseñar, se ha encontrado el punto en el que el amplificador trabajaría en clase A. Este punto se haya a una VDS=28 V y una VGS=-2.4 V. Esto se puede observar en la siguiente figura:

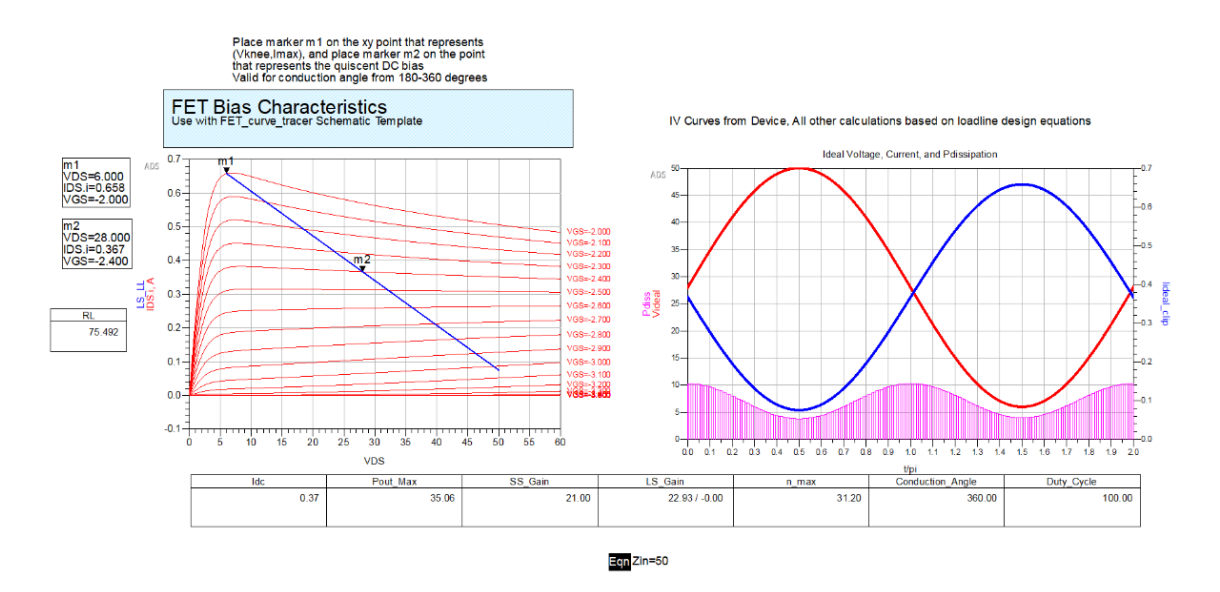

Fig. 27 Gráfica amplificador clase A

En esta figura se puede ver que, para los valores mencionados, se obtiene una ganancia mucho superior que en el amplificador clase AB. El motivo de trabajar en clase AB se basa en que los modelos que se han estudiado para la realización del proyecto trabajan con el transistor CGH40010F en esta configuración. Además, en la hoja de datos del fabricante todos los valores vienen dados con los valores de VDS y VGS para trabajar con un amplificador de clase AB.

#### 3.3.3 ANÁLISIS DE ESTABILIDAD

Otro punto interesante que tratar es el análisis de estabilidad. La estabilidad es crucial en el diseño de un amplificador. Esto se debe a que, en caso de inestabilidad, el amplificador comenzaría a oscilar y dejaría de ser útil como amplificador. Un buen amplificador es estable a todas las frecuencias, y no solo en las del intervalo de interés. En este caso se evaluará la estabilidad de distintas formas, como se verá a continuación.

Para el estudio de la estabilidad del circuito, se ha implementado el siguiente esquemático.

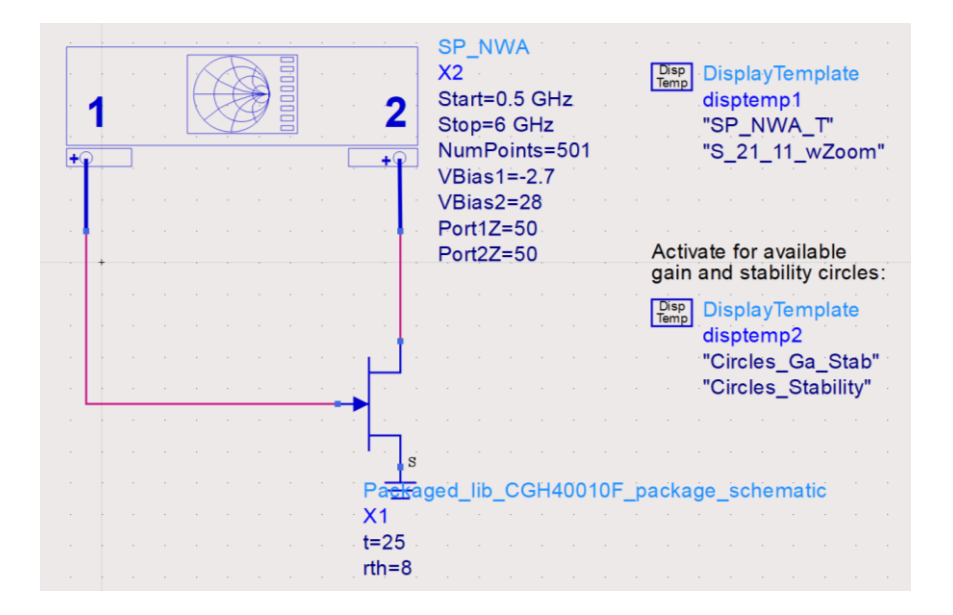

Fig. 28 Prueba de estabilidad

<span id="page-62-0"></span>La [Fig. 28](#page-62-0) muestra un esquema con un componente conectado al transistor. Este componente en concreto es el equivalente a un bias tee, como se puede observar en la siguiente imagen. El bias tee es una red de tres puertos que se utiliza para establecer el punto de polarización en continua de diversos componentes electrónicos [50].

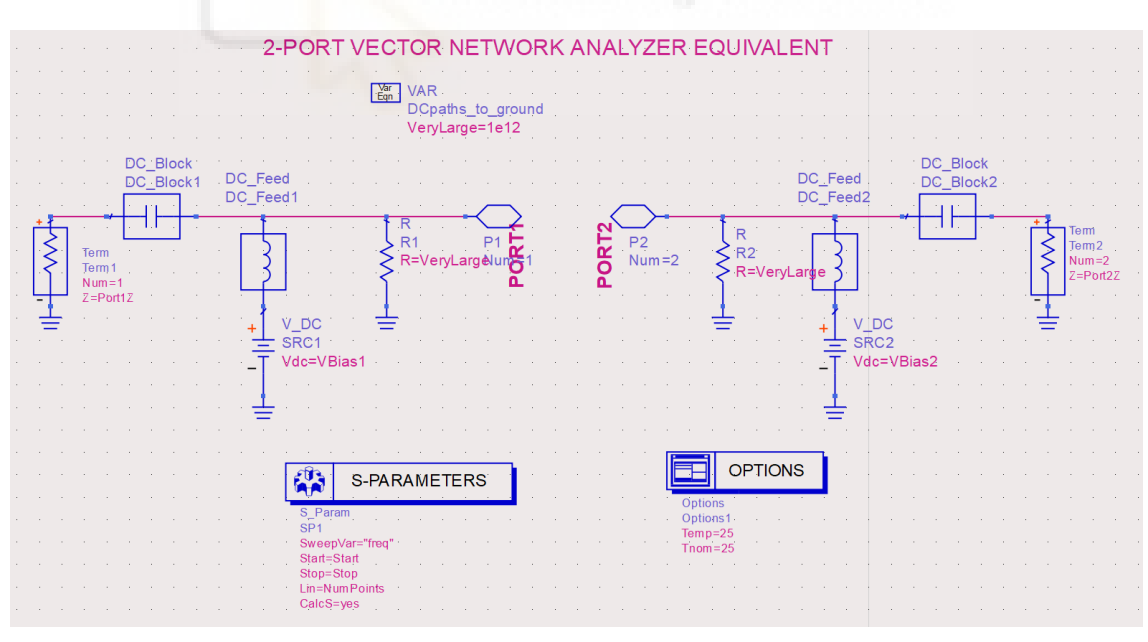

Fig. 29 Bias Tee

<span id="page-62-1"></span>Como se puede ver, hay dos fuentes de bias: una conectada a la zona de la puerta (nodo P1), y la otra conectada a la zona del drenador (nodo P2).

De esta forma, según como estén configurados los parámetros del componente de la [Fig.](#page-62-0)  [28](#page-62-0), se modificarán los parámetros en el circuito de la [Fig. 29](#page-62-1).

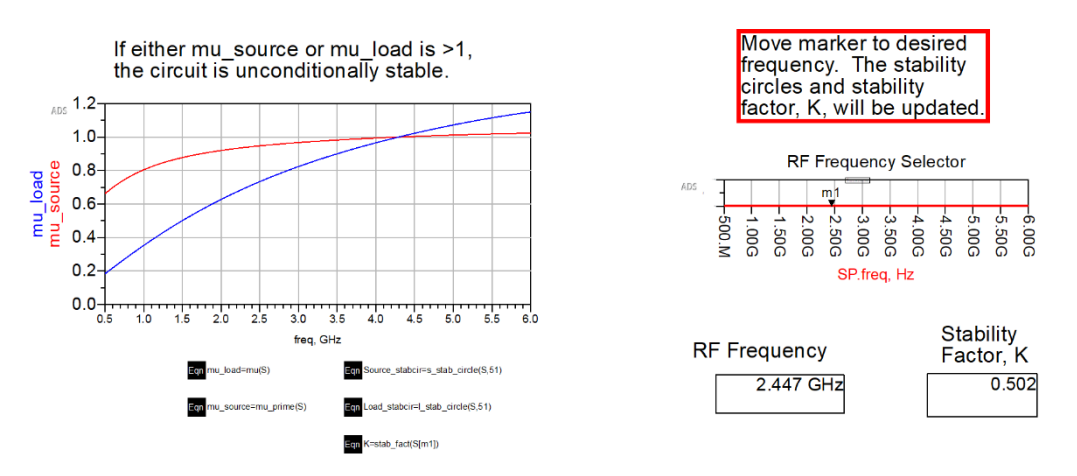

Una vez simulado el circuito, se obtienen las siguientes gráficas:

Fig. 30 Gráfica de estabilidad

<span id="page-63-0"></span>Se ha configurado el selector de la [Fig. 30](#page-63-0) de forma que estemos en 2.45 GHz. Como se puede observar, el factor de estabilidad "k" es menor que 1 y mu es menor que 1 para la frecuencia a la que se quiere trabajar. Pero, si se observa la hoja de datos detenidamente, en la hoja 7 se puede leer una nota en la que se indica que, en el caso de utilizar el transistor en bajas frecuencias, se debe añadir una resistencia en la puerta para mantener la estabilidad del transistor. Esto se debe a que, debido al condensador que une puerta y drenador en pequeña señal, pasa una pequeña corriente entre drenador y puerta que produce realimentación, empeorando la estabilidad del circuito. Esto se puede apreciar en la [Fig. 31](#page-63-1) [51]:

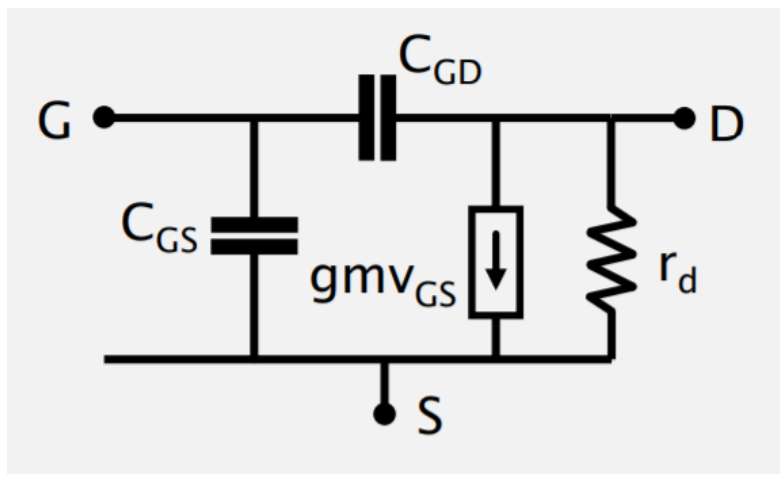

<span id="page-63-1"></span>Fig. 31 Modelo de un GaN HEMT en alta frecuencia

El " $C_{GD}$ " que aparece en la figura es el que provoca esta realimentación.

Para esta configuración, se obtiene la siguiente ganancia:

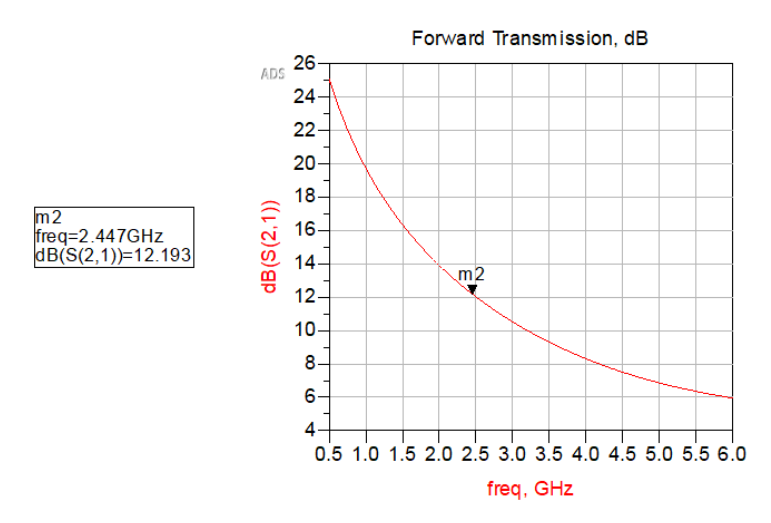

Fig. 32 Ganancia sin resistencia en la puerta

Como se puede observar, se obtiene un circuito inestable con una ganancia de 12.193 dB.

Si se coloca una resistencia en la puerta como indica el fabricante, se tendría el siguiente circuito:

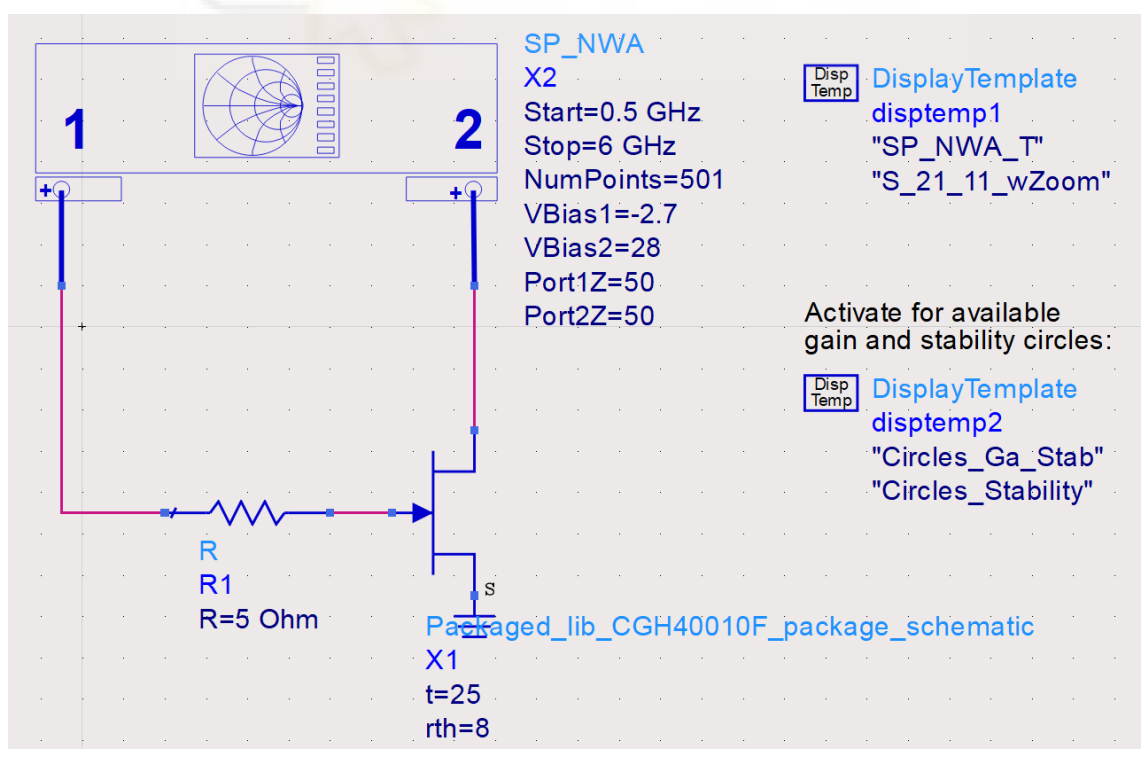

<span id="page-64-0"></span>Fig. 33 Load Pull con resistencia de 5 ohmios en la puerta

Si se simula el circuito de la [Fig. 33](#page-64-0), se obtiene lo siguiente:

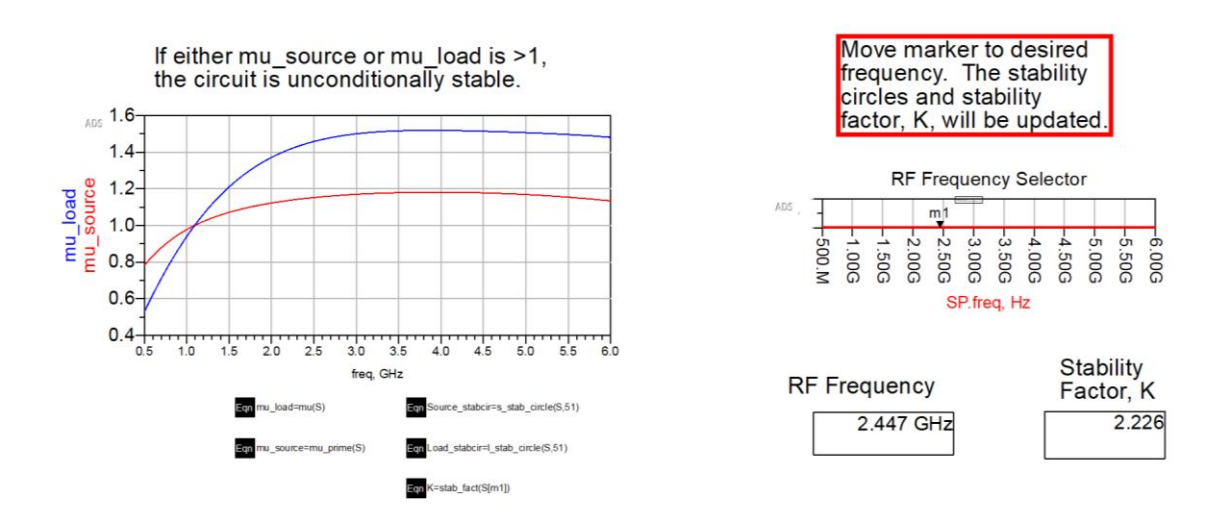

Fig. 34 Gráfica de estabilidad con resistencia de 5 ohmios

En esta figura se ve claramente como el amplificador ha pasado a ser incondicionalmente estable, ya que mu y k son mayores que 1. Según la gráfica, con una resistencia de 5 ohmios en la puerta, el amplificador empieza a ser estable a partir de 1.1 GHz aproximadamente si el valor de k fuese mayor que 1 para esta frecuencia.

La ganancia con esta resistencia se puede ver en la siguiente imagen:

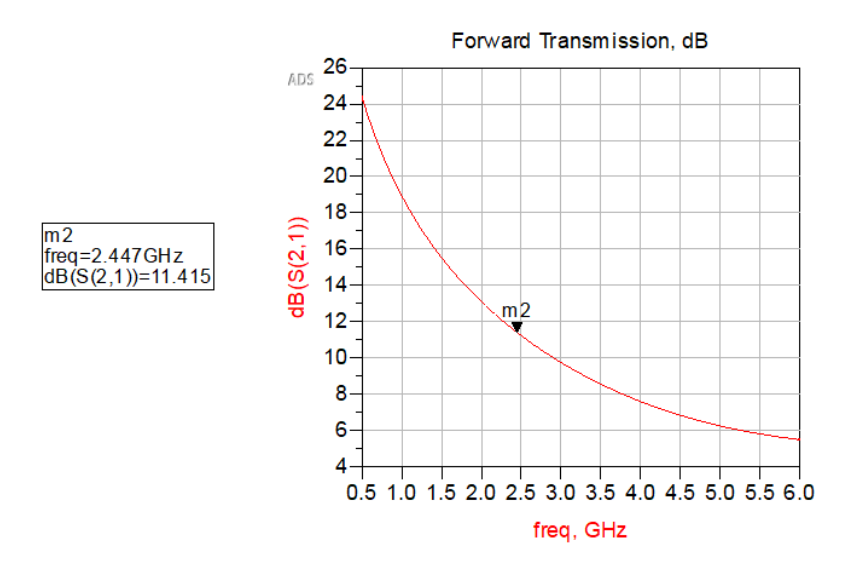

Fig. 35 Ganancia con resistencia en la puerta de 5 ohmios

Como se puede ver, al añadir una resistencia en la puerta ganamos estabilidad, pero a cambio perdemos algo de ganancia.

Para ver un cambio más notorio, se analizará el cambio al poner una resistencia de 25 ohmios:

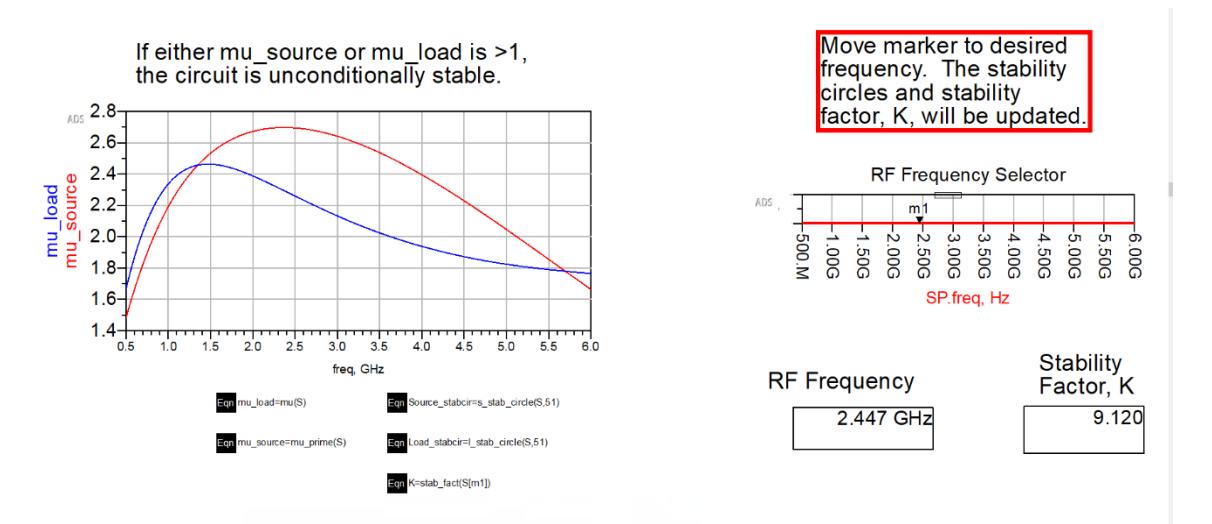

Fig. 36 Gráfica de estabilidad con resistencia de 25 ohmios

<span id="page-66-0"></span>En la [Fig. 36](#page-66-0) se observa el resultado para la resistencia de puerta de 25 ohmios. En este caso se obtiene un valor de mu superior a 1 en todo el rango de frecuencias. Alcanzando el valor de 2.7 en la frecuencia de trabajo a la que se pretende diseñar el amplificador. Además, el factor k es de 9.12, muy superior a lo necesario para que sea incondicionalmente estable.

Pero si se analiza la gráfica de la ganancia para esta resistencia, se obtiene lo siguiente:

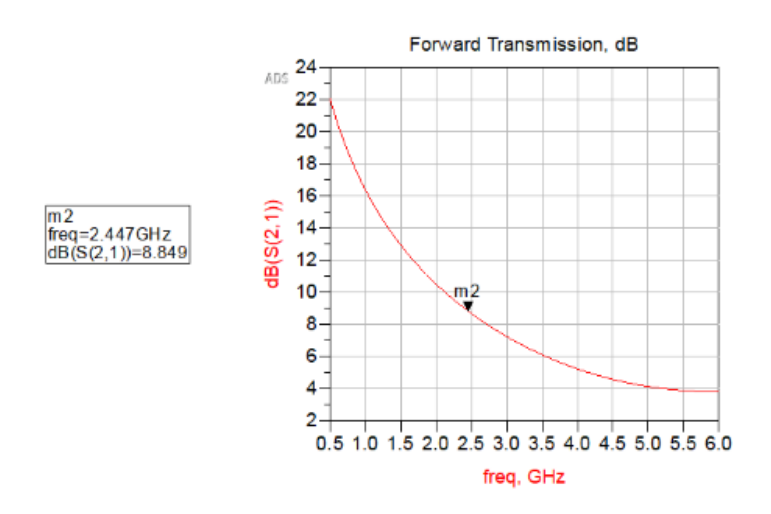

Fig. 37 Ganancia con resistencia en la puerta de 25 ohmios

La ganancia ha pasado de 11.415 dB con la resistencia de 5 ohmios, a una ganancia de 8.849 dB. Es un valor muy inferior en comparación, teniendo en cuenta que esos valores de mu y k no son necesarios para asegurar la estabilidad del amplificador.

Hecho este análisis, el diseño continúa con la resistencia de 5 ohmios en la puerta del transistor, de forma que se obtendrá un amplificador estable a la frecuencia objetivo, sin perder demasiada ganancia en el proceso.

A continuación, se crea un esquemático para analizar los parámetros S del circuito poniendo ya bobinas de choque y condensadores de desacoplo ideales.

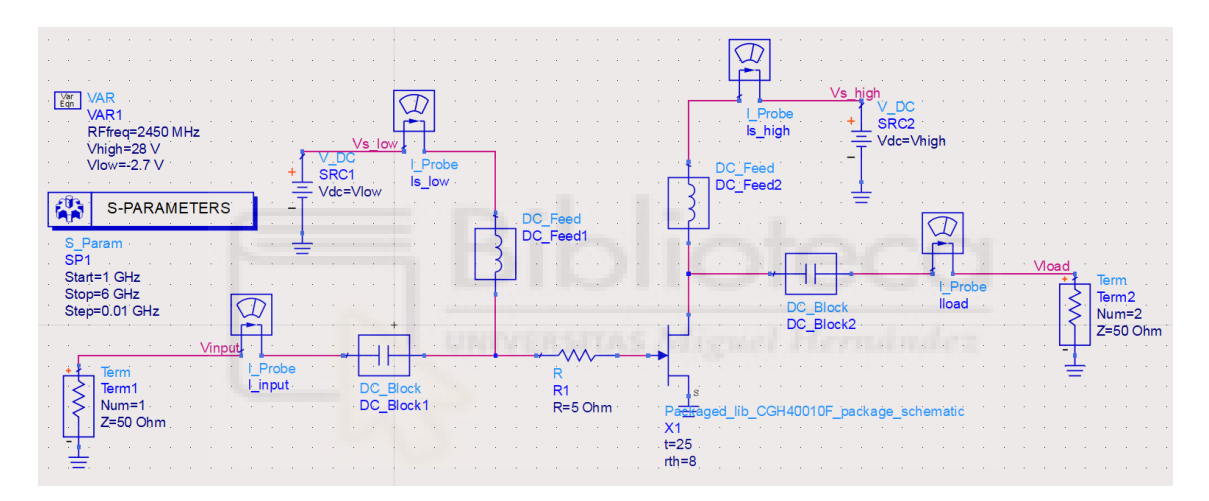

Fig. 38 Circuito con las bobinas y los condensadores de bloqueo

<span id="page-67-0"></span>Como se puede apreciar, se ha mantenido la resistencia de 5 ohmios para mejorar la estabilidad como se ha mencionado en el apartado de análisis de estabilidad.

Este circuito es una implementación de la [Fig. 29](#page-62-1), pero es más visual que ver la caja sin ver claramente dónde va conectado cada componente.

Si se simula este circuito, se obtiene lo siguiente:

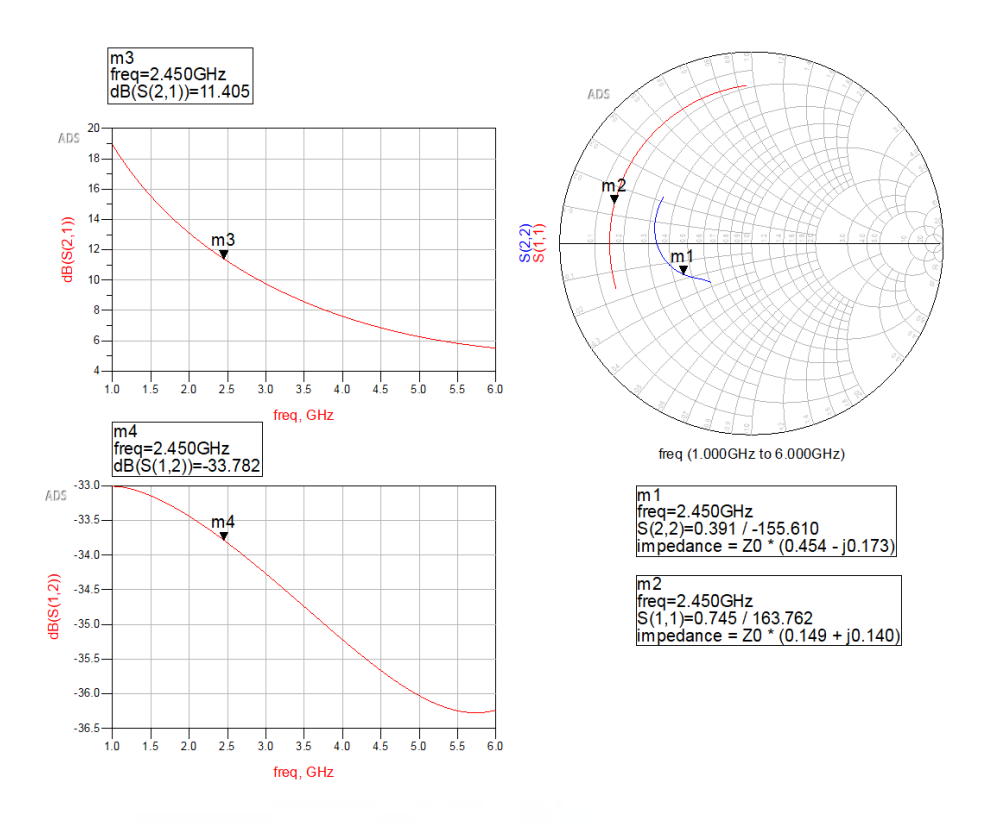

Fig. 39 Gráficas de los parámetros S del circuito con las bobinas y condensadores de bloqueo

En estas gráficas se pueden observar los parámetros S del circuito anterior. Estos parámetros significan [52]:

- S11: Este parámetro es el coeficiente de reflexión de puerto de entrada. Indica la cantidad de potencia que es reflejada en el puerto 1 en relación con la potencia que está siendo aplicada en ese mismo puerto.
- S12: Este parámetro es el coeficiente de transmisión inversa. Mide la potencia recibida en el puerto 1 en relación con la potencia que está siendo aplicada en el puerto 2.
- S21: Este parámetro es el coeficiente de transmisión directa, aunque es más conocido como la ganancia. Mide la potencia recibida en el puerto 2 en relación con la potencia que está siendo aplicada en el puerto 1.
- S22: Este parámetro es el coeficiente de reflexión de puerto de salida. Indica la cantidad de potencia que es reflejada en el puerto 2 en relación con la potencia que está siendo aplicada en ese mismo puerto.

El S21 debe ser lo más grande posible, mientras que el S12 debe ser todo lo contrario. Por ello, viendo la gráfica vemos que tenemos un valor de ganancia de 11.405 dB, mientras que tenemos un valor de coeficiente de transmisión inversa de -33.782 dB, por lo que no debería haber problemas con reflexiones.

Para el S11 y el S22, es necesario que caigan en la impedancia normalizada de 1 ohmio. Sin parte imaginaria. Para ello será necesario realizar la adaptación de impedancias.

| frea      | S(1,1)          | S(1,2)            | S(2,1)         | ור רוס<br>312.2    |
|-----------|-----------------|-------------------|----------------|--------------------|
| 2.450 GHz | 0.745 / 163.762 | $0.020 / -34.017$ | 3.717 / 43.940 | $0.391 / -155.610$ |
|           |                 |                   |                |                    |

Fig. 40 Parámetros S a 2.45 GHz

<span id="page-69-0"></span>La [Fig. 40](#page-69-0) representa los valores de los parámetros S para la frecuencia de 2.45 GHz. Para obtener esta gráfica se ha vuelto a simular el circuito de la [Fig. 38](#page-67-0) modificando el bloque de "S-PARAMETERS" de forma que hiciera la simulación en ese único punto.

Además, añadiendo al circuito los bloques de la [Fig. 41](#page-69-1), es posible ver la gráfica de la estabilidad. Debido a la resistencia de 5 ohmios, ya se sabe que va a ser estable para la frecuencia de interés. Esto se puede ver en la siguiente figura.

<span id="page-69-1"></span>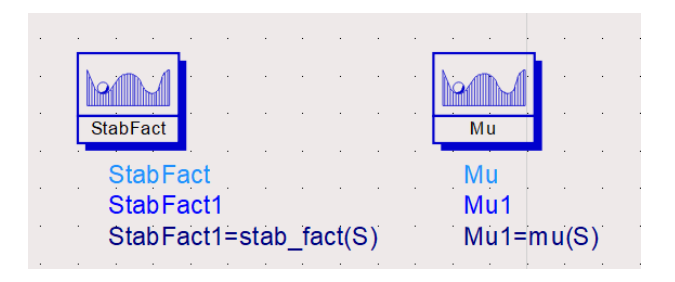

Fig. 41 Bloques de análisis de estabilidad

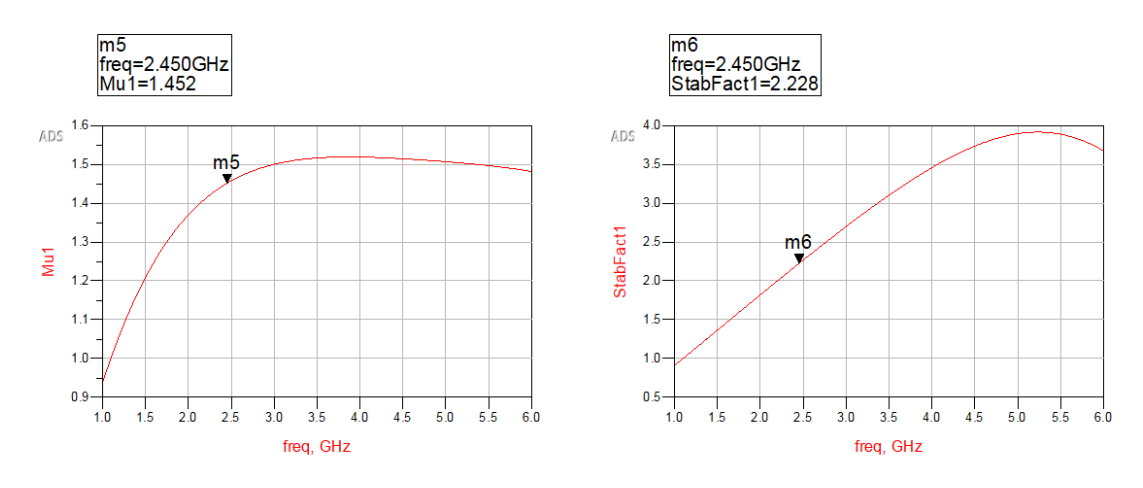

Fig. 42 Gráficas de estabilidad

<span id="page-70-0"></span>Como se puede ver en la [Fig. 42](#page-70-0), a la izquierda se tiene la gráfica de la mu. Este parámetro es superior a 1 en la frecuencia de 2.45 GHz. Como la gráfica de la derecha representa el factor de estabilidad (k), y también es mayor que 1 para la frecuencia de interés, el amplificador es incondicionalmente estable.

Otra forma de comprobar que el amplificador sea incondicionalmente estable es realizar el determinante de los parámetros S. Para ello se simula el circuito y se crea la ecuación del determinanta para representarla posteriormente, como se puede ver en la [Fig. 43](#page-70-1). En esta figura se ve el valor del determinante para 2.45 GHz. Como se puede observar, este valor es 0.215, y debe ser menor de 1 para decir que el amplificador es incondicionalmente estable. Por lo que con este valor se puede afimar que sí lo es.

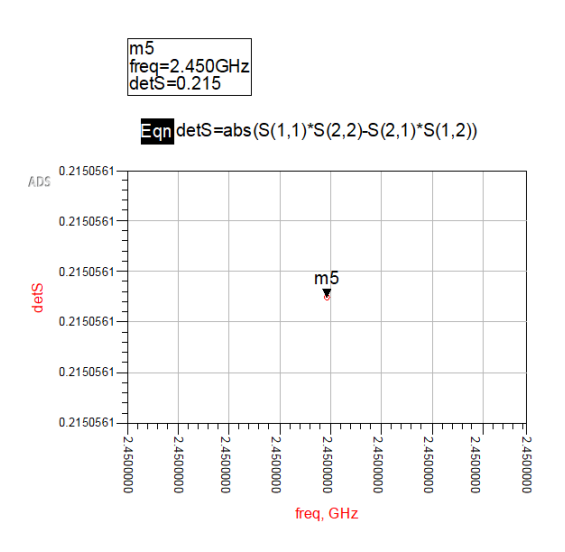

<span id="page-70-1"></span>Fig. 43 Gráfica del determinante de los parámetros S

### 3.3.3 ADAPTACIÓN DE IMPEDANCIAS

Otro punto interesante que tratar es el análisis de estabilidad. Para obtener la máxima transferencia de potencia posible, la entrada y salida del amplificador deben estar adaptadas a la impedancia esperada. En este caso se ha realizado una adaptación para 50 ohmios.

A continuación, se ha realizado la adaptación de impedancias con la herramienta de la Carta de Smith en ADS. Esta herramienta permite conseguir las redes de adaptación de impedancias a la entrada y salida del amplificador una vez conocidas las impedancias de entrada y salida del mismo. Para obtener estas impedancias, se ha utilizado un documento excel que fue proporcionado por el profesor Ernesto Ávila de la asignatura Sistemas Electrónicos de Comunicaciones del Grado en Ingeniería de Tecnologías de Telecomunicación. Con este documento, es posible obtener las impedancias si se introducen los parámetros S del circuito.

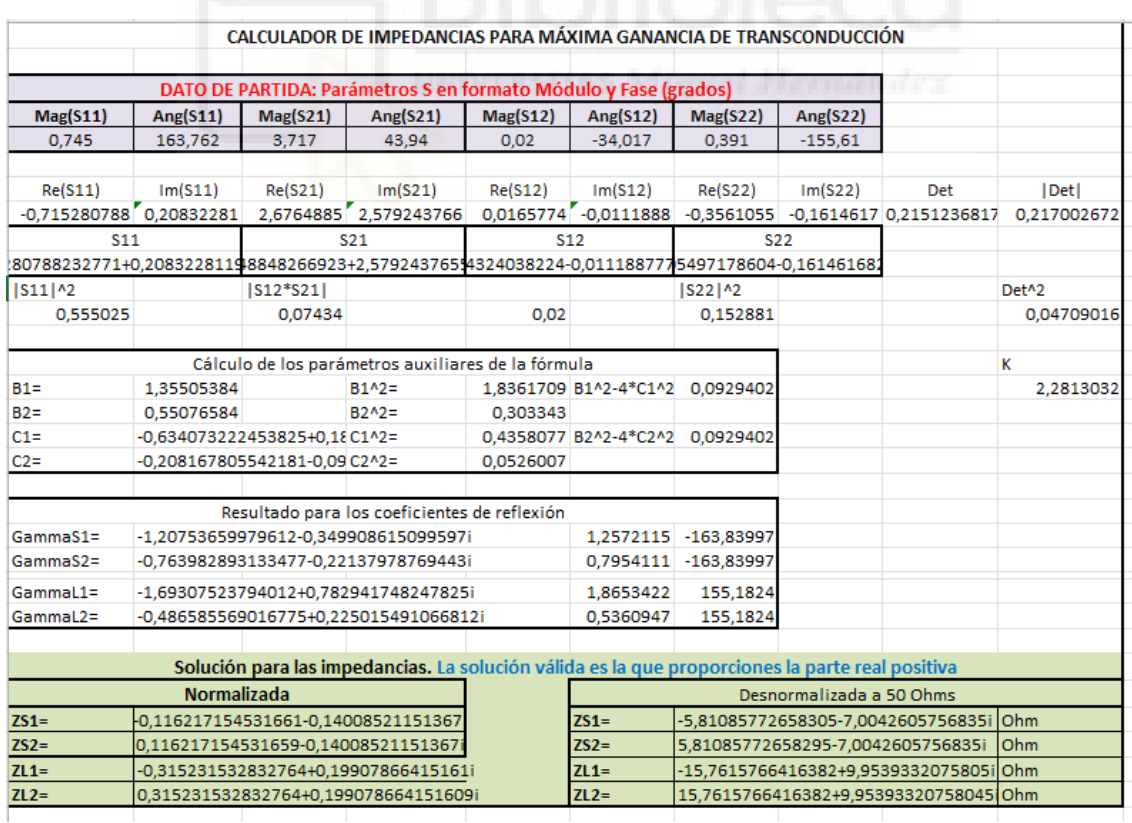

Fig. 44 Tabla de Excel para el cálculo de impedancias
En la figura anterior, se han introducido los valores de las parámetros S de la [Fig. 40](#page-69-0). El documento calcula todos los parámetros intermedios para llegar a las impedancias. Como se puede ver, hay dos valores de cada una de las impedancias. Siempre se utilizarán las que tengan la parte real positiva.

Una vez con estos valores, se crea un esquemático y se abre la herramienta de ADS para la Carta de Smith:

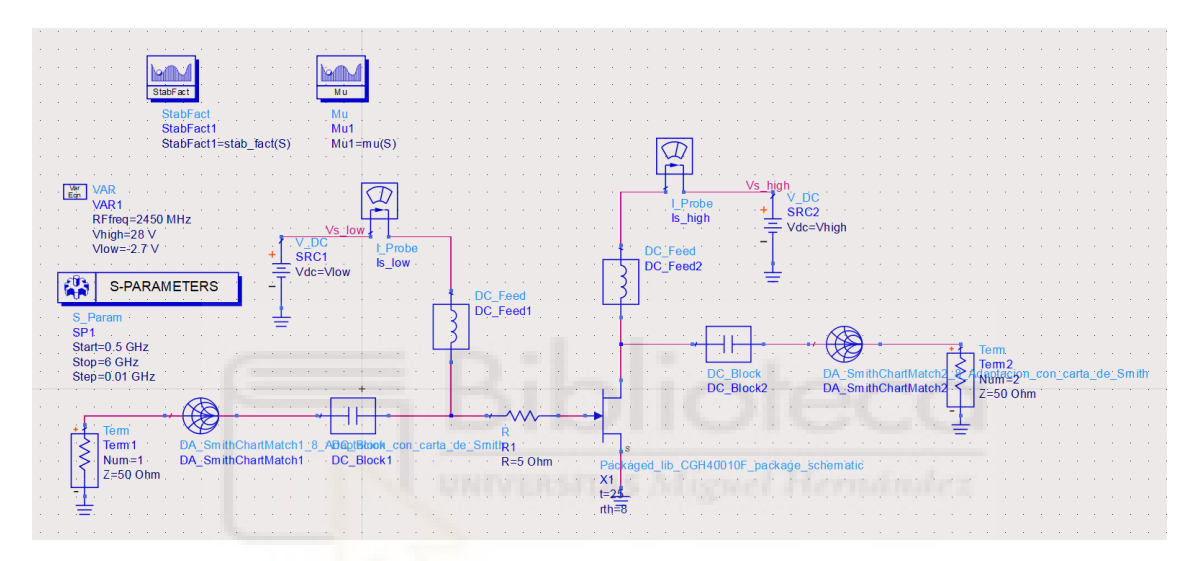

Fig. 45 Esquemático para adaptación de impedancias

En este esquemático se pueden observar los bloques correspondientes a la carta de Smith. Estos serán modificados utilizando los valores de impedancia obtenidos en el documento de Excel.

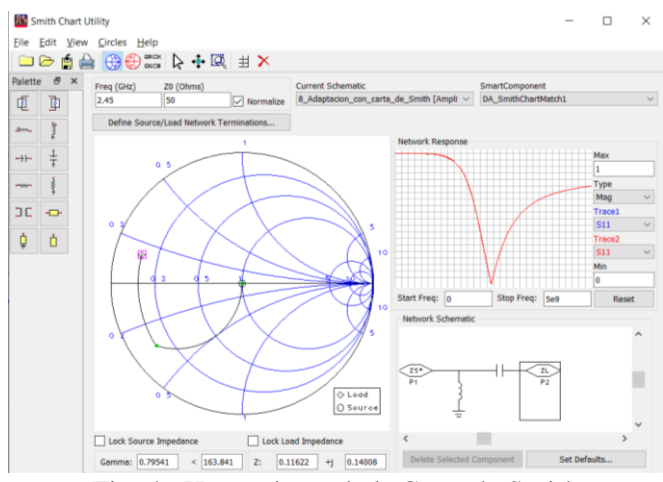

Fig. 46 Herramienta de la Carta de Smith

En esta captura se puede observar la herramienta asociada a la adaptación de impedancias en ADS. Se ha fijado la frecuencia de 2.45 GHz y las impedancias a las que se quiere adaptar (50 ohmios). Se colocan las impedancias que han salido en el Excel, teniendo en cuenta que a la entrada será necesario poner la parte imaginaria conjugada. Después, se pulsa en "Auto 2-Element Match", que crea la red de adaptación con bobina y condensador, como se puede ver en la [Fig. 47](#page-73-0):

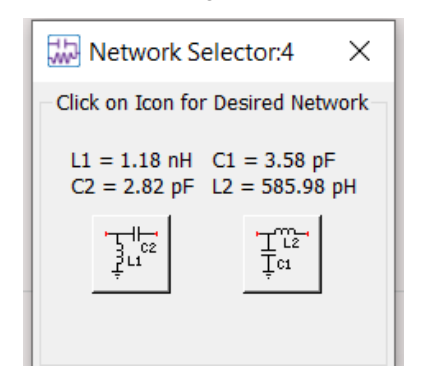

<span id="page-73-0"></span>Fig. 47 Selector de red de adaptación de impedancias

Una vez introducidos estos valores, se tienen las siguientes gráficas:

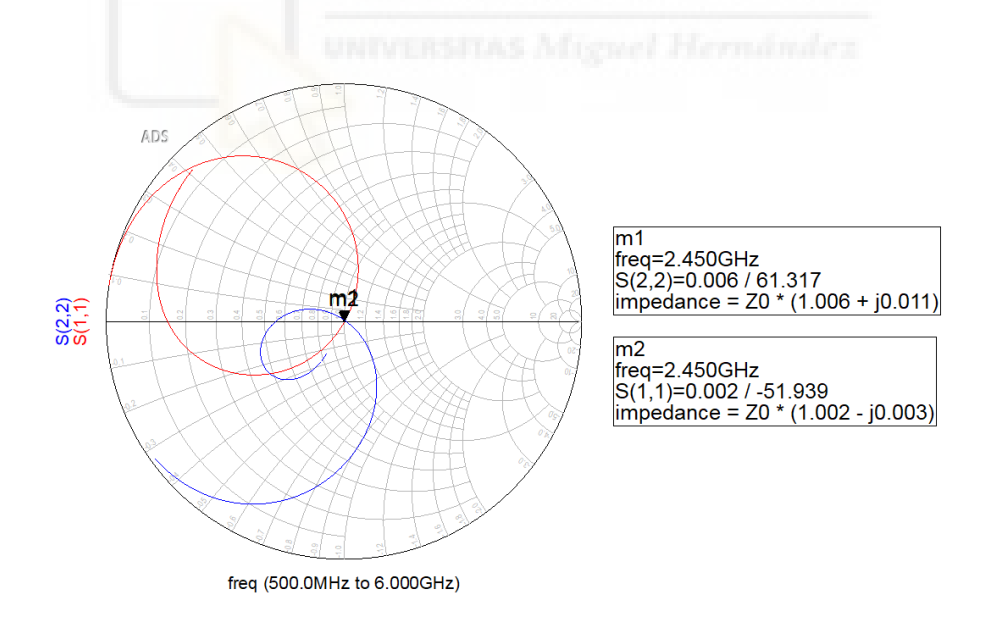

Fig. 48 Parámetros S(1,1) y S(2,2) con las redes de adaptación

En esta se puede ver que, a la frecuencia de 2.45 GHz, se observa una adaptación casi perfecta, ya que la parte real es 1 y la imaginaria es prácticamente nula.

Ahora se observarán las gráficas de ganancia y reflexión:

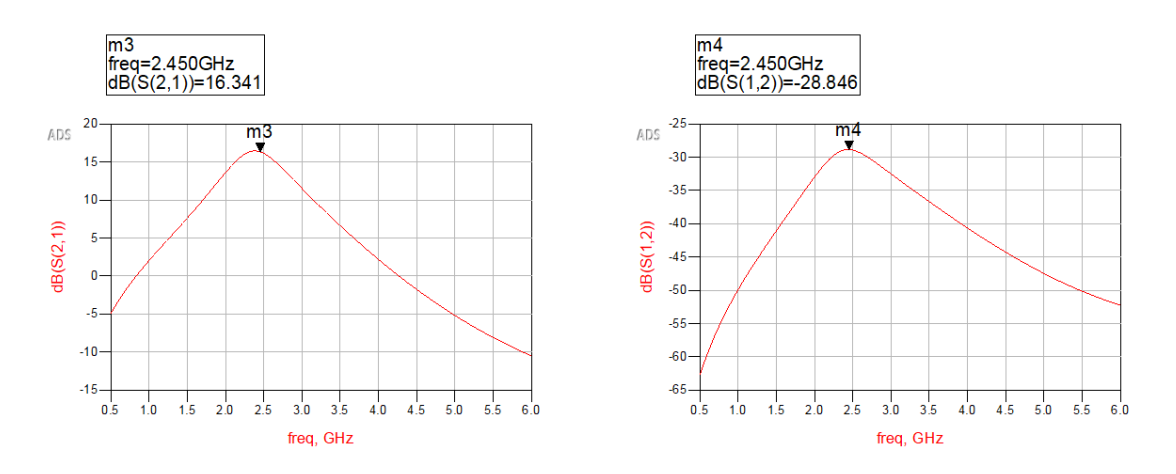

Fig. 49 Ganancia y reflexión con adaptación de impedancias

Como se puede ver, la ganancia ha aumentado considerablemente con la adaptación de impedancias. Se ha pasado de 11.405 dB con el circuito de la [Fig. 38](#page-67-0), mientras que con la adaptación de impedancias se han obtenido 16.341 dB para la frecuencia de 2.45 GHz. El parámetro S(1,2) es mejor cuanto menor sea. Por lo que, en este sentido, se ha perdido un poco al adaptar las impedancias, pero se sigue teniendo un valor muy favorable para evitar reflexiones.

Es posible sustituir el bloque de la Carta de Smith por los componentes de la red de adaptación. Para ello hay que introducirse dentro del bloque, que es una función de ADS, y copiar los componentes que aparecen.

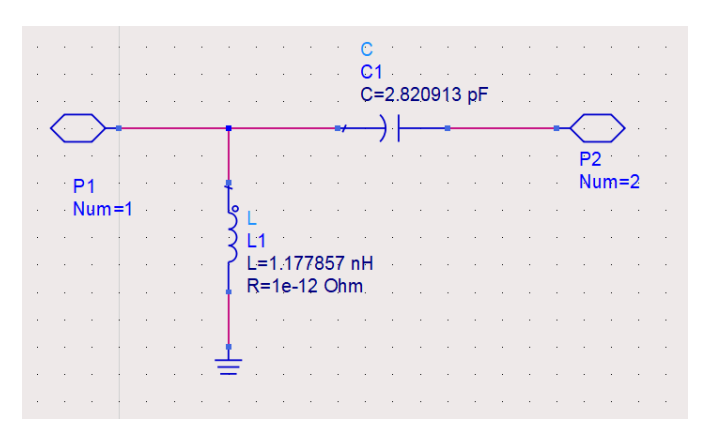

Fig. 50 Interior del bloque de la Carta de Smith

En esta figura se observan los dos puertos del bloque, y los componentes de la red de adaptación. Si se copian los componentes y se intercambian por el bloque, se obtiene el circuito siguiente:

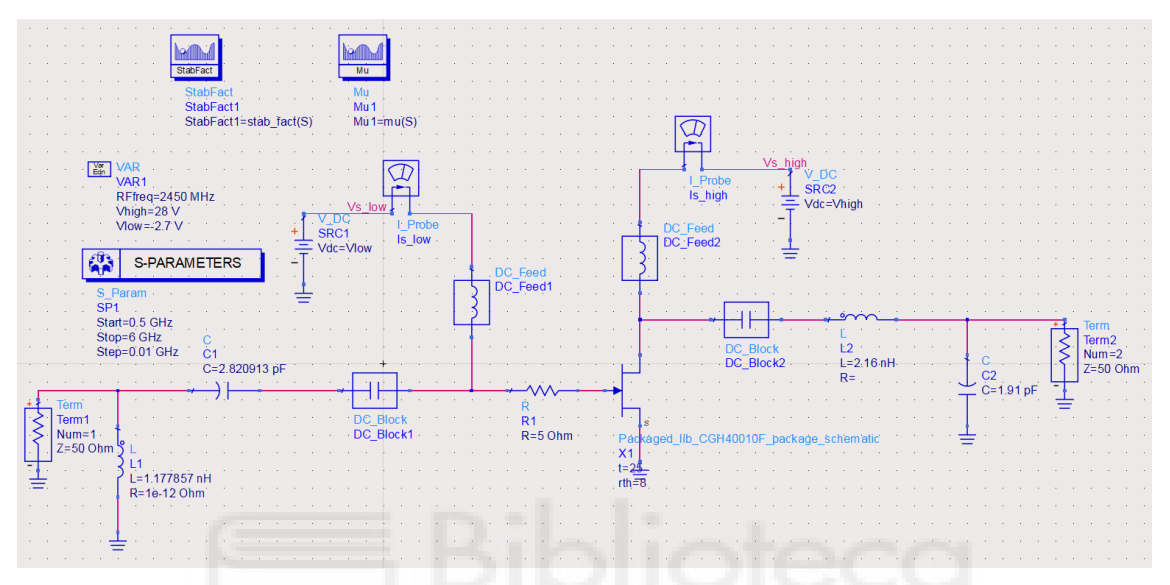

Fig. 51 Circuito equivalente sustituyendo los bloques por los componentes

Con este circuito, se obtienen las mismas gráficas que con el bloque de la carta de Smith, pero tiene dos problemas. El primero es que los valores con los que se obtiene la adaptación perfecta son muy exactos y quizá no existan componentes con esos valores, por lo que habrá pequeñas pérdidas de adaptación según cómo de distinto sea el valor ideal del real. El segundo problema reside en que estos componentes no tienen tamaño, por lo que no tienen pérdidas por líneas que adapten componentes de 0805 con otros de 0603, por ejemplo. Por lo que, al añadir estos trozos de línea, también existirán pérdidas por el sustrato.

## 3.3.5 DISEÑO DEFINITIVO DEL AMPLIFICADOR

A continuación, se deberán escoger los componentes reales asociados a las bobinas y condensadores de bloqueo, así como la resistencia de 5 ohmios que se utilizará. Una vez conocidos estos componentes, se volverá a realizar la adaptación de impedancias con la herramienta de la Carta de Smith, obteniendo así unas nuevas redes de adaptación de impedancias. Es muy probable que los valores obtenidos no existan, por lo que se deberá elegir unos componentes con los valores más cercanos a los existentes.

Para el diseño con componentes reales, es necesario escoger bobinas cuya frecuencia de autoresonancia sea muy superior a la frecuencia de trabajo. Esto es importante ya que a la frecuencia de autoresonancia, las bobinas y condensadores dejan de comportarse como tal, ya que cambian de región y sus componentes parásitas empiezan a tener más peso. Hay que tener en cuenta que los valores obtenidos son con componentes ideales, donde las bobinas y condensandores de choque actúan como circuito cerrado y abierto de forma ideal.

Lo primero es sustituir las bobinas y condensadores de bloqueo por valores reales. Se ha realizado la simulación probando diversos valores, y con 1 uH para las bobinas y 1 uF para los condensadores, como se puede ver en la siguiente figura.

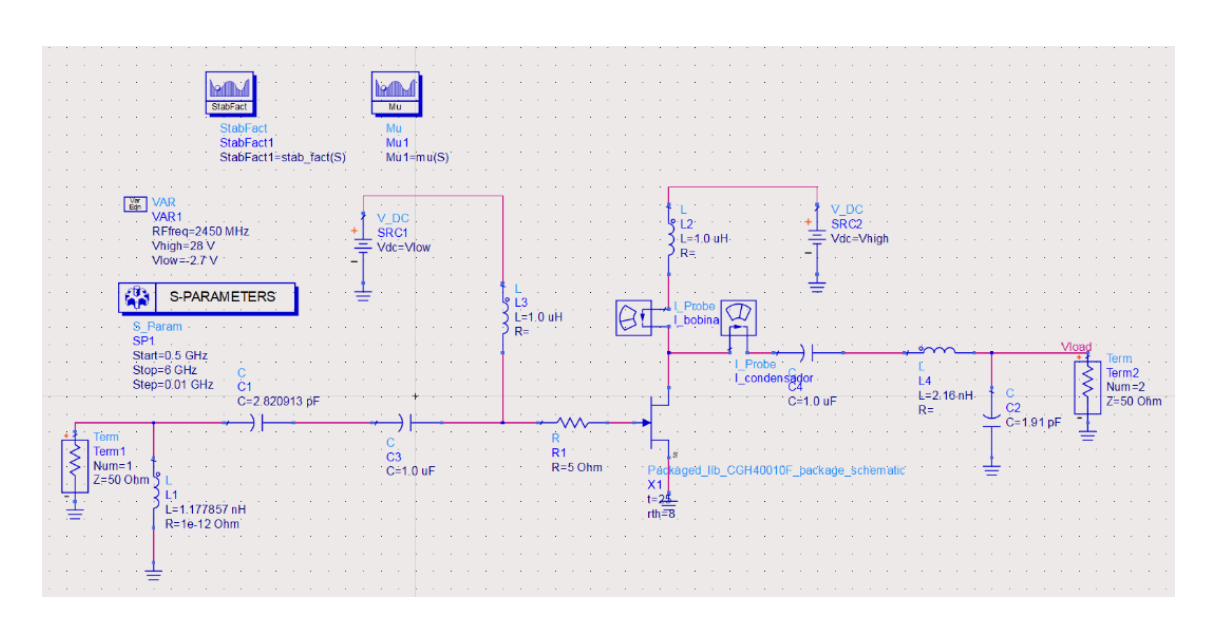

<span id="page-77-1"></span>Fig. 52 Circuito equivalente quitando los componentes de bloqueo ideales

Simulando este circuito se obtienen las mismas gráficas que para la configuración anterior, por lo que no se van a representar nuevamente. De todas formas, se comprueba que tras modificar los componentes el circuito sigue siendo estable.

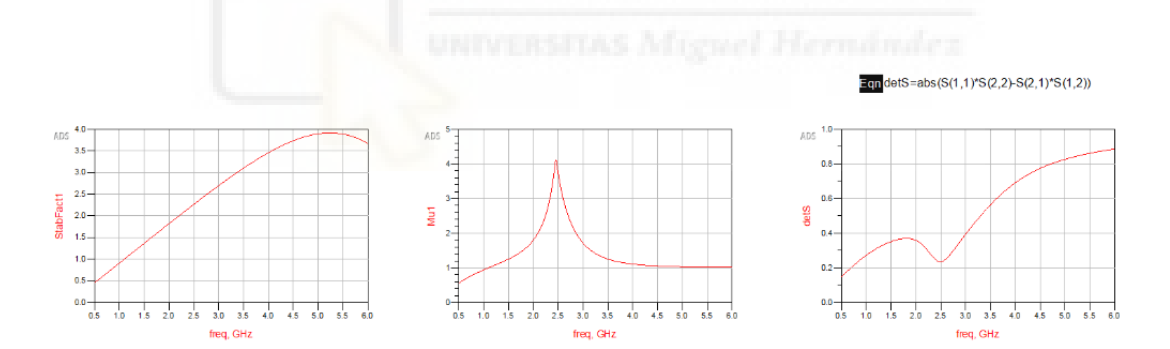

<span id="page-77-0"></span>Fig. 53 Análisis de estabilidad al quitar los componentes de bloqueo ideales

Como se puede observar en l[a Fig. 53,](#page-77-0) el amplificador es incondicionalmente estable para la frecuencia de interés. Por complicaciones en la búsqueda de componentes, las bobinas de choque que serán utilizadas son de 33 nH, y los condensadores de bloqueo serán de 33 nF. Se ha simulado nuevamente y el resultado es idéntico.

Además, se ha comprobado la corriente que soportan los componentes de bloqueo, como se ve representado en la [Fig. 52](#page-77-1) con los bloques de I\_Probe para medir corrientes. Como se ve en la siguiente figura, nuestras bobinas deben soportar 200 mA por lo menos.

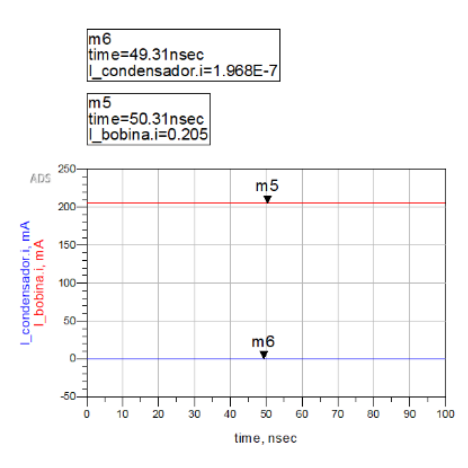

<span id="page-78-0"></span>Fig. 54 Corrientes que atraviesan los componentes de bloqueo

Una vez hecho esto, es interesante ver la potencia de salida. Para ello se utilizará el bloque de "Harmonic Balance" de ADS, que permitirá ver el valor en dBm que se observan en la carga.

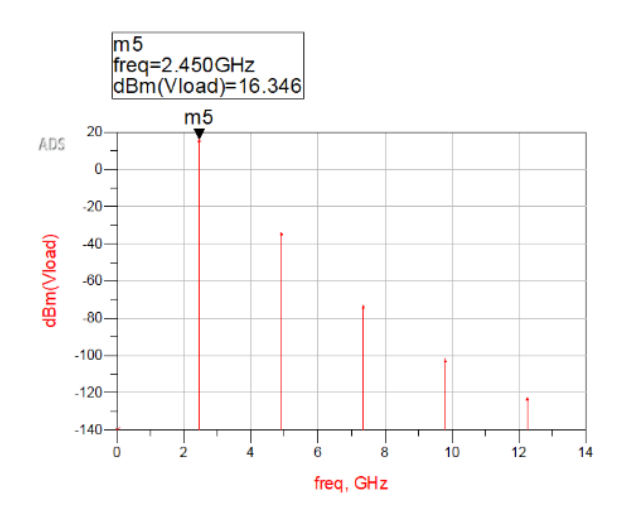

Fig. 55 Potencia a la salida

Como se puede ver, a la frecuencia de 2.45 GHz se obtiene una potencia de salida de 16.346 dBm, que son equivalentes a 43 mW. Este valor es tan bajo porque hemos perdido la adaptación de impedancias.

Para la elección de los componentes, se ha buscado en distintas webs de proveedores de componentes para la obtención de elementos que sean compatibles con el circuito que se pretende realizar. Se ha tenido en cuenta el tamaño, el valor, la corriente máxima de continua que soporta, la frecuencia de autoresonancia y la frecuencia a la que han sido testeados.

Para las bobina de 1.1 y 2.1 nH se ha utilizado la MLG0603P1N5ST000 de TDK. Tiene un valor de 1.5 nH, pero sus características son muy buenas y es el valor más cercano que se ha encontrado.

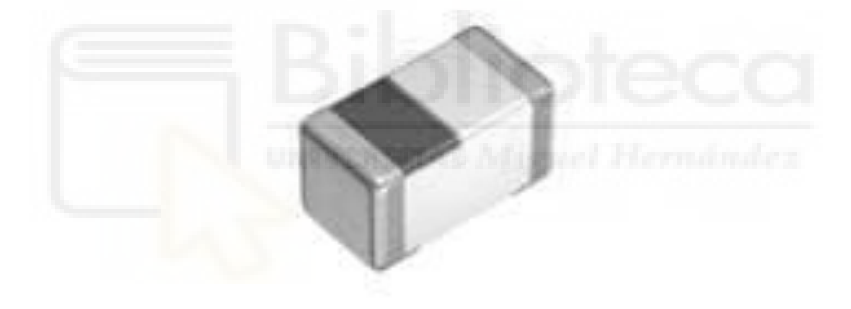

Fig. 56 Inductor MLG0603P1N5ST000

Además, en las bobinas es necesario fijarse en la frecuencia de autoresonancia y la corriente de continua que soporta. Como se ha visto en la [Fig. 54,](#page-78-0) la corriente que pasa por la bobina es de 200 mA. `por lo que es necesario un valor superior a este. En cuanto a la frecuencia de autoresonancia, al estar trabajando a 2.45 GHz, necesitamos un valor bastante superior. Ya que a esa frecuencia el componente deja de comportarse como una bobina.

| <b>Product Attribute</b>                 | <b>Attribute Value</b> | <b>Search Similar</b> |
|------------------------------------------|------------------------|-----------------------|
|                                          |                        |                       |
| Manufacturer:                            | <b>TDK</b>             | n                     |
| <b>Product Category:</b>                 | <b>Fixed Inductors</b> | ☑                     |
| RoHS:                                    | ROHS Details           |                       |
| Product:                                 | <b>RE</b> Inductors    | $\Box$                |
| Type:                                    | Multilayer             | п                     |
| <b>Termination Style:</b>                | SMD/SMT                | п                     |
| Package/Case:                            | 0201 (0603 metric)     | п                     |
| Shielding:                               | Unshielded             |                       |
| Inductance:                              | $1.5$ nH               | п                     |
| Tolerance:                               | π<br>$0.3$ nH          | □                     |
| <b>Maximum DC Current:</b>               | 800 mA                 |                       |
| <b>Maximum DC Resistance:</b>            | 100 mOhms              |                       |
| <b>Saturation Current:</b>               |                        | SITAS Miguel Herodnak |
| <b>Minimum Operating</b><br>Temperature: | $-55C$                 |                       |
| <b>Maximum Operating</b><br>Temperature: | $+125C$                |                       |
| Q Minimum:                               | 14                     |                       |

Fig. 57 Especificaciones del componente MLG0603P1N5ST000

Como se puede ver, la corriente máxima de continua es 800 mA y su frecuencia de autoresonancia es de 14.9 GHz, por lo que es válida para este diseño.

Para el condensador de 2.8 pF se ha escogido el GCH0335C1H3R0CE01 de Murata. Este componente es de 3 pF, por lo que es un valor bastante cercano al buscado.

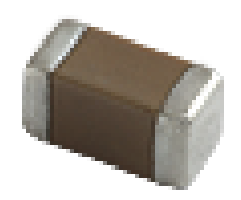

## Fig. 58 Condensador GCH0335C1H3R0CE01

## Este condensador tiene las siguientes características:

| Length                                           | $0.6 + 0.03$ mm   |
|--------------------------------------------------|-------------------|
| Width                                            | $0.3 + 0.03$ mm   |
| <b>Thickness</b>                                 | $0.3 + 0.03$ mm   |
| Capacitance                                      | 3.0pF ±0.25pF     |
| Distance between external terminals g            | $0.2$ mm min.     |
| External terminal size e                         | $0.1$ to $0.2$ mm |
| Operating Temperature Range                      | -55°C to 125°C    |
| <b>Rated Voltage</b>                             | 50Vdc             |
| Size code in inch(mm)                            | 0201 (0603M)      |
| <b>TC</b>                                        | $0\pm 30$ ppm/°C  |
| Temperature characteristics (complied standard)  | COG(EIA)          |
| Temperature range of temperature characteristics | 25°C to 125°C     |

Fig. 59 Especificaciones del componente GCH0335C1H3R0CE01

Lo que interesa de este componente es que soporta hasta 50 V de Vdc. Por lo que, teniendo 28 V en alimentación, es más que suficiente para poder soportarlos. Además, si entramos al componente dentro de ADS, se observa lo siguiente:

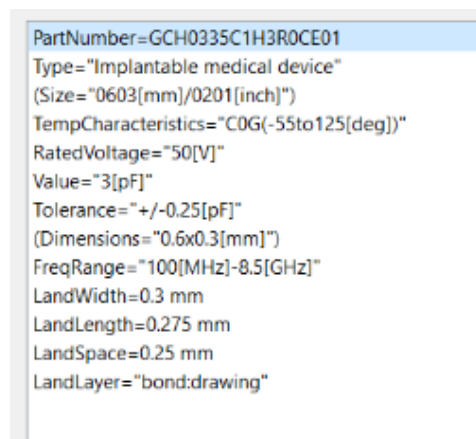

Fig. 60 Características del GCH0335C1H3R0CE01 en ADS

En esta imagen se ve que funciona en un rango de frecuencia de entre 100 MHz a 8.5 GHz, de forma que es válido para el diseño a 2.45 GHz.

Para las bobinas de choque, se ha elegido el inductor LQW04AN3N0C00D de Murata.

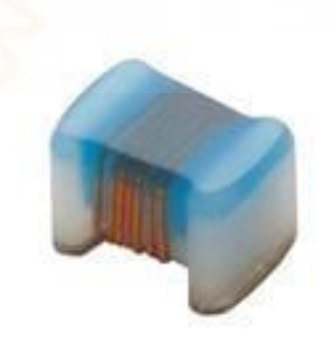

Fig. 61 Inductor LQW04AN3N0C00D

Entre sus características, destacan las siguientes:

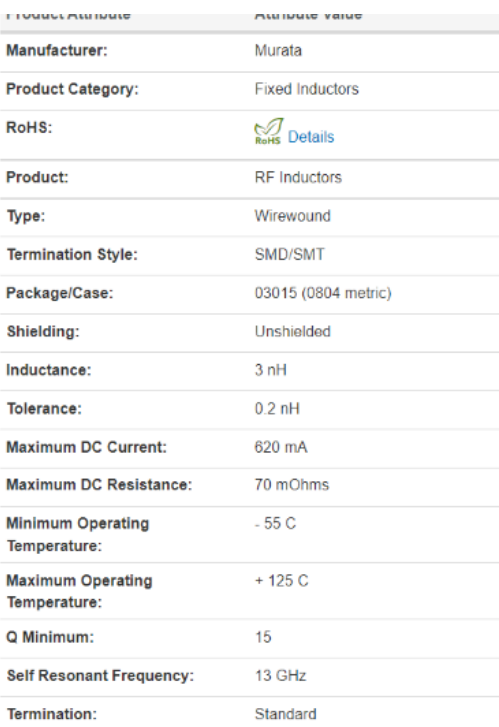

Fig. 62 Especificaciones del LQW04AN3N0C00D

Como condensador de bloqueo, se ha escogido el GCM219R71H333KA37 de Murata.

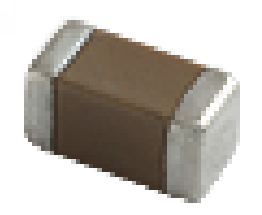

Fig. 63 Condensador GCM219R71H333KA37

En apariencia es muy parecido al otro condensador de este fabricante. Y tiene las siguientes características que han sido extraídas directamente de ADS.

PartNumber=GCM219R71H333KA37 Type="Powertrain/Safety for Automotive [AEC-Q200]" (Size="2012[mm]/0805[inch]") TempCharacteristics="X7R(-55to125[deg])" RatedVoltage="50[V]" Value="33000[pF]" Tolerance="+/-10[%]" (Dimensions="2.0x1.25[mm]") FreqRange="100[Hz]-6[GHz]" LandWidth=0.95 mm LandLength=0.65 mm LandSpace=1.1 mm LandLayer="bond:drawing"

Fig. 64 Características del GCM219R71H333KA37 en ADS

Como se puede ver en la imagen, el condensador soporta hasta 50 V en alimentación, por lo que es adecuado. Además, el rango de frecuencias va entre 100 Hz y 6 GHz. Como el amplificador está pensado para 2.45 GHz, está dentro del rango en el que es necesario. Si hubiese algún tipo de desviación en la frecuencia, seguiría estando en el intervalo adecuado.

Y, para el condensador que está a la salida, se ha utilizado el GCH0335C1H2R0CE01 de Murata.

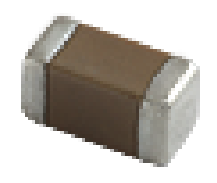

Fig. 65 Condensador GCH0335C1H2R0CE01

Nuevamente, si se observan las características del componente en ADS:

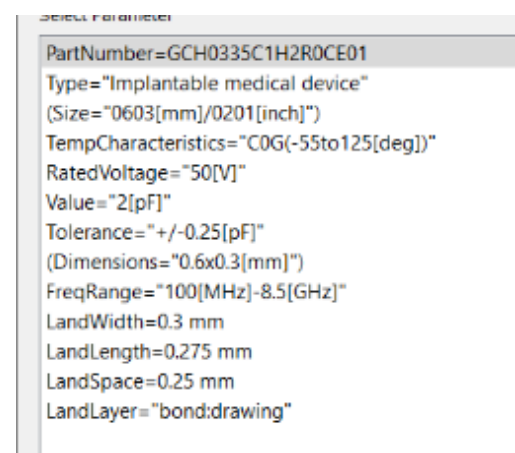

Fig. 66 Características del GCM219R71H333KA37 en ADS

Como se puede observar, soporta también una tensión de alimentación de 50 V y el rango de frecuencia va de 100 MHz a 8.5 GHz.

Tras escoger los componentes, se ha acudido a sus respectivas webs para descargar los modelos de ADS. Una vez con los modelos descargados, se ha creado el siguiente esquemático:

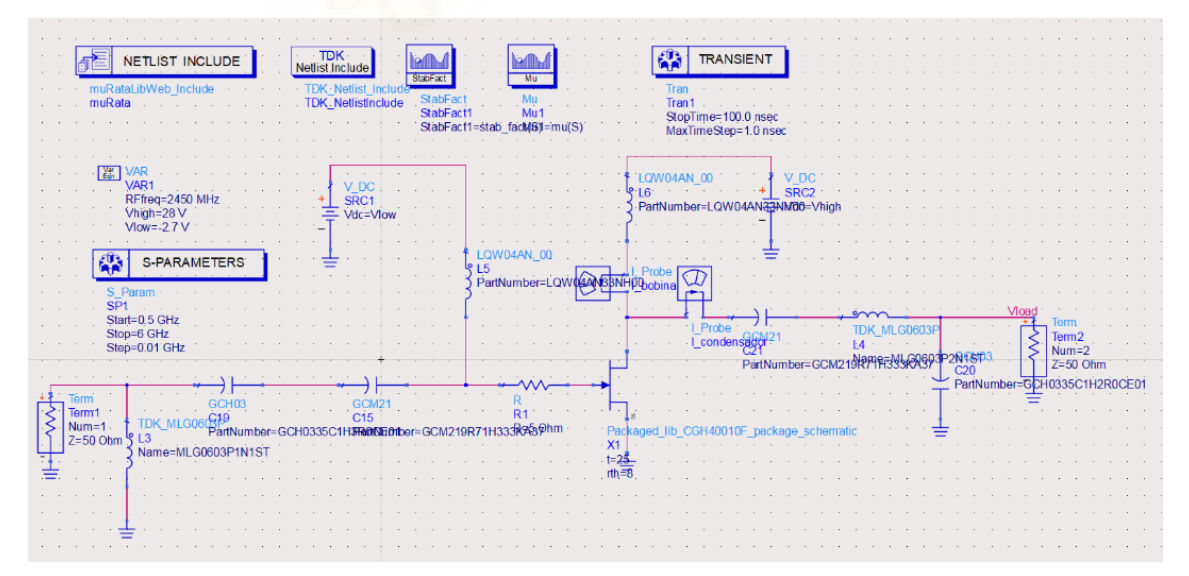

Fig. 67 Esquemático del circuito con los componentes reales escogidos

En este esquemático se ha tenido que añadir los bloques que permiten el uso de los componentes TDK y Murata. Estos componentes tienen varias versiones y valores, por lo que se ha tenido que entrar componente a componente para elegir el adecuado, mirando voltaje y capacidad en los condensadores, y la corriente de continua y la inductancia en las bobinas.

Al simular el circuito, se obtiene lo siguiente:

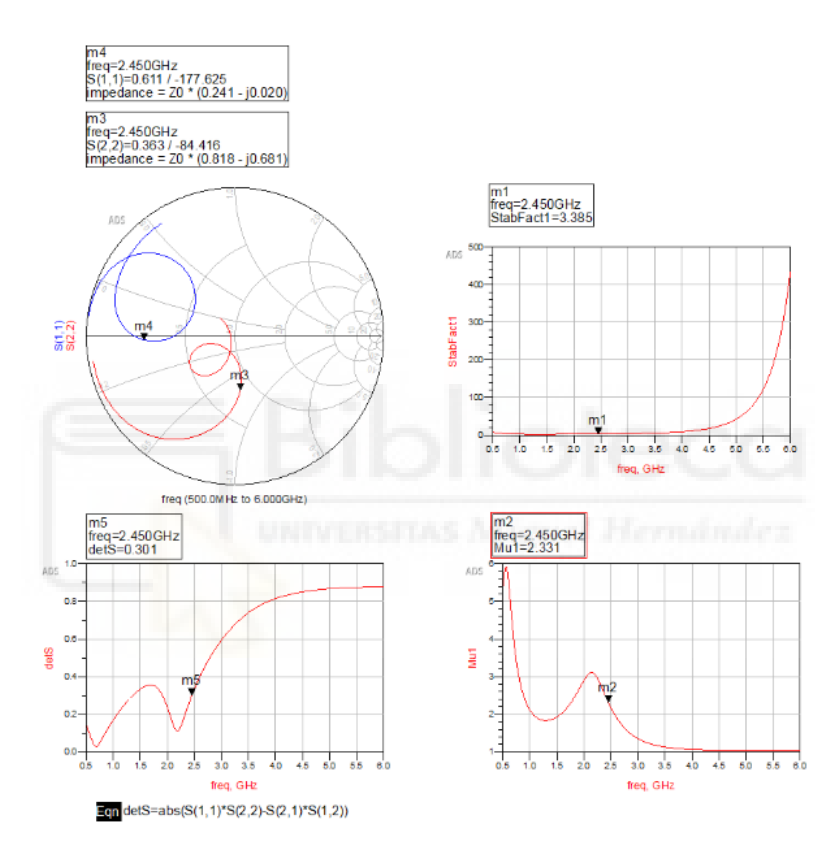

Fig. 68 Análisis de estabilidad con componentes reales y adaptación de impedancias

Como se puede ver, el circuito sigue siendo estable. El problema es que se ha perdido la adaptación de impedancias, incluso teniendo los mismos valores que en los componentes ideales.

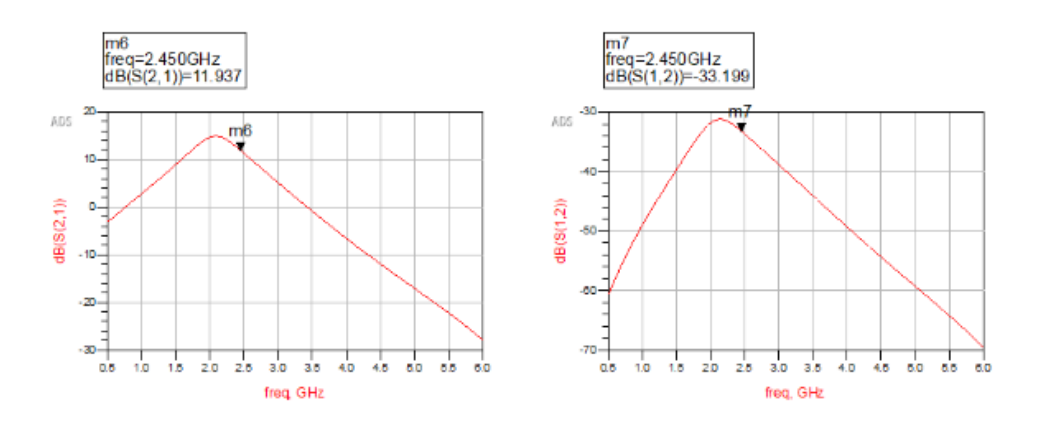

Fig. 69 Parámetros S21 y S12 del circuito con componentes reales

Como se puede apreciar, la ganancia ha bajado considerablemente en comparación con los componentes ideales. Esto va ligado al problema de la adaptación. Si se hace memoria, antes de adaptar con componentes ideales se tenía una ganancia parecida a la que se ha obtenido ahora.

# **CAPÍTULO IV – ANÁLISIS DE RESULTADOS**

## 4.1 VALIDACIÓN DE LA ARQUITECTURA

Una vez se ha terminado el diseño, es necesario comprobar que funciona como se espera de él. Para ello, en primer lugar, se analizará si el generador de señal diseñado en GNU Radio cumple con lo que se requiere de él y, después, se evaluará el resultado de amplificador al que se ha llegado.

# 4.1.1 GENERADOR DE LA SEÑAL DE RADIOFRECUENCIA

Como se ha mencionado en diversas ocasiones a lo largo de la memoria, el objetivo del generador de señal de radiofrecuencia era poder modificar las características de la señal durante la ejecución del programa, además de poder modificar la frecuencia a la que se estuviera transmitiendo la señal.

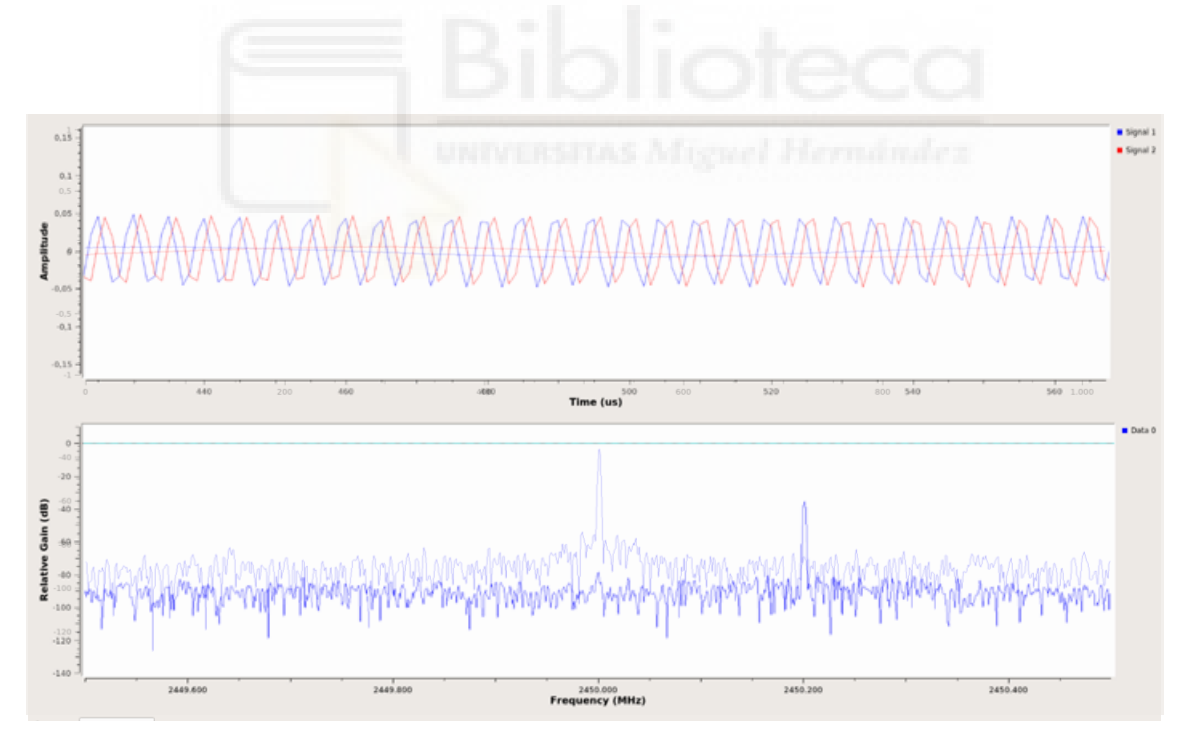

Fig. 70 Superposición de las señales generadas

En esta figura se han superpuesto las señales a 2.45 GHz y la de 2.4502 GHz, de forma que se puede apreciar el cambio en la frecuencia. Queda claro que el programa de Python funciona y que es posible modificar la frecuencia de transmisión de la LimeSDR-Mini durante la ejecución del programa, como se quería conseguir.

#### 4.1.2 AMPLIFICADOR DE RADIOFRECUENCIA

Para el diseño del amplificador, se partía desde el modelo real del transistor CGH40010F. Una vez con el transistor, se ha obtenido su curva característica y se ha analizado las distintas zonas en las que puede trabajar.

Tras este análisis, se ha procedido al estudio de la estabilidad del amplificador. A continuación, se muestra una comparación entre el amplificador sin la resistencia de 5 ohmios, y con ella.

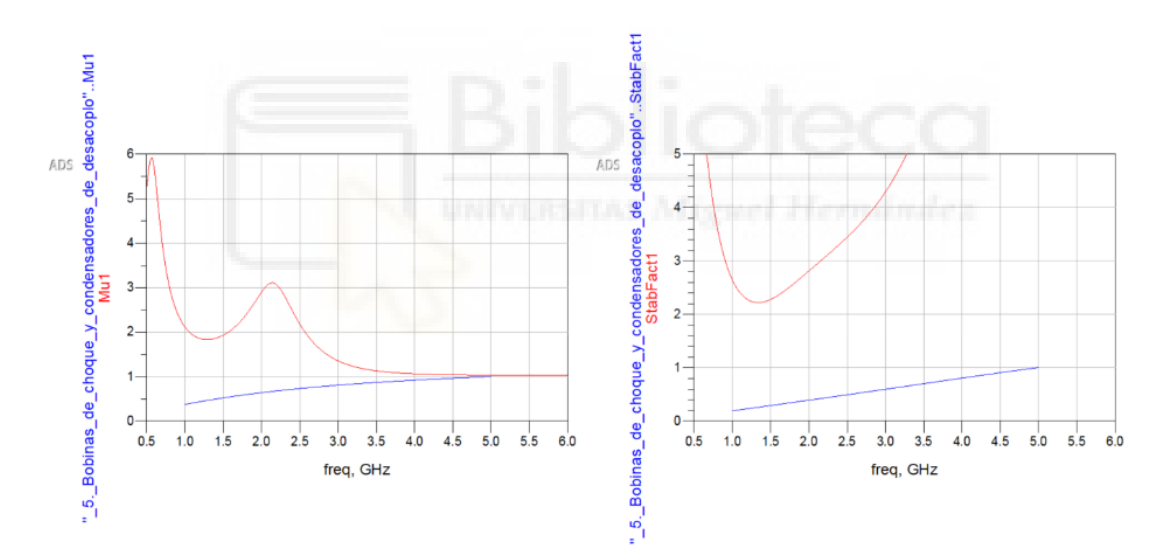

Fig. 71 Comparación de estabilidad

En color rojo están representados los parámetros relacionados con el diseño final, mientras que en azul están representados los parámetros del circuito sin la resistencia de 5 ohmios.

Se puede apreciar que con la resistencia se obtiene muy buena estabilidad, mientras que sin ella no llega a ser estable en ningún momento.

#### Si ahora comparamos sus parámetros de ganancia y el coeficiente de transmisión inversa:

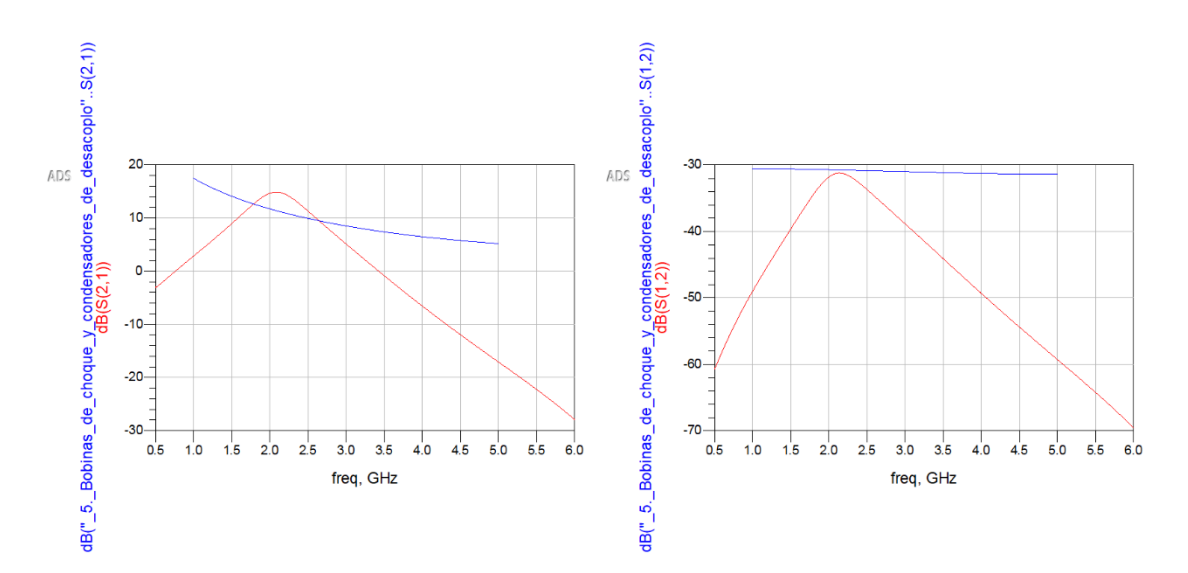

Fig. 72 Comparación de los parámetros S21 y S12

Es posible ver que la ganancia sin la resistencia es aparentemente mejor en general. También es mucho más constante y no varía tanto. De todas formas, la gráfica en rojo representa un circuito adaptado a 2.45 GHz, por lo que es normal que la ganancia sea muy superior en las zonas próximas a ese valor que en el resto del intervalo.

Si uno se fija en el corte entre ambas ganancias, mientras el amplificador trabaje entre [1.78-2.64] GHz será mejor con la resistencia, como se puede ver en la siguiente figura.

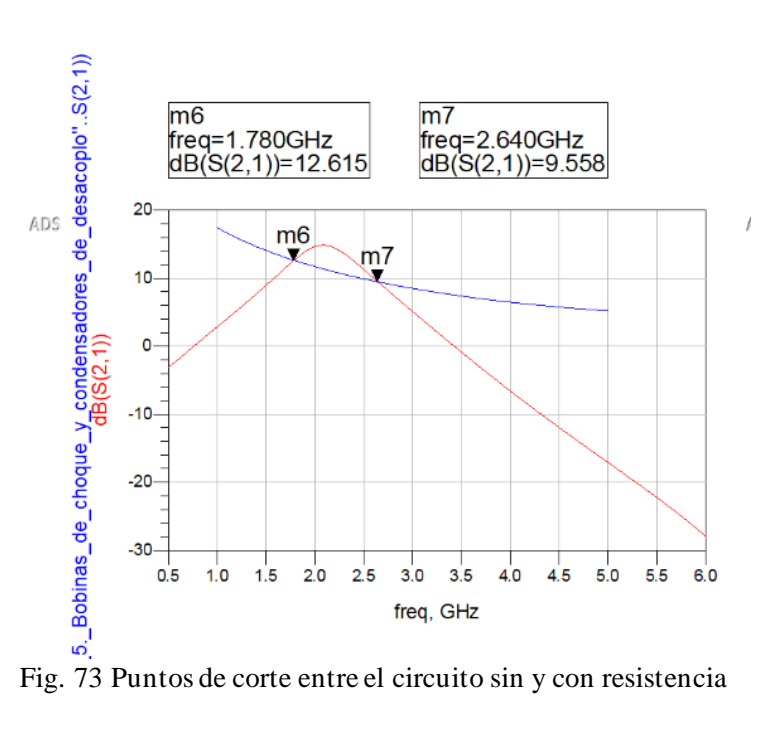

Esto es bueno, y más teniendo en cuenta que el circuito con la resistencia está sin adaptar correctamente, por lo que la diferencia sería todavía mayor.

En cuanto al parámetro S12, se puede ver que es bastante mejor con la resistencia. Es menos constante, pero es menor en todos los puntos del intervalo, por lo que es menos probable que se produzcan reflexiones.

Por último, serán comparados los parámetros S11 y S22.

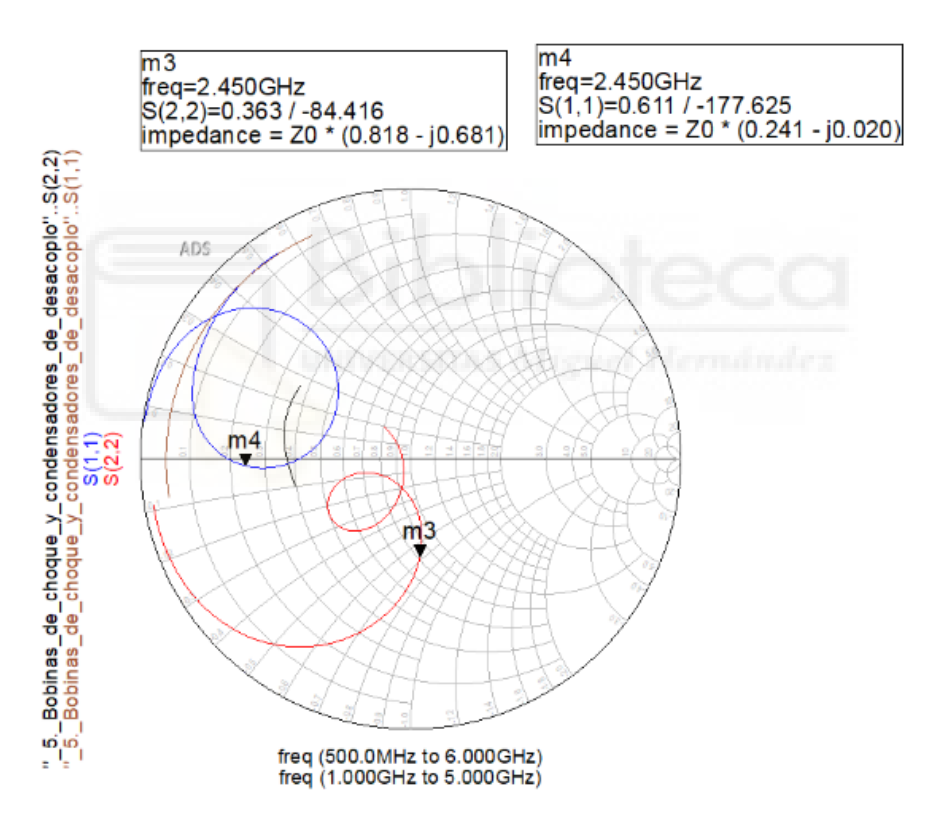

Fig. 74 Comparación de los parámetros S11 y S22

Como se puede ver, en ninguno de los casos está adaptado. El parámetro S11 del amplificador final tiene parte imaginaria casi nula, por lo que es tema de resistencia. Mientras que el parámetro S22 tiene parte real 0.8, algo cercana a 1 aunque no sería un buen valor, y faltaría ajustar la parte imaginaria.

Para completar el diseño sería necesario volver a adaptar a 50 omhios y volver a buscar componentes que cumplan las características necesarias para este proyecto.

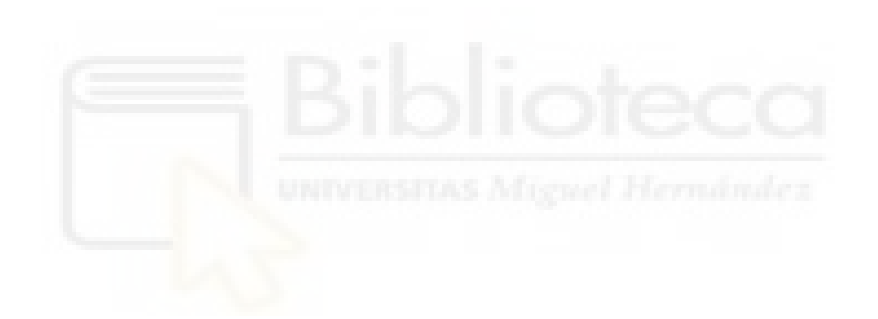

# **CAPÍTULO V – CONCLUSIONES Y LÍNEAS FUTURAS**

El objetivo de este proyecto se basaba en desarrollar un sistema formado por un generador de señal de radiofrecuencia modificable durante la ejecución del programa, cuya señal sería amplificada por un amplificador de radiofrecuencia centrado en 2.45 GHz.

En primer lugar, se ha decidido la topología a utilizar. Se barajaron diversas posibilidades en cuanto a software, pero se decidió utilizar GNU Radio por su versatilidad y la facilidad de uso mediante los diagramas de bloques. Debido a la necesidad de trabajar con GNU Radio, se discutió entre la posibilidad de trabajar desde Windows o desde Linux, decidiendo usar la segunda opción debido a la facilidad de instalar software libre a través de GitHub o la misma terminal Linux. Tras tener el programa, había que elegir una SDR. Finalmente se escogió la LimeSDR-Mini de Lime Microsystems por las frecuencias a las que trabajaba además de su pequeño tamaño. Fue necesario instalar gr-limesdr y LimeSuite para habilitar un bloque en GNU Radio que conectara con la SDR.

Una vez montado el sistema, se ejecutó el diagrama de bloques para obtener el archivo Python que sería modificado posteriormente para que funcionara como una terminal de comandos. Tras comprobar el funcionamiento y, desde otra LimeSDR conectada a un ordenador con GNU Radio, observar que la frecuencia se modificaba tras introducir el respectivo comando, se dio por finalizado el generador de señal de radiofrecuencia.

En cuanto al amplificador, se especificó para trabajar a 2.45 GHz, que fuera incondicionalmente estable y que tuviese potencia de salida suficiente para cumplir con los requisitos de ionización del combustible.

Con los componentes ideales se ha conseguido todo lo anterior, pero, al evolucionar el diseño con los componentes reales que han sido finalmente escogidos, se ha desadaptado a 2.45 GHz y la transferencia de potencia ha disminuido considerablemente. El amplificador sigue siendo estable a la frecuencia de trabajo, pero sería necesario completar el diseño en una siguiente fase adaptando los componentes reales para conseguir la máxima potencia. No obstante este inconveniente, se ha demostrado la

idoneidad del diseño de amplificador basado en HEMT para cumplir los requisitos iniciales.

La propulsión eléctrica es una gran alternativa a la propulsión química a la hora de mandar pequeños satélites al espacio y mantenerlos en órbita. El método ECR es muy interesante y, con la variante que se ha propuesto en este proyecto, da para muchas investigaciones.

Como líneas futuras de investigación, la principal sería finalizar el diseño del amplificador con componentes reales e implementarlo físicamente. Faltaría adaptar para los componentes reales y generar el layout para el circuito impreso. Una vez con el amplificador fabricado, sería necesario probarlo y comparar los resultados obtenidos con los resultados de la simulación para analizar el rendimiento de la topología.

Así mismo, sería interesante abordar el diseño de una antena tipo helicón para conectar a la salida del amplificador. Estas antenas se utilizan para polarizar ondas de baja frecuencia que, al ser encerradas en un recipiente de forma cilíndrica, tienen un comportamiento electrostático más que electromagnético [53].

# **ANEXO I – CÓDIGO DE PYTHON DE LA TERMINAL EN GNU RADIO**

#!/usr/bin/env python3

# -\*- coding: utf-8 -\*-

#

# SPDX-License-Identifier: GPL-3.0 # # GNU Radio Python Flow Graph # Title: TFG # Author: Rodrigo Ruiz

# GNU Radio version: 3.8.4.0

from gnuradio import analog from gnuradio import gr from gnuradio.filter import firdes import sys import signal from argparse import ArgumentParser from gnuradio.eng\_arg import eng\_float, intx from gnuradio import eng\_notation import limesdr

class TFG(gr.top\_block):

 def \_\_init\_\_(self): gr.top\_block.\_\_init\_\_(self, "TFG")

 ################################################## # Variables

#### ##################################################

self.signal\_freq = signal\_freq =  $1e3$  $selfm$ .samp\_rate = samp\_rate = 1e6 self.lime\_freq = lime\_freq =  $2.45e9$  $self. amplitude = amplitude = 1$ 

##################################################

# Blocks

##################################################

self.limesdr sink  $0 =$ limesdr.sink(", 0, ", ")

self.limesdr\_sink\_0.set\_sample\_rate(samp\_rate)

self.limesdr\_sink\_0.set\_center\_freq(lime\_freq, 0)

self.limesdr\_sink\_0.set\_bandwidth(5e6, 0)

self.limesdr\_sink\_0.set\_digital\_filter(samp\_rate, 0)

self.limesdr\_sink\_0.set\_gain(43, 0)

self.limesdr\_sink\_0.set\_antenna(255, 0)

self.limesdr\_sink\_0.calibrate(2.5e6, 0)

 $self. analog\_sig\_source_x_0 = analog.size_source_c(samp_rate,$ analog.GR\_COS\_WAVE, signal\_freq, amplitude, 0, 0)

#### ##################################################

# Connections

 ################################################## self.connect((self.analog\_sig\_source\_x\_0, 0), (self.limesdr\_sink\_0, 0))

 def get\_signal\_freq(self): return self.signal\_freq

def set\_signal\_freq(self, signal\_freq):

self.signal\_freq = signal\_freq

self.analog\_sig\_source\_x\_0.set\_frequency(self.signal\_freq)

def get\_samp\_rate(self):

return self.samp\_rate

def set\_samp\_rate(self, samp\_rate):

self.samp\_rate = samp\_rate

self.analog\_sig\_source\_x\_0.set\_sampling\_freq(self.samp\_rate)

self.limesdr\_sink\_0.set\_digital\_filter(self.samp\_rate, 0)

self.limesdr\_sink\_0.set\_digital\_filter(self.samp\_rate, 1)

def get\_lime\_freq(self):

return self.lime\_freq

 def set\_lime\_freq(self, lime\_freq): self.lime\_freq = lime\_freq self.limesdr\_sink\_0.set\_center\_freq(self.lime\_freq, 0)

 def get\_amplitude(self): return self.amplitude

 def set\_amplitude(self, amplitude): self.amplitude = amplitude self.analog\_sig\_source\_x\_0.set\_amplitude(self.amplitude) def main(top\_block\_cls=TFG, options=None):

 $tb = top\_block\_cls()$ 

# \*\*\*\*\*\*\*\*\*\*\*\*\*\*\*\*\*\*\*\*\*\*\*\*\*\*\*\*\*\*\*\*\*\*\*\*\*\*\*\*\*\*\*\*

 $c = 0$  # Control if transmitter is on or off  $c=0$  is off  $c=1$  is on

 $\text{print}("***************************************************)n \, \langle n''\rangle$ 

input(" $\in \mathbb{R}$  \nPress to enter inside the terminal $\in \mathbb{R}$ ") # Iniciate terminal

print("SDR Terminal: ")

while True:

```
msg = input("Terminal~");
```
if msg  $==$  "help": # Main terminal commands

 print(" help: information about the terminal") print(" transmit: Get inside the commandTerm") print(" exit: Exit of the terminal")

if msg == "transmit": # Transmitter

if  $c == 0$ : tb.start()  $c=1$ 

## # INFORMATION OF COMMANDS

print("You are inside the command zone: ")

```
 print(" GF/SF[SIGNAL_FREQ] **GET/SET SIGNAL SOURCE 
FREQUENCY**")
      print(" GL/SL[LIME_FREQ] **GET/SET LIMESDR-MINI 
FREQUENCY**")
      print(" GA/SA[AMPLITUDE] **GET/SET SIGNAL SOURCE 
AMPLITUDE**")
     print(" GS/SS[SAMPLE_RATE] **GET/SET SAMPLE RATE**")
     print(" exit **Exit of command zone **")
```
while True:  $\# \text{COMMAND}$  TERMINAL

com = input("Terminal/Command~ ")

```
if c==0:
   tb.start()
  c=1
```

```
 ins = com[:2] # GET OF COMMAND THE INSTRUCCTION AND 
VALUE
```

```
val = com[2:]
```
 # \*\*\*\*\*\*\*\*\*\*\*\*\*\*\*\*\*\*\*\*\*\* GET RADIO COMMANDS \*\*\*\*\*\*\*\*\*\*\*\*\*\*\*\*\*\*\*\*

> if (ins  $== "GL")$ :  $line_freq1 = tb.get_lime_freq()$ print("LimeSDR-Mini frequency = ",lime\_freq1)

if (ins  $== "GF"$ ):  $signal_freq1 = tb.get_signal_freq()$  print("Signal Source frequency = ",signal\_freq1)

```
if (ins == "GA"):
  amplitude1 = tb.get\_amplitude() print("Signal Source amplitude = ",amplitude1)
```

```
if (ins == "GS"):
  sampling<sub>-ratel</sub> = tb.get_samp_rate()
   print("Sample Rate: ",samp_rate1)
```

```
 # ********************** SET RADIO COMMANDS 
********************
```

```
if (ins == "SF"):
   try: 
    signal_freq1 = float(va1)if signal_freq1 >= 1.0 and signal_freq1 <= 1000.0:
       tb.set_signal_freq(signal_freq1*1E3)
     else:
       tb.set_signal_freq(1E3)
       print("Invalid Frequency. Setting Signal Source frequency to 2.45 
   except:
     print("Invalid Frequency")
   print("New Signal Source Frequency: ",signal_freq1," Hz")
```

```
if (ins == "SL"):
```
try:

GHz")

 $line_freq1 = float(value1)$ if lime\_freq1  $>= 2.4$  and lime\_freq1  $<= 2.5$ :

```
 tb.set_lime_freq(lime_freq1*1E9)
```
else:

tb.set\_lime\_freq(2.45E9)

print("Invalid Frequency. Setting LimeSDR-Mini frequency to 2.45

## GHz")

except:

 print("Invalid Frequency") print("New LimeSDR-Mini Frequency: ",lime\_freq1," GHz")

### if (ins  $==$  "SA"):

try:

 $amplitude1 = float(val)$ 

if amplitude1 $>= 1.0$  and amplitude1 $<= 10.0$ :

tb.set\_amplitude(amplitude1)

else:

tb.set\_amplitude(1)

print("Invalid Amplitude. Setting the Amplitude to 1")

except:

print("Invalid Amplitude")

print("New Signal Source Amplitude: ",amplitude1)

### if (ins  $==$  "SS"):

try:

 $sampling_rate1 = float(value)$ 

if samp\_rate1  $>= 1.0$  and samp\_rate1  $<= 2.0$ :

tb.set\_samp\_rate(samp\_rate1\*1E6)

else:

tb.set\_samp\_rate(1E6)

print("Invalid Sample Rate. Setting the Amplitude to 1 MHz")

except:

```
 print("Invalid Sample Rate")
```

```
 print("New Sample Rate: ",samp_rate1," samples/segundo")
```

```
if com == "exit":
   tb.stop()
  c=0 break
```

```
if msg == "exit": # Exit off the console
   print("Exit the console")
   exit()
```
else:

pass

#

\*\*\*\*\*\*\*\*\*\*\*\*\*\*\*\*\*\*\*\*\*\*\*\*\*\*\*\*\*\*\*\*\*\*\*\*\*\*\*\*\*\*\*\*\*\*\*\*\*\*\*\*\*\*\*\*\*\*\*\*\*\*\*\*\*\*\*\*\*\*

```
 def sig_handler(sig=None, frame=None):
   tb.stop()
   tb.wait()
```

```
 sys.exit(0)
```
 signal.signal(signal.SIGINT, sig\_handler) signal.signal(signal.SIGTERM, sig\_handler)

```
 tb.start()
```
try:

```
 input('Press Enter to quit: ')
```
except EOFError:

pass

tb.stop()

tb.wait()

 $if\_name \_\ == '\_main \_\$ :

main()

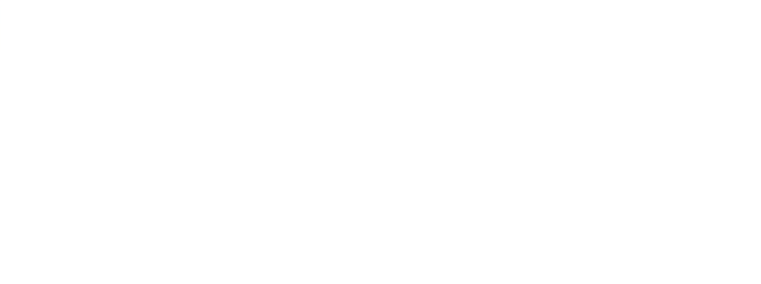

## **REFERENCIAS**

[1] «Electron cyclotron resonance», *Wikipedia*. jul. 06, 2020. Accedido: may 31, 2021. [En línea]. Disponible en:

https://en.wikipedia.org/w/index.php?title=Electron\_cyclotron\_resonance&oldid=966390989

[2] «Electron Cyclotron Resonance - an overview | ScienceDirect Topics». https://www.sciencedirect.com/topics/physics-and-astronomy/electron-cyclotron-resonance (accedido ago. 02, 2021).

[3] «DC EMI Explained», *FMS Corporation*, oct. 27, 2015. https://fms-corp.com/dc-emiexplained (accedido ago. 02, 2021).

[4] B. N. Wachs y B. Jorns, «Technique for Two-Frequency Optimization of an ECR Magnetic Nozzle Thruster», 2019.

[5] *LMS7002M Documentation*. Myriad-RF, 2021. Accedido: ago. 03, 2021. [En línea]. Disponible en: https://github.com/myriadrf/LMS7002M-

docs/blob/6370f268f52e24c179c64f50207c9cc19fdefe50/LMS7002M\_Data\_Sheet\_v3.2r00.pd f

[6] D. M. Goebel y I. Katz, «Fundamentals of Electric Propulsion: Ion and Hall Thrusters», p. 493.

[7] F. J. G. Vázquez, «Los plasmas fríos se encuentran lejos del equilibrio térmico: los electrones, iones y átomos neutros que los constituyen tienen temperaturas diferentes. Esto confiere a los plasmas fríos unas propiedades de gran interés aplicado», *Investig. Cienc.*, p. 10, 2008.

[8] «Propulsión espacial», *Wikipedia, la enciclopedia libre*. jun. 21, 2021. Accedido: jul. 11, 2021. [En línea]. Disponible en:

https://es.wikipedia.org/w/index.php?title=Propulsi%C3%B3n\_espacial&oldid=136479236

[9] «Retropropulsión espacial eléctrica», *Wikipedia, la enciclopedia libre*. dic. 23, 2020. Accedido: abr. 15, 2021. [En línea]. Disponible en:

https://es.wikipedia.org/w/index.php?title=Retropropulsi%C3%B3n\_espacial\_el%C3%A9ctrica &oldid=131900215

[10] «Tobera», *Wikipedia, la enciclopedia libre*. ene. 19, 2020. Accedido: abr. 15, 2021. [En línea]. Disponible en: https://es.wikipedia.org/w/index.php?title=Tobera&oldid=122889092

[11] «Propelente de cohetes», *Wikipedia, la enciclopedia libre*. ene. 11, 2020. Accedido: abr. 15, 2021. [En línea]. Disponible en:

https://es.wikipedia.org/w/index.php?title=Propelente\_de\_cohetes&oldid=122675809

[12] «Impulso específico», *Wikipedia, la enciclopedia libre*. abr. 08, 2021. Accedido: jun. 30, 2021. [En línea]. Disponible en:

https://es.wikipedia.org/w/index.php?title=Impulso\_espec%C3%ADfico&oldid=134622014

[13] L. Olson, «An RF Plasma Thruster for Use in Small Satellites», p. 8.

[14] «Ion thruster», *Wikipedia*. jul. 12, 2021. Accedido: jul. 12, 2021. [En línea]. Disponible en: https://en.wikipedia.org/w/index.php?title=Ion\_thruster&oldid=1033189285

[15] «Gridded ion thruster», *Wikipedia*. jun. 29, 2021. Accedido: jul. 11, 2021. [En línea]. Disponible en:

https://en.wikipedia.org/w/index.php?title=Gridded\_ion\_thruster&oldid=1031107821

[16] «Propulsor a efecto Hall», *Wikipedia, la enciclopedia libre*. jun. 11, 2020. Accedido: jul. 11, 2021. [En línea]. Disponible en:

https://es.wikipedia.org/w/index.php?title=Propulsor\_a\_efecto\_Hall&oldid=126840112

[17] «Pulsed plasma thruster», *Wikipedia*. jun. 29, 2021. Accedido: jul. 11, 2021. [En línea]. Disponible en:

https://en.wikipedia.org/w/index.php?title=Pulsed\_plasma\_thruster&oldid=1031126760

[18] C. S. Agency, «What is a CubeSat», abr. 12, 2017. https://www.asccsa.gc.ca/eng/satellites/cubesat/what-is-a-cubesat.asp (accedido jun. 30, 2021).

[19] D. O'Reilly, G. Herdrich, y D. F. Kavanagh, «Electric Propulsion Methods for Small Satellites: A Review», Aerospace, vol. 8, n.º 1, p. 22, ene. 2021, doi: 10.3390/aerospace8010022.

[20] «Basura espacial», *Wikipedia, la enciclopedia libre*. jul. 08, 2021. Accedido: jul. 09, 2021. [En línea]. Disponible en:

https://es.wikipedia.org/w/index.php?title=Basura\_espacial&oldid=136882759

[21] K. A. Ryden y D. G. Fearn, «End-of-life disposal of satellites using electric propulsion: an aid to mitigation of the space debris problem», p. 13.

[22] «Órbita heliocéntrica», *Wikipedia, la enciclopedia libre*. jul. 14, 2021. Accedido: jul. 18, 2021. [En línea]. Disponible en:

https://es.wikipedia.org/w/index.php?title=%C3%93rbita\_helioc%C3%A9ntrica&oldid=137002 465

[23] «Velocidad de escape», *Wikipedia, la enciclopedia libre*. may 27, 2021. Accedido: jul. 12, 2021. [En línea]. Disponible en:

https://es.wikipedia.org/w/index.php?title=Velocidad\_de\_escape&oldid=135858618

[24] «Mantenimiento de posición orbital», *Wikipedia, la enciclopedia libre*. mar. 27, 2020. Accedido: jul. 12, 2021. [En línea]. Disponible en:

https://es.wikipedia.org/w/index.php?title=Mantenimiento\_de\_posici%C3%B3n\_orbital&oldid =124592837

[25] «Chemical Propulsion Systems», *Glenn Research Center | NASA*. https://www1.grc.nasa.gov/research-and-engineering/chemical-propulsion-systems/ (accedido ago. 05, 2021).

[26] «What is the difference between an ion engine and a conventional one?» https://www.qrg.northwestern.edu/projects/vss/docs/propulsion/1-what-is-thedifference.html (accedido ago. 06, 2021).

[27] T. Sakai, «A study of variable thrust, variable specific impulse trajectories for solar system exploration», *undefined*, 2004, Accedido: ago. 06, 2021. [En línea]. Disponible en: https://www.semanticscholar.org/paper/A-study-of-variable-thrust%2C-variable-specific-for-Sakai/a701fbb2928b528d73ab1f75d6e71cd00a4fb9d5/figure/0

[28] «Deep space exploration», *Wikipedia*. jul. 01, 2021. Accedido: ago. 08, 2021. [En línea]. Disponible en:

https://en.wikipedia.org/w/index.php?title=Deep\_space\_exploration&oldid=1031486851

[29] «Propulsive efficiency», *Wikipedia*. abr. 13, 2021. Accedido: jul. 18, 2021. [En línea]. Disponible en:

https://en.wikipedia.org/w/index.php?title=Propulsive\_efficiency&oldid=1017500060

[30] «SERT-1», *Wikipedia*. jun. 29, 2021. Accedido: jul. 18, 2021. [En línea]. Disponible en: https://en.wikipedia.org/w/index.php?title=SERT-1&oldid=1031128312

[31] «Hall-effect thruster», *Wikipedia*. jul. 16, 2021. Accedido: jul. 18, 2021. [En línea]. Disponible en: https://en.wikipedia.org/w/index.php?title=Halleffect\_thruster&oldid=1033941538

[32] M. Domonkos, «Evaluation of low-current orificed hollow cathodes.», ene. 1999.

[33] D. DeFelice, «Ion Propulsion», *NASA*, ago. 18, 2015. http://www.nasa.gov/centers/glenn/about/fs21grc.html (accedido ago. 09, 2021).

[34] F. R. Chang Díaz, «The VASIMR», nov. 2000.

[35] C. Sánchez Lara, «Design and Performance Analysis Study of an Ion Thruster», jun. 2016.

[36] P. Jiménez, «Electromagnetic wave propagation and absorption in electrodeless plasma thrusters». sep. 2018.

[37] «Motor de magnetoplasma de impulso específico variable», *Wikipedia, la enciclopedia libre*. may 25, 2021. Accedido: oct. 04, 2021. [En línea]. Disponible en: https://es.wikipedia.org/w/index.php?title=Motor\_de\_magnetoplasma\_de\_impulso\_espec%C 3%ADfico\_variable&oldid=135824059

[38] «The "MINOTOR" H2020 project for ECR thruster development», *Th Int. Electr. Propuls. Conf.*, p. 13, 2017.

[39] «Radio definida por software», *Wikipedia, la enciclopedia libre*. nov. 18, 2019. Accedido: ago. 11, 2021. [En línea]. Disponible en: https://es.wikipedia.org/w/index.php?title=Radio\_definida\_por\_software&oldid=121411193

[40] L. E. R. Peñas, C. C. Cadenas, y J. P. Somet, «Sistemas Basados en SDR para Equipamiento de Comunicaciones Inalámbricas», p. 89.

[41] «Protocolo simple de administración de red», *Wikipedia, la enciclopedia libre*. may 20, 2021. Accedido: oct. 15, 2021. [En línea]. Disponible en:

https://es.wikipedia.org/w/index.php?title=Protocolo\_simple\_de\_administraci%C3%B3n\_de\_r ed&oldid=135682703

[42] «LimeSDR Mini», *Lime Microsystems*.

https://limemicro.com/products/boards/limesdr-mini/ (accedido dic. 10, 2021).

[43] «GNU Radio». https://wiki.gnuradio.org/index.php/Main\_Page (accedido oct. 04, 2021).

[44] «GNU Radio», *Wikipedia, la enciclopedia libre*. dic. 17, 2020. Accedido: oct. 04, 2021. [En línea]. Disponible en:

https://es.wikipedia.org/w/index.php?title=GNU\_Radio&oldid=131784095

[45] Á. G. Legaz Aparicio, «Medidas paramétricas en transistores de nitruro de galio para aplicaciones de sistemas de comunicación en alta frecuencia.», p. 84.

[46] R. Erick, «HEMT (Transistor de Alta Movilidad de Electrones)», *Transistores*, ene. 02, 2021. https://transistores.info/hemt-transistor-de-alta-movilidad-de-electrones/ (accedido nov. 21, 2021).

[47] «GaN HEMT Reliability: Why the Industry Can't Agree on One Testing Standard - News». https://www.allaboutcircuits.com/news/gan-hemt-reliability-why-the-industry-cantagree-on-one-testing-standard/ (accedido nov. 21, 2021).

[48] «Clases de amplificador y la clasificación de amplificadores | Tutorial de electrónica básica», *Clases de amplificador y la clasificación de amplificadores | Tutorial de electrónica básica*. http://tutorialesdeelectronicabasica.blogspot.com/2018/06/clases-de-amplificador-yla.html (accedido dic. 10, 2021).

[49] «Clase AB». https://www.studio-22.com/blog/enciclopedia/clase-ab (accedido nov. 21, 2021).

[50] «Bias tee», *Wikipedia*. jul. 19, 2021. Accedido: nov. 03, 2021. [En línea]. Disponible en: https://en.wikipedia.org/w/index.php?title=Bias\_tee&oldid=1034386118

[51] «RESPUESTA EN FRECUENCIA DE BJT Y FET INTRODUCION - PDF Free Download». https://docplayer.es/21669054-Respuesta-en-frecuencia-de-bjt-y-fet-introducion.html (accedido dic. 10, 2021).

[52] «Capítulo 2: Teoría básica de antenas», p. 16.

[53] «Anthenas Helicon | PDF | Antena (Radio) | Polarización (ondas)», *Scribd*. https://es.scribd.com/document/284236650/Anthenas-Heln (accedido dic. 10, 2021).